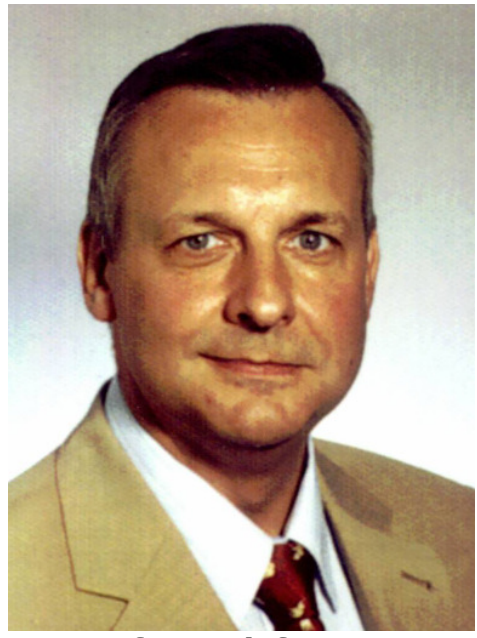

Prof. Dr. Olaf Bassus

# Finanzbuchhaltung

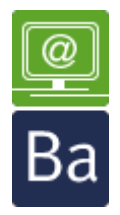

 Skript zur Veranstaltung Finanzbuchhaltung **Ba** im Fernstudium Bachelor Online Fernstudiengang Wirtschaftsrecht

Hinweis: Dieses Skript enthält nicht den kompletten Inhalt der Vorlesung, es dient lediglich als Grundlage für Notizen. **Autor des Skripts ist Dr. Holger Naumann** 

## Inhaltsverzeichnis

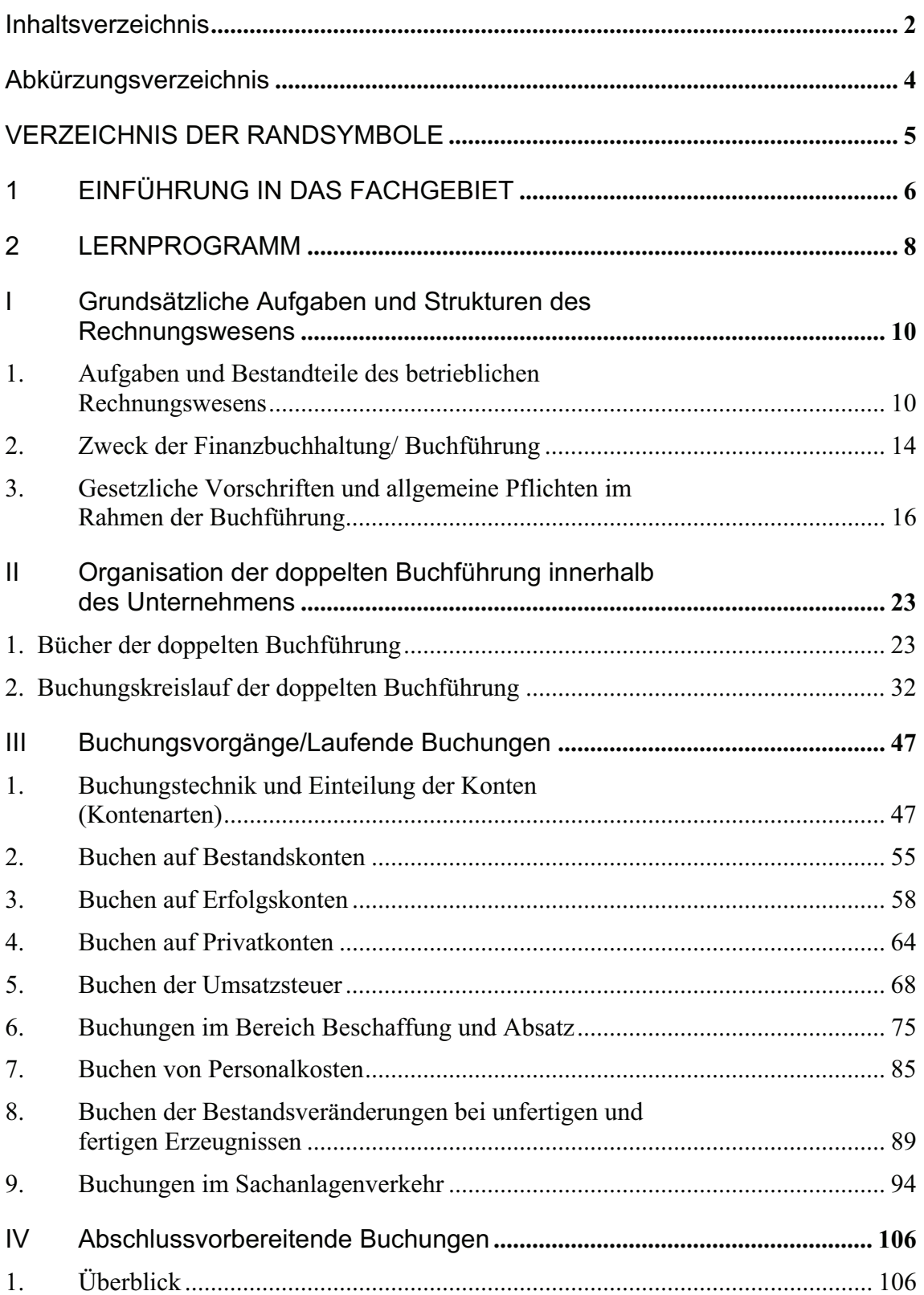

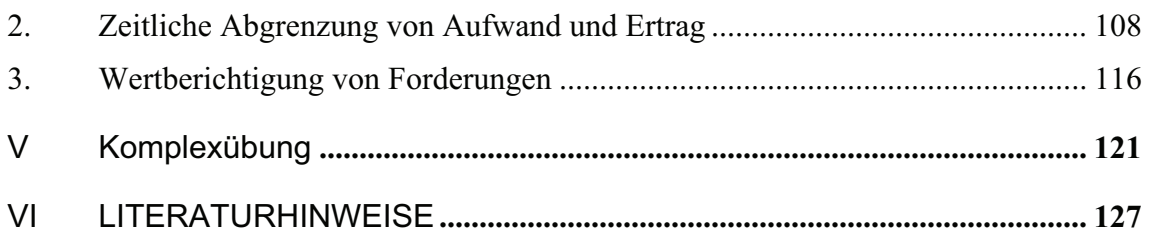

# Abkürzungsverzeichnis

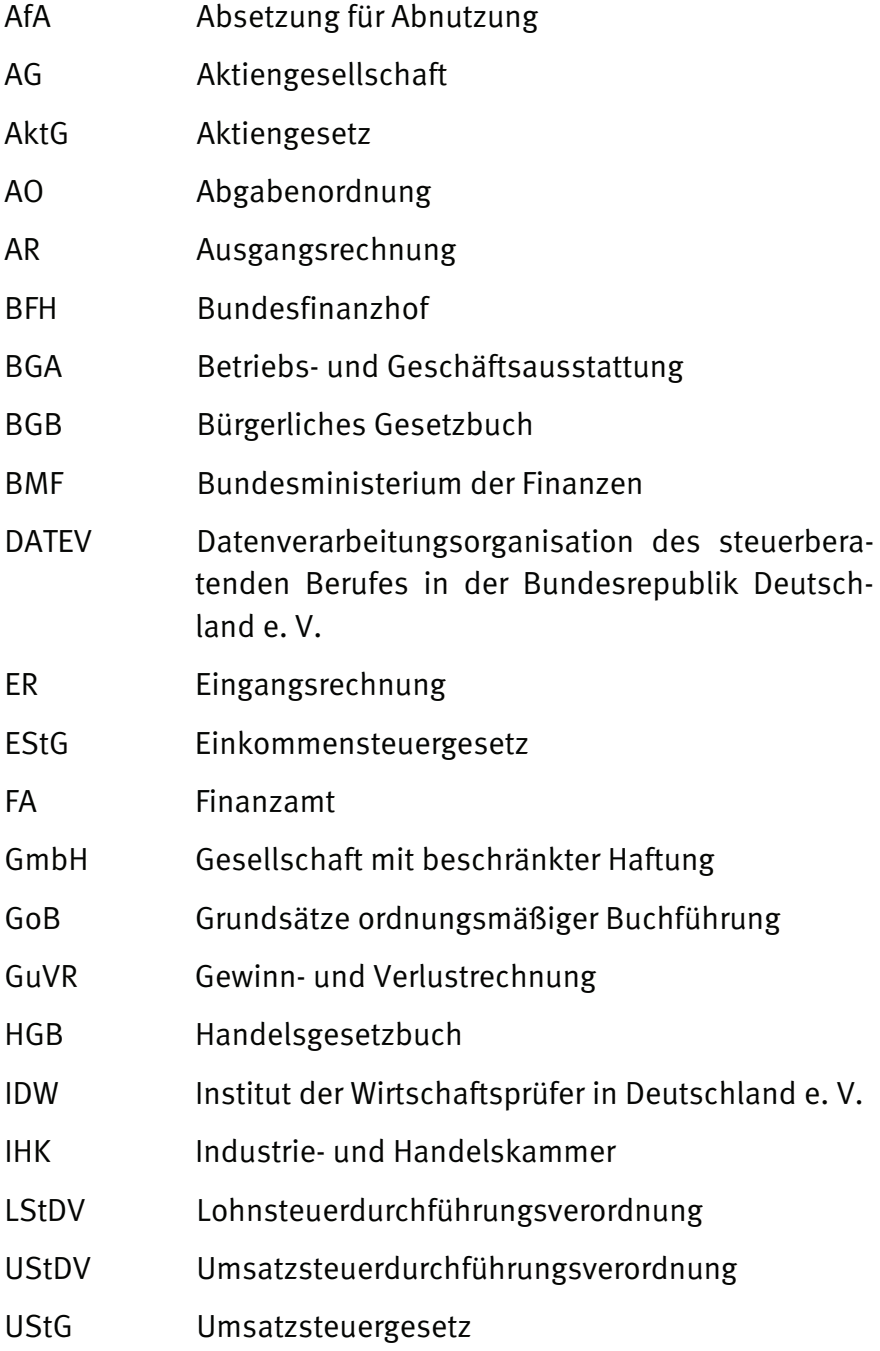

# VERZEICHNIS DER RANDSYMBOLE

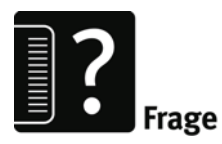

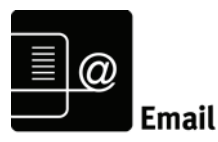

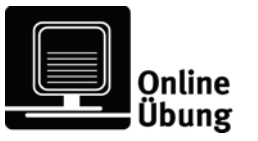

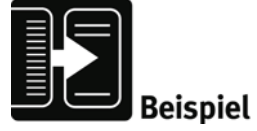

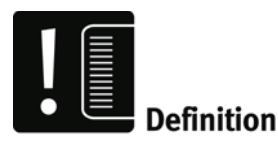

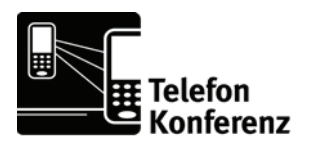

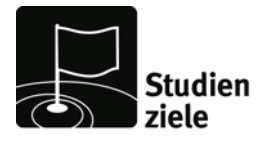

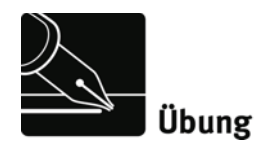

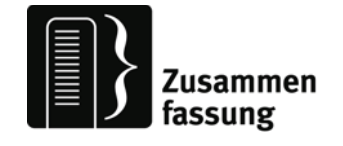

### 1 EINFÜHRUNG IN DAS FACHGEBIET

Die Finanzbuchhaltung (FiBu) oder Buchführung ist ein wichtiger Bestandteil des betrieblichen Rechnungswesens. Im Rechnungswesen vollziehen sich nach übereinstimmender Lehrmeinung alle Tätigkeiten zur Ermittlung, Verarbeitung, Speicherung und Abgabe von Informationen über die relevanten wirtschaftlichen und rechtlichen Vorgänge eines Unternehmens. Der Finanzbuchhaltung, in diesem Kontext auch häufig als externes Rechnungswesen bezeichnet, kommt dabei die besondere Aufgabe zu, die umfangreichen betriebswirtschaftlichen Geld- und Güterströme sowie Wertund Bestandsveränderungen im Rahmen der Beschaffungs-, Herstellungs- und Absatzprozesse in ihrer Entstehung und Abwicklung vor allem wertmäßig, teilweise aber auch mengenmäßig aufzuzeichnen, zu ordnen und nachzuweisen.

Gegenüber den anderen, in der Regel frei gestaltbaren Bestandteilen des Rechnungswesens hat die Buchführung nach Rechtssprechung und Gewohnheitsrecht verschiedene Grundanforderungen und Pflichten zu erfüllen. Diese Anforderungen und Pflichten sind vor allem handels- und steuerrechtlich kodifiziert oder als Grundsätze ordnungsmäßiger Buchführung fixiert. Selbst hinsichtlich der Organisation des Aufbaus und des Ablaufs der Buchführung sind umfangreiche Vorschriften einzuhalten, was ebenso durch den Gesetzgeber in unterschiedlicher Weise nachgeprüft wird.

Es versteht sich von selbst, dass im Rahmen des Fernstudiums das Fachgebiet nur als ein auf Schwerpunkte ausgerichteter **Grundkurs** realisiert werden kann. Das Ziel besteht darin, dass ausgehend von einer zu erstellenden Eröffnungsbilanz typische Geschäftsvorfälle richtig zu verbuchen sind und zum Ende des Geschäftsjahres die entsprechenden Abschlussarbeiten zur Gewinnermittlung und zur Aufstellung einer Schlussbilanz durchgeführt werden. Dabei spielen auch die Grundbegriffe sowie wichtige Kenntnisse zu handels- und steuerrechtlichen Grundlagen der Buchführung eine wichtige Rolle.

Im Verlaufe des Studiums wird in zahlreichen anderen Lehrgebieten auf die Grundkenntnisse aufgebaut.

Dies betrifft insbesondere Lehrgebiete,

- die sich mit den Beschaffungsvorgängen der betrieblichen Produktionsfaktoren sowie ihrer Bewertung beschäftigen, wie Produktionswirtschaft, Materialwirtschaft/Logistik und Personalwirtschaft;
- die mit den finanziellen Prozessen verbunden sind, wie Finanzwirtschaft und Steuerlehre;
- die den Verwertungsprozess zum Inhalt haben, wie Absatzwirtschaft und Marketing;
- die sich mit den wirtschafts- und steuerrechtlichen Aspekten des marktwirtschaftlichen Systems beschäftigen, wie Rechts- und Steuerlehre;
- die auf den Inhalten der Finanzbuchhaltung aufbauen, wie Bilanzierung, Bilanzanalyse und –Politik, Kosten- und Leistungsrechnung sowie Controlling bzw. andere Schwerpunktfächer der speziellen Betriebswirtschaftslehre.

Die Literatur zur Finanzbuchhaltung ist umfangreich und unüberschaubar. Da die Buchführung innerhalb vieler Aus-, Weiter- und Fortbildungskurse zu den grundlegenden Lehr- bzw. Fachgebieten gehört, reichen die Literaturangebote von der Begleitung zum Wirtschaftsabitur über die Unterstützung diverser IHK/HK-Prüfungen bis hin zum Hochschullehrbuch.

Fast alle wirtschaftwissenschaftlichen Verlage haben Standardwerke von ausgewiesenen Fach-Autoren in ihrem Repertoire. Viele Bücher sind seit Jahren auf dem Markt und in zahlreichen Auflagen erschienen. Häufig machen und machten auch die dynamischen Gesetzesänderungen und die Anpassung an internationale Regeln der Rechnungslegung verschiedene Neuauflagen nötig. Am Ende des Studienbriefes sind einige Hinweise zu bewährter Standardliteratur zu finden.

### 2 LERNPROGRAMM

Dieses Lernprogramm ist auf eine Dauer von 4 Wochen ausgelegt, in denen Sie das Lehrgebiet bewältigen sollten. Diese Zeiteinteilung ist keine Vorschrift. Falls Sie ein anderes Tempo bevorzugen, bleibt es Ihnen natürlich überlassen Ihre eigene Zeiteinteilung zu verwenden. Zur Studienunterstützung benötigen Sie noch folgende gesetzliche Vorschriften in jeweils neuester Ausgabe:

- Handelsgesetzbuch (HGB)
- Abgabenordnung (AO)
- Einkommensteuergesetz (EStG)
- Umsatzsteuergesetz UStG).

Die einzelnen Abschnitte des Studienbriefes bauen aufeinander auf, so dass zu empfehlen ist ihn abschnittsweise systematisch durchzuarbeiten. Besonders wichtige Grundbegriffe werden mit Definitionen oder durch **Fettdruck** hervorgehoben. Ihre Kenntnis wird nachfolgend vorausgesetzt. Einige Beispiele sollen das Verständnis unterstützen.

Beachten Sie bitte die im Text gegebenen Hinweise zu zahlreichen Vereinfachungen und Einschränkungen gegenüber der Buchführungspraxis. Es soll der Charakter eines Grundkurses gewahrt bleiben.

Das Lösen der zahlreichen Aufgaben und Beispiele ist ein wichtiger Bestandteil des Selbststudiums. Dies dient gleichzeitig zur Lernkontrolle und zur Vorbereitung auf die Abschlussklausur.

Die Abschlussklausur selbst wird in ähnlicher Form wie die Komplexübung (Abschnitt V) ein durchgängiges Beispiel des Weges von der Erstellung einer Eröffnungsbilanz bis zur Schlussbilanz umfassen.

In der Präsenzveranstaltung werden darauf vorbereitend unter anderem einzelne Übungsaufgaben aus dem Skript noch einmal durchgesprochen, die Lösungsvarianten vorgestellt und abgeglichen sowie eine Komplexübung durchgespielt.

Das Selbststudium sollte wochenweise wie folgt durchgeführt werden:

#### WOCHE 1

Kapitel I und II mit den zugehörigen Aufgaben 1 bis 8

#### WOCHE 2

 Kapitel III mit den Abschnitten 1 bis 3 und den zugehörigen Aufgaben 9 bis 12

#### WOCHE 3

 Kapitel III mit den Abschnitten 5 bis 9 und den zugehörigen Aufgaben 13 bis 17

#### WOCHE 4

- Kapitel IV mit den Abschnitten 1 bis 3 und den zugehörigen Aufgaben 18 bis 22
- Kapitel V Komplexübung

# I Grundsätzliche Aufgaben und Strukturen des Rechnungswesens

### **1. Aufgaben und Bestandteile des betrieblichen Rechnungswesens**

Unternehmer und Manager haben täglich zahlreiche Entscheidungen zu treffen, die für den kurzfristigen Erfolg, aber auch die langfristige Existenz des Unternehmens von Bedeutung sind. Ähnlich dem Kapitän auf der Brücke eines Schiffes kann der Entscheidungsträger auf seine Erfahrung, Routine und auch Intuition vertrauen. Zusätzlich müssen aber auch zahlreiche Vorschriften erfüllt werden und es kommen teils automatisierte Abläufe zum Einsatz. Andererseits sind bei sich schnell verändernden Bedingungen, unbekannter Umgebung oder starken Turbulenzen sichere und schnelle Informationen unverzichtbar, die Auskunft geben über die eigene Lage, über Reaktionsmöglichkeiten und Zukunftsaussichten. Zudem sind häufig nach- und/oder untergeordnete Entscheidungsträger zu informieren, zu kontrollieren oder anzuleiten, auch Außenstehende müssen mit Informationen versorgt werden. In diesem Sinne kann das **betriebliche Rechnungswesen** als ein zentrales Informationssystem verstanden werden, mit dem alle unternehmensrelevanten Daten über die Prozesse der betrieblichen Leistungserstellung und -verwertung, sowie der notwendigen Input-/Outputbeziehungen fortlaufend und möglichst lückenlos erfasst, aufbereitet und ausgewertet werden können.

**Definition** 

Dem betrieblichen Rechnungswesen werden in der Regel folgende generelle Aufgaben oder auch Funktionen zugeordnet:

- **Dokumentationsfunktion**
- Rechenschaftslegungsfunktion
- Kontrollfunktion
- Dispositionsfunktion.

Aus den genannten Aufgaben heraus hat sich in der Vergangenheit im deutschsprachigen Raum eine Strukturierung des Rechnungswesens in Teilgebiete herausgebildet, die eng miteinander verbunden sind und zum Teil dieselben Ausgangsinformationen (Stammdaten) mit unterschiedlicher Zielsetzung und Aufbereitung verwenden. Nach einem aus dem Jahre 1937 stammenden Buchführungserlass wurde das betriebliche Rechnungswesen in die vier Teilgebiete unterteilt:

- 1. Buchführung (Zeitrechnung)
- 2. Kalkulation (Stückrechnung)
- 3. Statistik (Vergleichsrechnung)
- 4. Planung (Vorschaurechnung).

Die inhaltliche Struktur weist dementsprechend traditionell zumeist folgende Bereiche aus:

- Buchführung/Finanzbuchhaltung einschließlich eines sich daraus ergebenden bzw. darauf aufbauenden Jahresabschlusses (als betriebliche Struktureinheit häufig mit Geschäftsbuchhaltung bezeichnet)
- Kosten- und Leistungsrechnung (hierin werden die Betriebsabrechnung - früher als kalkulatorische Buchhaltung bezeichnet- und die Selbstkostenrechnung/Kalkulation zusammengefasst; als betriebliche Struktureinheit auch häufig mit Betriebsbuchhaltung bezeichnet)
- Betriebliche Statistik und Vergleichsrechnungen
- Planungs- und dispositive Rechnungen (dazu zählen neben den eigentlichen Planungsrechnungen vor allem Finanzierungs- und Investitionsrechnungen)

Die Finanzbuchhaltung und die Kosten- und Leistungsrechnung (KLR) zählen zum Rechnungswesen im engeren Sinne und werden entsprechend ihrer Ausrichtung auch als externes und internes Rechnungswesen bezeichnet. Die Abbildung 1 zeigt in einer Gegenüberstellung beider Hauptbestandteile des Rechnungswesens wichtige Gemeinsamkeiten und Unterschiede auf.

|                                  | Gegenüberstellung wichtiger Bestandteile des betrieblichen Rechnungswesens                                                                                                    |                                                                                                    |
|----------------------------------|----------------------------------------------------------------------------------------------------|----------------------------------------------------------------------------------------------------|
| <b>Bestandteil/</b><br>Abkürzung | Finanzbuchhaltung<br>FiBu                                                                                                    | Kosten- und Leistungsrechnung<br><b>KLR</b>                                                                                                    |
| weitere<br><b>Bezeichnungen</b>  | Geschäftsbuchführung<br>externes Rechnungswesen<br>Accounting                                                                                                    | Betriebsbuchhaltung<br>internes Rechnungswesen<br>Cost-Accounting                                                                                                    |
| <b>Aufgabe</b>                   | planmäßige, lückenlose und<br>ordnungsmäßige Erfassung<br>der Geschäftsvorfälle eines<br>Unternehmens<br>Darstellung der Vermögens-,<br>Finanz- und Ertragslage                                                                                                    | anfallende Kosten und Leistungen<br>sind vollständig und systema-<br>tisch zu erfassen und verschiede-<br>nen Bezugsobjekten zuzuordnen<br>Ermittlung des Periodenerfolgs<br>Kalkulation der Preise                                                                                                    |
| vorrangige<br>Orientierung       | Zeitraumbezogen auf ein<br>Geschäftsjahr, auch unterjäh-<br>rigen Abrechnungspflichten<br>in Bezug auf das gesamte<br>Unternehmen                                                                                                    | Entscheidungsbezogen auf<br>betriebliche Teil- und/oder<br>Funktionsbereiche, Leistungen<br>und andere Bezugsobjekte,<br>bei Zeitraumbezug eher unterjährig<br>v.a. monatlich                                                                                                    |
| gesetzliche<br>Regelungen        | gesetzlich weitestgehend<br>vorgeschrieben durch han-<br>dels- und steuerrechtliche<br>Vorschriften und weitere<br>Grundsätze (GoB)                                                                                                    | keine generelle gesetzliche<br>Regelung<br>(Ausnahme Kalkulation öffent-<br>licher Aufträge)                                                                                                    |
| wichtige<br><b>Systeme</b>       | einfache Buchführung<br>doppelte Buchführung<br>Kameralistik                                                                                                    | verschiedene Kostenrechnungs-<br>systeme, z.B. traditionelle<br>Vollkostenrechnung                                                                                                    |
| wichtige<br><b>Bestandteile</b>  | <b>Belege</b><br>Bücher und Listen<br>Jahresabschlussunterlagen                                                                                                    | Kostenartenrechnung<br>Kostenstellenrechnung<br>Kostenträgerrechnung                                                                                                    |
| wichtige<br><b>Funktionen</b>    | Selbstinformation des Unter-<br>nehmers z. B. über<br>* Vermögen/Schulden<br>* Gewinn oder Verlust<br>* Aufwendungen/Erträge<br>Rechenschaftslegung ggü.<br>Anteilseignern/Gesellschaftern<br>Information der Öffentlichkeit<br>Nachweis der Besteuerungs-<br>grundlagen<br>Gläubigerschutz<br><b>Beweismittel vor Gericht</b><br>Betriebsvergleiche | interne Informationen zur Ent-<br>scheidungsvorbereitung z.B. für<br>* Preiskalkulationen<br>* Sortimentsentscheidungen<br>* Kapazitätsauslastung<br>* Bewertung betrieblicher Funkti-<br>onsbereiche<br>* Bewertung der Bestände<br>* Kostenanalyse, -kontrolle und<br>-planung<br>* Kontrolle der Wirtschaftlichkeit |

Abbildung 1: Gegenüberstellung von Finanzbuchhaltung und Kosten- und Leistungsrechnung

Mit der Internationalisierung im Managementbereich und den wachsenden Anforderungen an eine erfolgreiche Unternehmensführung ergeben sich ständige Veränderungen und Weiterentwicklungen auch im und für den Bereich des Rechnungswesens. Dies lässt sich an dem Begriff des **Controlling**s festmachen, in dem das traditionelle (deutschsprachige) Rechnungswesen immer mehr aufgeht und eine enge Verknüpfung sowohl mit den Management- als auch den anderen Leistungsprozessen erfolgt.

Nichtsdestotrotz sind sowohl konkreter Aufbau als auch organisatorische Ausgestaltung und zu erfüllende Aufgaben des Rechnungswesens im konkreten Unternehmen von verschiedenen externen und internen Rahmenbedingungen abhängig.

Beispiel:

Das Rechnungswesen eines Bauunternehmens ist beispielsweise abhängig von solchen "internen" Faktoren wie:

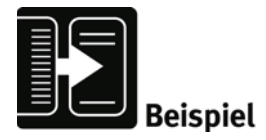

- Betriebsgröße (Anzahl der Arbeitnehmer, Anzahl der Betriebsstätten, Umsatzhöhe, Vermögensumfang und –struktur, Verflechtung mit anderen Unternehmen etc.)
- Rechtsform
- Gewerkestruktur und dementsprechendes Leistungsprogramm
- Auftragsgröße und –struktur (öffentliche Aufträge, private Aufträge, Groß-/ Mittel-/ Klein-Aufräge)
- Betriebs- und Leitungsstruktur (Anzahl der Leitungsebenen und Stabstellen)
- Führungsstil im Management (Führung durch Zielvereinbarung, Freiräume für Mitarbeiter, Kontrollmechanismen etc.)
- Arbeitsteilung (zum Beispiel im Rechnungswesen Ausgliederung verschiedener Aufgaben an externe Stellen etc.)
- Umfang, Qualität und Einsatzmöglichkeiten von Systemen der Informationstechnologie (zum Beispiel im Rechnungswesen Nutzung von Buchführungssoftwaresystemen).

Die nachfolgenden Darstellungen konzentrieren sich auf das externe Rechnungswesen, das heißt auf die **Finanzbuchhaltung/Buchführung**. Dabei werden sowohl Details der Nebenbuchhaltungen (z.B. der Lohn- und Gehaltsabrechnung) als auch Branchenbesonderheiten (z.B. des Handels) weitestgehend ausgeblendet.

Die Behandlung der Kosten- und Leistungsrechnung erfolgt im gleichnamigen Lehrgebiet und einem gesonderten Studienbrief.

#### **2. Zweck der Finanzbuchhaltung/ Buchführung**

In der Buchführung werden alle Vorgänge von wirtschaftlicher und rechtlicher Relevanz, die nachfolgend als **Geschäftsvorfall** bezeichnet werden sollen, auf der Grundlage von Belegen planmäßig, lückenlos und ordnungsgemäß erfasst und entsprechend der verschiedenen Zwecke aufbereitet. Die Buchführung dient generell folgenden Zwecken, wobei die Reihenfolge keine Rangfolge darstellt:

#### **1. Selbstinformation**

Das heißt, die Buchführung liefert dem Unternehmer/Manager wichtige Informationen zur Einschätzung der Lage des Unternehmens und zur Fundierung der unterschiedlichsten Entscheidungen, z. B. durch den Nachweis

- der Zusammensetzung und Veränderung des Vermögens und der Schulden,
- des in der Periode erwirtschafteten Ergebnisses (Gewinn/Verlust),
- der Zusammensetzung des Unternehmenserfolges nach Erlösen/Erträgen und Aufwendungen,
- von Privateinlagen und –entnahmen.

#### **2. Rechenschaftslegung**

Das heißt, die Buchführung ist Voraussetzung dafür, dass der Unternehmer/Manager die gesetzlich geforderten Informationsund Offenlegungspflichten erfüllt bzw. zusätzlich freiwillige Einsichten gewährt über die Vermögens-, Finanz- und Ertragslage des Unternehmens.

Zu den Interessenten an der gesetzlich erzwungenen bzw. freiwilligen Rechenschaftslegung zählen insbesondere:

- die Gesellschafter (Aktionäre, Gesellschafter der GmbH, Kommanditisten, Anteilseigner etc.),
- das Management,
- die Gläubiger (Lieferanten, Kreditinstitute etc.)
- die Schuldner,
- die Finanzbehörden,
- die Sozialversicherungsträger (Krankenversicherungen, Rentenversicherungen, Berufsgenossenschaften etc.)
- die Belegschaft und entsprechende Interessenvertreter,
- die so genannte "interessierte Öffentlichkeit" (Mitbewerber, potenzielle Anteilseigner und Kreditgeber, staatliche Einrichtungen, wissenschaftliche Einrichtungen, Medien etc.).

#### **3. Besteuerungsgrundlage**

Das heißt, in der Buchführung werden die wichtigsten Ausgangsdaten und Bemessungsgrundlagen für die Besteuerung des Unternehmens erfasst und errechnet (z. B. Umsatz, Gewinn, Vermögen, einzelne Steuerarten)

#### **4. Gläubigerschutz**

Das heißt, die Buchführung dient einerseits dem direkten Schutz der Gläubiger, indem sich z. B. ein potenzieller Kreditgeber zunächst ein Bild über die Lage des Unternehmens verschaffen kann und diese auch in der Entwicklung verfolgen könnte; andererseits wird ein indirekter Gläubigerschutz möglich, weil durch die Buchführung der Unternehmer selbst vor Fehlern geschützt wird

#### **5. Beweis- und Kontrollmittel**

Das heißt, die im Rahmen der Buchführung zu führenden Nachweise können als Beweismittel in einem Prozess dienen oder als Kontrollmittel bei Prüfungen durch die Finanzverwaltung und andere Kontrollierende (z. B. Krankenversicherungen) herangezogen werden.

### **3. Gesetzliche Vorschriften und allgemeine Pflichten im Rahmen der Buchführung**

Im Gegensatz zu den im Abschnitt 1 genannten anderen Bestandteilen des Rechnungswesens hat der Unternehmer, auch in seiner handelsrechtlich fixierten Eigenschaft als **Kaufmann**, bei der Buchführung zahlreiche gesetzliche bzw. allgemeine Pflichten zu erfüllen. Es ist also nicht in das Ermessen des Unternehmers gestellt, zum Beispiel ob oder welche Nachweise er im Rahmen der Buchführung führt.

Einen kurzen, bei weitem nicht vollständigen Überblick zu den wichtigsten gesetzlichen Vorschriften zeigt die Abbildung 2.

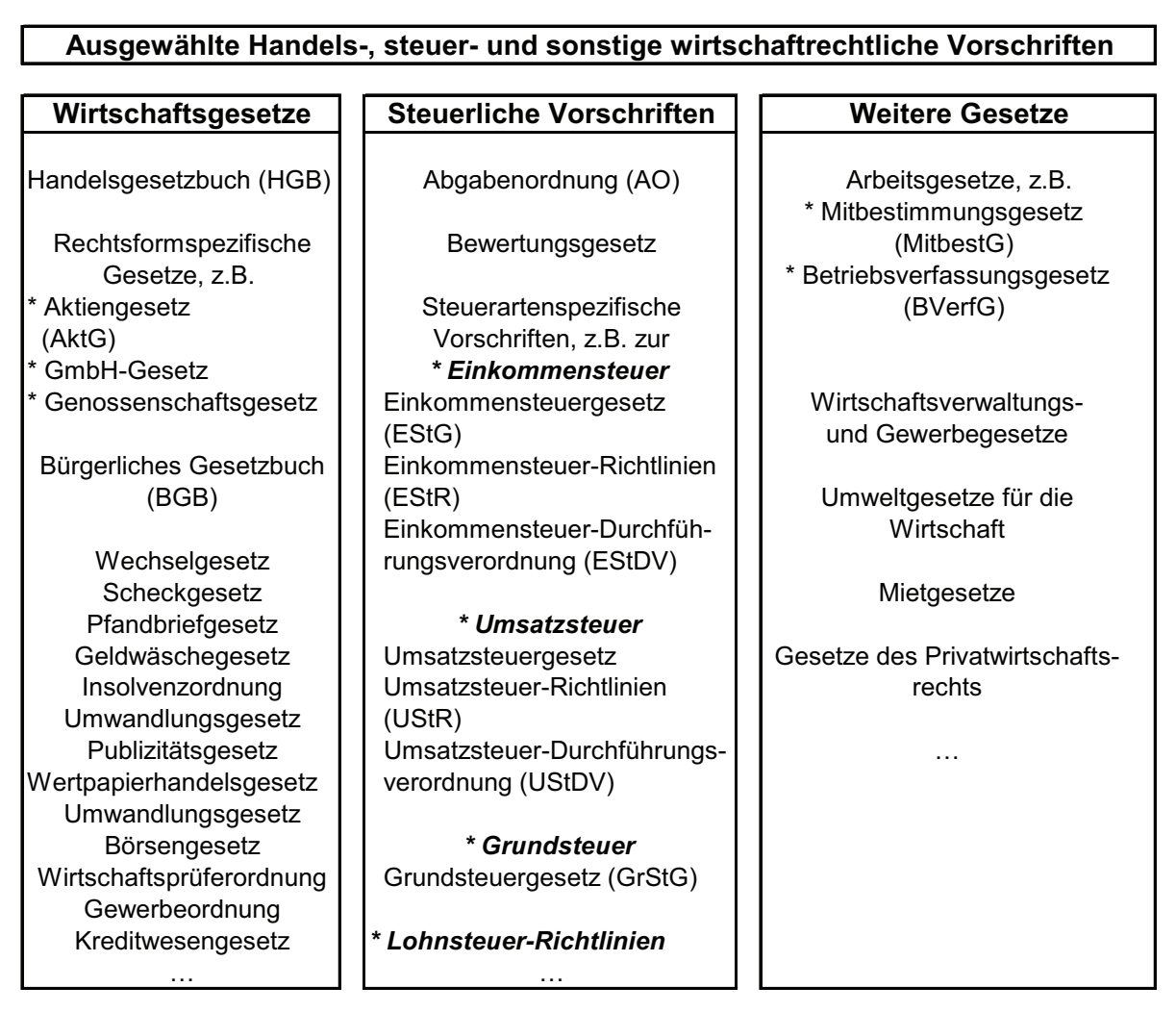

Abbildung 2: Überblick zu ausgewählten Vorschriften

Inhaltlich ergeben sich aus den gesetzlichen und allgemeinen Vorschriften folgende Pflichten im Rahmen der Finanzbuchhaltung:

- 1. Buchführungspflichten
- 2. Aufzeichnungspflichten
- 3. Aufbewahrungspflichten.

#### **Zu 1. Buchführungspflichten**

Die Pflicht zur Buchführung regelt der Gesetzgeber **handelsrechtlich** in Abhängigkeit von der Kaufmannseigenschaft des Unternehmers (HGB) und nach **steuerrechtlichen Bestimmungen** entsprechend der Abgabenordnung (AO) und des Einkommensteuergesetzes (EStG). Im § 141 der Abgabenordnung sind die jeweils aktuellen steuerrechtlichen Grenzen der Buchführungspflicht nach Umsatz und Gewinn festgelegt. Selbstredend enthalten die Vorschriften auch konkrete Festlegungen zu Folgen bei Verstößen gegen die Buchführungspflichten. Hierbei wird zwischen verschiedenen Schweregraden von formellen und sachlichen Mängeln unterschieden, die je nachdem mit Geld- oder Freiheitsstrafen geahndet werden.

Nachfolgend wird immer vom Vorliegen der **Buchführungspflich**t ausgegangen, das heißt es werden nur buchführungspflichtige Unternehmer/Unternehmen betrachtet, die die handelsrechtlichen Bedingungen erfüllen und die steuerrechtlichen Grenzen entsprechend § 141 AO überschreiten.

#### **Aufgabe 1:**

Verschaffen Sie sich einen Überblick über die handels- und steuerrechtlichen Buchführungspflichten sowie die Folgen bei Verstößen in den entsprechenden Rechtsnormen der AO und des HGB!

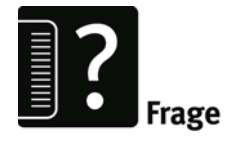

#### **Zu 2. Aufzeichnungspflichten**

Bei den Aufzeichnungspflichten handelt es sich um besondere Pflichten, die sich aus dem Steuerrecht ergeben und auch Unternehmer/Unternehmen betreffen, die aus verschiedenen Gründen nicht der Buchführungspflicht unterliegen (z. B. Kleinunternehmer, Selbständig Tätige, Freiberufler etc.) und/oder speziellen Branchen zugehörig sind (z.B. Apotheker, Banken, Hotels, Winzer etc.). Es werden **originäre und abgeleitete Aufzeichnungspflichten** unterschieden. Erstere ergeben sich unmittelbar aus verschiedenen Steuergesetzen, die zweit genannten stellen besondere Pflichten dar. Zu den wichtigsten Aufzeichnungspflichten gehören

 solche, die zur Feststellung der Umsatzsteuer (USt) und ihrer Berechnung dienen (§ 22 Absatz 2 UStG)

- sowie Aufzeichnungen zu Warenein- und –ausgängen (§§ 143 ff AO),
- zu bestimmten Betriebsausgaben (§ 4 EStG) und
- weiteren steuerlichen Besonderheiten (z. B. besondere Verzeichnisse für so genannte geringwertige Wirtschaftsgüter – GWG).

Verstöße gegen die Aufzeichnungspflichten werden wie jene gegen die Buchführungspflichten geahndet.

Nachfolgend sind einige Beispiele für typische formale und sachliche Mängel aufgeführt:

#### **Beispiele für formale Mängel:**

- \* Abkürzungen, Ziffern, Buchstaben oder Symbole werden nicht eindeutig verwendet (z.B. Abkürzung "AK" bedeutet sowohl Anschaffungskosten als auch Arbeitskräfte ..)
- \* eine Buchung wird so verändert (z.B. durch Überschreiben oder Durchstreichen), dass ihr ursprünglicher Inhalt nicht mehr feststellbar ist;
- \* Buchungen werden mit Bleistift vorgenommen;
- \* Buchungen werden mit Tipp-ex® oder auf andere Weise entfernt;
- \* Kasseneinnahmen und -ausgaben werden nicht täglich, sondern in längeren Zeitabständen festgehalten;
- \* Buchungen werden nicht in der Zeitfolge, sondern zeitlich ungeordnet vorgenommen;
- die Buchführung ist durch viele Änderungen (Stornobuchungen), Umbuchungen und Nachtragsbuchungen nicht mehr klar und übersichtlich

#### **Beispiele für sachliche Mängel:**

- ein buchungspflichtiger Geschäftsvorfall (z.B. Privatentnahme) wurde nicht gebucht;
- ein fingierter (d.h. nicht existierender) Geschäftsvorfall (z.B. Privateinlage des Inhabers) wurde gebucht;
- \* ein Geschäftsvorfall wurde unvollständig gebucht (z.B. von einer Tageseinnahme über 5.000 € wurden nur 4.500 € gebucht);
- ein Geschäftsvorfall wurde im falschen Abrechnungszeitraum gebucht (z.B. Zahlung der Miete).

#### **Aufgabe 2:**

Verschaffen Sie sich einen Überblick über die handels- und steuerrechtlichen Aufzeichnungspflichten sowie den Folgen bei Verstö-

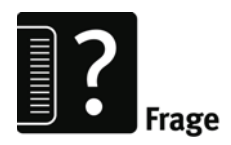

ßen in den entsprechenden Rechtsnormen der AO, des EStG, des UStG und des HGB!

#### **Zu 3. Aufbewahrungspflichten**

Die Pflichten zur Aufbewahrung werden handelsrechtlich nach § 257 HGB und steuerrechtlich nach § 147 AO geregelt. Prinzipiell beträgt die Aufbewahrungsfrist für alle wichtigen Buchführungsunterlagen10 Jahre, für einige ausgewählte Unterlagen 6 Jahre.

#### **Aufgabe 3:**

Arbeiten Sie den § 257 HGB durch und stellen Sie eine Übersicht zusammen, welche Unterlagen 10 und welche 6 Jahre aufzubewahren sind, was im Original aufzubewahren ist und welche Bedingungen für Kopien zulässig sind!

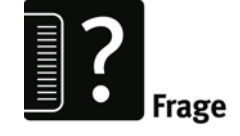

Über die behandelten gesetzlichen Pflichten hinaus existieren weiterhin so genannte **Grundsätze ordnungsmäßiger Buchführung (GoB),** die allgemein anerkannte Regeln über das Führen von Büchern und das Erstellen von Jahresabschlüssen im Rahmen der Buchhaltung enthalten und die zweckmäßige Gestaltung einer aussagefähigen und beweiskräftigen Buchführung sicherstellen sollen. Hier unterscheidet man **kodifizierte GoB**, dies sind solche Grundsätze, die sich in den gesetzlichen Regelungen (z.B. im Handelsund Steuerrecht) und Standards (z.B, EU-Recht, internationale Standards –IFRS) wiederfinden oder **nichtkodifizierte GoB**, die im Rahmen der Rechtssprechung (z.B. BFH), von Fachgutachten (z.B. IDW, IHK/HK) oder durch Lehrmeinungen/Forschungsarbeiten entstanden sind bzw. den Traditionen, Gepflogenheiten und Bräuchen der "ordentlichen Kaufmannschaft" entsprechen.

Einen Überblick über wesentliche kodifizierte GoB gibt die Abbildung 3.

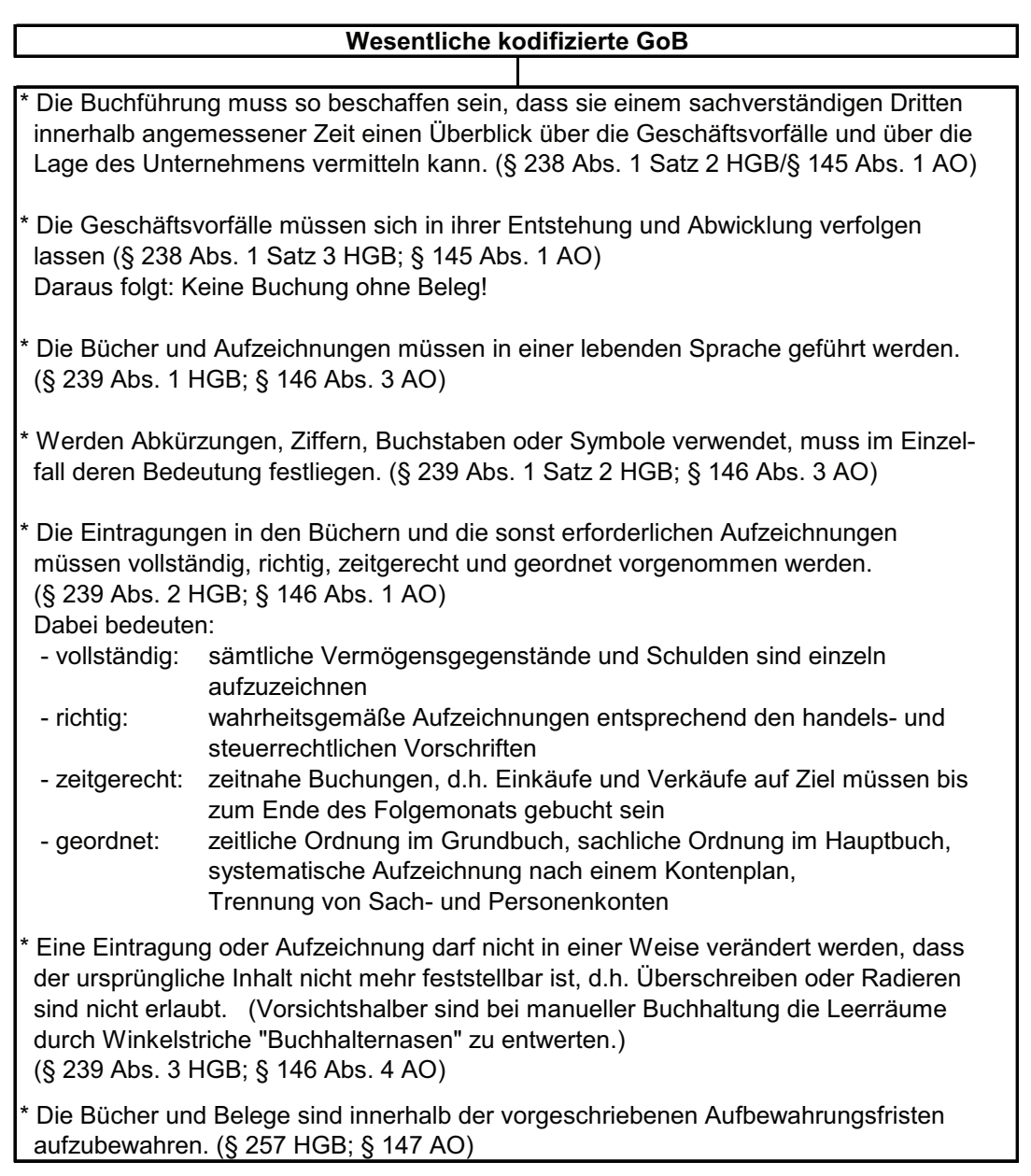

Abbildung 3: Wesentliche kodifizierte Grundsätze ordnungsgemäßer Buchführung (GoB)

Gelegentlich wird in der Fachliteratur noch eine weitere Detaillierung der GoB vorgenommen in die Grundsätze ordnungsmäßiger

- Buchführung im engeren Sinne
- $\blacksquare$  Inventur
- **Bilanzierung**
- **Bewertung**
- DV-gestützter Buchführung.

Insbesondere zu den Grundsätzen ordnungsmäßiger DV-gestützter Buchführungssysteme (GoBS) hat sich der Gesetzgeber mehrfach geäußert (z.B. BMF Schreiben v. 07.11.1995) bzw. es wurden Rechtsvorschriften entsprechend angepasst (z.B. §§ 239 (4), 261 HGB).

# II Organisation der doppelten Buchführung innerhalb des Unternehmens

### **1. Bücher der doppelten Buchführung**

Bei der kaufmännischen Buchführung unterscheidet man die **einfache** und die **doppelte Buchführung** (auch abgekürzt: Doppik). Ihren Namen verdankt die einfache Buchführung vor allem den Umständen, dass

- alle Geschäftsvorfälle nur zeitlich geordnet erfasst werden,
- keine sachlich gegliederte Darstellung der Vorfälle erfolgt,
- demzufolge keine Gewinn- und Verlustrechnung erstellt werden kann und
- der Gewinn bzw. Verlust nur durch einen einfachen Betriebsvermögensvergleich ermittelt werden kann.

Der Begriff der **doppelten Buchführung** besagt demgegenüber, dass

- jeder Geschäftsvorfall auf mindestens zwei Konten gebucht wird,
- der Gewinn zweifach ausgewiesen wird, in der Bilanz und der Gewinn- und Verlustrechnung,
- jede Buchung mindestens in zwei Büchern, dem Grundbuch und dem Hauptbuch erfasst wird.

Im System der doppelten Buchführung, das sich in den meisten Unternehmen durchgesetzt hat und das nachfolgend ausschließlich betrachtet werden soll, werden in der Regel folgende Übersichten geführt, die entsprechend ihrer ursprünglichen Form als **Bücher** bezeichnet werden:

- 1. das Inventar- und Bilanzbuch
- 2. das Grundbuch
- 3. das Hauptbuch
- 4. die Neben- und Hilfsbücher.

Dadurch werden die Anforderungen der Grundsätze der ordnungsmäßigen Buchführung erfüllt, die u.a. einen zeitlichen bzw. chronologischen und sachlichen bzw. systematischen sowie einen möglichst detaillierten Nachweis der Geschäftsvorfälle verlangen.

#### Zu 1.

Im **Inventar- und Bilanzbuch** werden die gesetzlich vorgeschriebenen jährlichen Inventare und die darauf aufbauenden Bilanzen festgehalten. Der Begriff Buch ist hier wie auch in den anderen Fällen vor allem der Tatsache geschuldet, dass es sich in den früheren Zeiten einer vorwiegend manuell durchgeführten Buchführung tatsächlich um mehr oder weniger umfangreiche Bücher handelte.

#### Zu 2.

Im **Grundbuch**, auch als Journal, Tagebuch, Memorial oder Primanota bezeichnet, werden alle Geschäftsvorfälle in zeitlicher Reihenfolge, also chronologisch, an Hand von Belegen aufgezeichnet. Das Grundbuch bildet damit die Grundlage der Buchführung. Ein wichtiger Grundsatz der Buchführung lautet:

#### **Keine Buchung ohne Beleg!**

Der **Beleg** ist das Beweis- und Kontrollmittel für die sachliche Richtigkeit einer Buchung, das Bindeglied zwischen betrieblichem Vorgang (Geschäftsvorfall) und der Eintragung in die Geschäftsbücher. Die Richtigkeit einer Buchung kann letztendlich nur an Hand des konkreten Beleges überprüft werden. Buchung und Beleg müssen zum Zwecke der Überprüfbarkeit gegenseitige Hinweise enthalten (Verweisungsprinzip).

In der Abbildung 4 erfolgt ein kurzer Überblick zu den verschiedenen Einteilungsmöglichkeiten von Belegen auch als Belegarten bezeichnet.

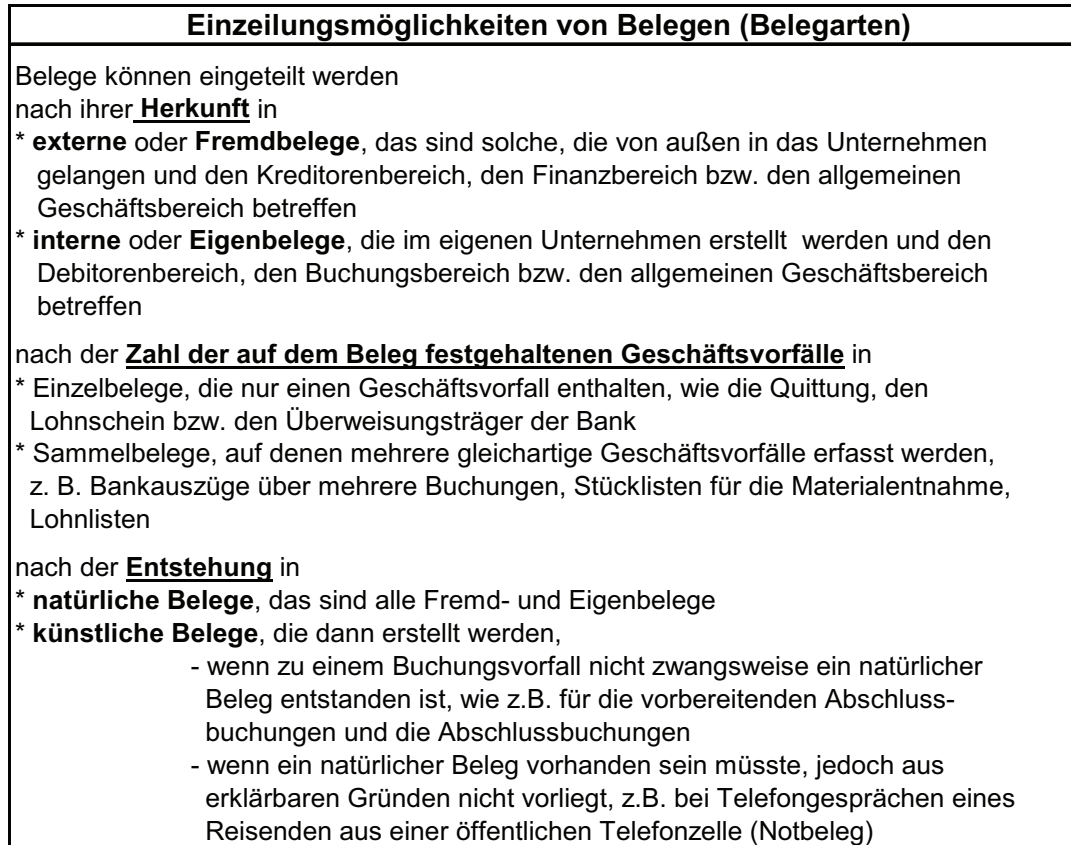

Abbildung 4: Belegarten

Vor der Erfassung im Grundbuch muss jeder Beleg auf Vollständigkeit und Richtigkeit überprüft und eventuell durch verschiedene Eintragungen ergänzt werden, z.B. mit Hilfe eines so genannten Kontierungsstempels. Häufig anzutreffende Eintragungen sind:

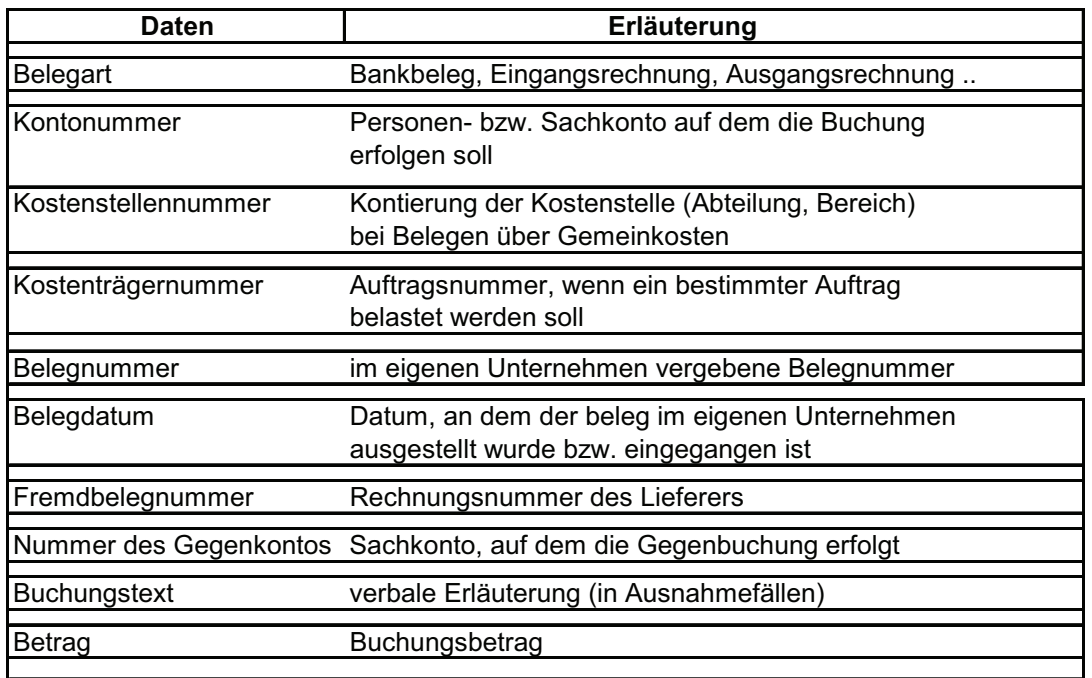

Die Belegbearbeitung erfolgt in der Regel in folgender Schrittfolge

*1. Schritt: Vorbereitung des Beleges/der Belege* 

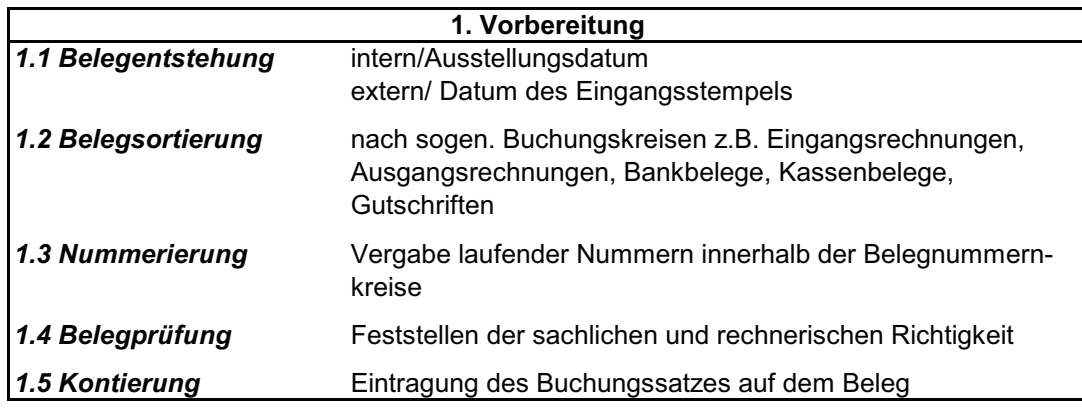

#### *2. Schritt: Buchung des Beleges/der Belege*

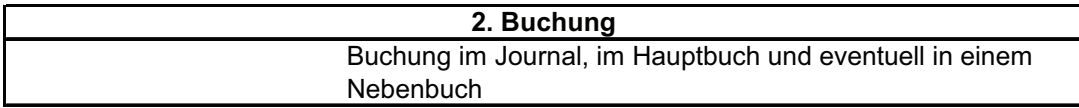

*3. Schritt: Ablage und Aufbewahrung des Beleges/der Belege*

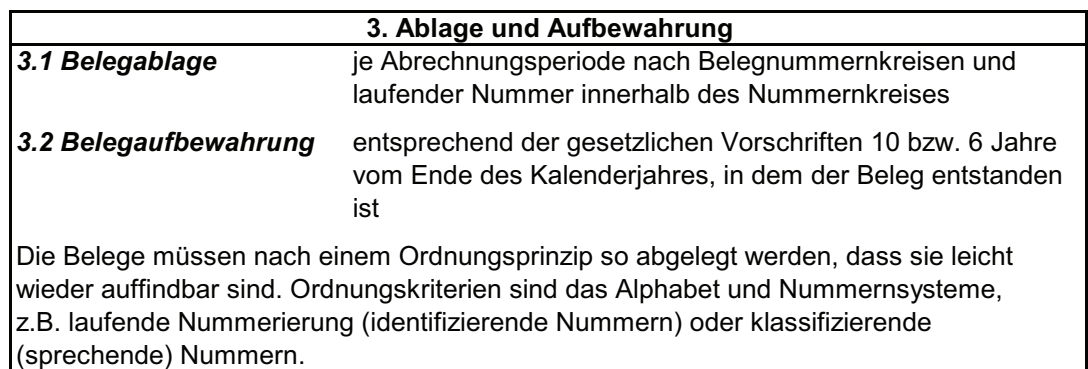

Zu den wichtigsten Belegen gehören Eingangs- und Ausgangs-Rechnungen. Eine **Rechnung** im Sinne des § 14 UStG ist jedes Dokument, mit dem über eine Lieferung oder sonstige Leistung abgerechnet wird.

#### **Aufgabe 4:**

Machen Sie sich mit den aktuellen, allgemeinen Anforderungen an eine Rechnung und den Pflichtangaben entsprechend. § 14 UStG vertraut und erstellen Sie zu den Pflichtangaben eine Übersicht!

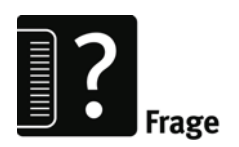

Welche Erleichterungen existieren für eine so genannte Kleinbetragsrechnung entsprechend § 33 UStDV? Ergänzen Sie die Übersicht zu den Pflichtangaben!

#### Zu 3.

Mit Hilfe des **Hauptbuches** werden die im Grundbuch zeitlich erfassten Geschäftsvorfälle sachlich geordnet und auf entsprechende Sachkonten übertragen, das heißt gebucht. Das Hauptbuch besteht demzufolge aus einer Vielzahl von Konten.

Das **Konto** ist die spezielle Rechnungs- und Darstellungsform für die Buchung der Geschäftsvorfälle in der doppelten Buchführung. Auf dem Konto werden die Zu- und Abgänge auf zwei verschiedenen Seiten nebeneinander dargestellt.

Die linke Seite wird als **Sollseite**, die rechte Seite als **Habenseite** bezeichnet. Beide Bezeichnungen haben inzwischen keinerlei inhaltliche Bedeutung und sind lediglich für die Zuordnung zur linken oder rechten Kontenseite zu gebrauchen. Da die Form des Kontos an den Großbuchstaben T erinnert, spricht man von der T-Form des Kontos:

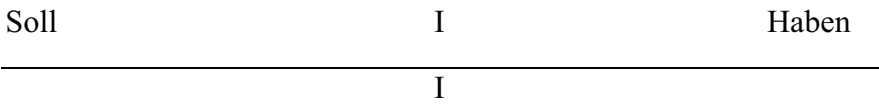

Zur Vereinfachung der Buchungsvorgänge für die Unternehmenspraxis wurden in der Vergangenheit verschiedene Systeme zur einheitlichen Bezeichnung und Gliederung von Konten entwickelt. Diese Hilfsmittel zur systematischen Ordnung der Konten werden als **Kontenrahmen** bezeichnet. Es lassen sich vor allem folgende Kontenrahmen unterscheiden:

- der **Gemeinschaftskontenrahmen (GKR)**, der nach dem so genannten Prozessgliederungsprinzip aufgebaut ist, das heißt die Konten sind gruppenweise so angeordnet, wie es dem Betriebsablauf, also dem Leistungsprozess entspricht;
- der **Industriekontenrahmen (IKR)**, der nach dem so genannten Bilanzgliederungsprinzip aufgebaut ist, das heißt die Kontengliederung folgt dem Bilanzaufbau;
- **spezielle Kontenrahmen, Sonderkontenrahmen bzw. Standardkontenrahmen**, die die jeweiligen Besonderheiten der Unternehmen besonders berücksichtigen. Dazu gehören die in der Praxis am häufigsten verwendeten DATEV-Kontenrahmen SKR 03 und SKR 04.

Jeder Kontenrahmen ist in Kontenklassen, Kontengruppen und Konten nach dem dekadischen System gegliedert. Die Kontennummern, i.d.R. vierstellig, dienen neben der systematischen Einordnung auch der Steuerung von Rechen- und Buchungsvorgängen. Die DATEV-Kontenrahmen SKR 03 und SKR 04 geben beispielsweise für die Konten noch die Zuordnung zu den Bilanz-Positionen und Posten der Gewinn- und Verlustrechnung an. Die Abbildung 5 zeigt die Gliederung der beiden genannten Kontenrahmen nach Kontenklassen.

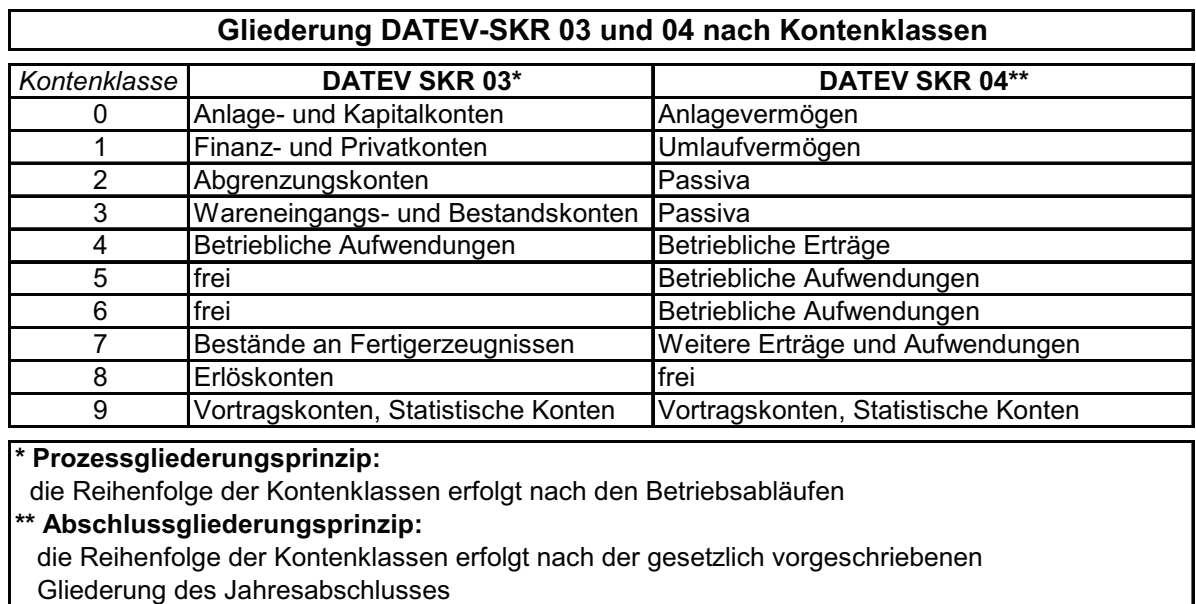

Abbildung 5: Gliederung der DATEV-Kontenrahmen

Auf der Grundlage des ausgewählten Kontenrahmens, dessen Auswahl auch häufig von der gewählten Buchführungssoftware abhängig ist bzw. vom Steuerberater vorgeschlagen wird, erarbeiten die meisten Unternehmen einen so genannten **Kontenplan**, der dann die Konten in der betrieblich gewünschten Detaillierung und Struktur aufweist.

#### $Z_{11}$  4.

In der Unternehmenspraxis reichen für eine ordnungsgemäße und erwünschte detaillierte Erfassung aller Geschäftsvorfälle Grundund Hauptbuch oftmals nicht aus. Es werden dann darüber hinaus so genannte Neben- bzw. Hilfsbücher geführt.

Aus organisatorischer Sicht erfolgt dadurch die Aufspaltung der Buchhaltung in die Hauptbuchhaltung, in der die so genannten **Systembücher**, das heißt Inventar- und Bilanzbuch sowie Grund- und Hauptbuch geführt werden und die Nebenbuchhaltungen, in denen die **Neben- bzw. Hilfsbücher** geführt werden, mit denen bestimmte Sachverhalte/-gebiete und/oder einzelne Konten detaillierter dargestellt werden können. Durch die gesonderte Darstellung ergeben sich eine größere Übersichtlichkeit und vor allem die Möglichkeiten einer tieferen Analyse und Kontrolle.

Zu den typischen **Nebenbuchhaltungen**, die die chronologische und sachbezogene Darstellung von Grund- und Hauptbuch ergänzen, gehören:

- a) Anlagenbuchhaltung
- b) Lagerbuchhaltung
- c) Kontokorrentbuchhaltung
- d) Lohnbuchhaltung.

#### Zu a) Anlagenbuchhaltung

Die **Anlagenbuchhaltung** ergänzt die Konten des Anlagevermögens im Hauptbuch, indem alle Anlagegüter nach Art, Menge und Wert erfasst und sämtliche Zu- und Abgänge sowie Abschreibungen bzw. Zuschreibungen festgehalten werden. Die typische Nachweisform ist das so genannte **Anlagenverzeichnis**, aus dem folgende Mindestangaben zu entnehmen sind:

- genaue Bezeichnung des Anlagegutes
- Tag der Anschaffung bzw. Herstellung
- Anschaffungs- bzw. Herstellungskosten (AK/HK) sowie damit verbundene Angaben zu Anschaffungsnebenkosten oder nachträglichen Anschaffungskosten
- Angaben zur Nutzungsdauer
- Angaben zu Abschreibungen bzw. Zuschreibungen
- Angaben zu Wartungen, Instandhaltungen, Reparaturen etc.
- Zusätzliche Angaben zu Versicherungen, steuerlichen Einheitswerten, Sonderabschreibungen etc.

Aus der Anlagenbuchhaltung werden demzufolge Informationen vor allem für die Bilanzierung, den Jahresabschluss, die Kostenrechnung, die Unternehmensplanung und Versicherung bereitgestellt.

#### Zu b) Lagerbuchhaltung

Die **Lagerbuchhaltung** hat die Aufgabe die Lagerzu- und – abgänge sowie Bestände aufzuzeichnen. Dies kann nach Art und Menge, aber auch noch zusätzlich wertmäßig erfolgen. Aus der Lagerbuchhaltung werden demzufolge Informationen vor allem für die Inventur und den Jahresabschluss, aber auch für die Kostenrechnung, die Materialdisposition sowie die Materialwirtschaft insgesamt, die Lagerwirtschaft und die Beschaffung bereitgestellt.

#### Zu c) Kontokorrentbuchhaltung

Die **Kontokorrentbuchhaltung** hat die Aufgabe, eine detaillierte Darstellung und damit auch eine bessere Kontrolle der Forderungen und Verbindlichkeiten gegenüber den einzelnen Kunden und Lieferanten zu ermöglichen. In größeren Unternehmen wird die Kontokorrentbuchhaltung noch einmal unterteilt in die **Debitoren- und Kreditorenbuchhaltung**, bei kleineren Unternehmen unterteilt sich das Kontokorrentbuch (früher auch Geschäftsfreundebuch genannt) in einen Kreditorenteil und einen Debitorenteil.

Jede Buchung, die mit Forderungen oder Verbindlichkeiten aus Lieferungen und Leistungen verbunden ist, wird auf das entsprechende personenkonkrete Konto im Kontokorrent übertragen. Bei einer Vielzahl von Lieferanten und Kunden gibt es demzufolge eine Vielzahl so genannter Personenkonten.

Aus der Kontokorrentbuchhaltung werden dementsprechend Informationen vor allem für die Überwachung der Außenstände (Mahnwesen) und Verbindlichkeiten, der Zahlungstermine und damit letztlich der Liquidität bereitgestellt.

#### Zu d) Lohnbuchhaltung

Die **Lohnbuchhaltung** hat die Aufgabe, alle mit der Lohn- und Gehaltsabrechnung zusammenhängenden Probleme gesondert zu bearbeiten. Im Regelfall wird eine besondere Struktureinheit, häufig als Lohnbüro bezeichnet, eventuell auch ein externer Dienstleister (Steuerbüro) mit folgenden Aufgaben betraut:

 Führen der Lohn- und Gehaltslisten auf der Grundlage der Lohnunterlagen (Lohnbelege), auf denen arbeitnehmerkonkret die Bruttolöhne, Abzüge und Nettolöhne sowie weitere Details eingetragen werden;

- Führen der Lohnkonten entsprechend EStG und LStDV
- Durchführung der Lohn- und Gehaltsabrechnung
- Bereitstellung von Kalkulationsunterlagen.

Aus der Lohnbuchhaltung werden dementsprechend Informationen vor allem für das Personalbüro, die Kostenrechnung, die Krankenkassen, die Finanzbehörden, die Berufsgenossenschaften etc. bereitgestellt.

#### **2. Buchungskreislauf der doppelten Buchführung**

Das System der doppelten Buchführung bildet gewissermaßen einen "ewigen" Buchungskreislauf, der mit Beginn der Geschäftstätigkeit bzw. des Geschäftsjahres bis zum Abschluss des Geschäftsjahres zu durchlaufen ist und folgende Punkte umfasst:

Der idealtypische Buchungskreislauf beginnt mit einer **Inventur** (1.), in deren Ergebnis ein so genanntes **Inventar** (2.) erstellt wird.

Das Inventar wird zusammengefasst in einer **Bilanz** (3.). Diese Bilanz ist als Eröffnungsbilanz der Ausgangspunkt aller weiteren Betrachtungen. Jeder Geschäftsvorfall der im Verlaufe des Jahres zu berücksichtigen ist, führt zwangsläufig zu Veränderungen in der Bilanz, so genannten **Bestands- oder Wertveränderungen** (4.). Um diese Veränderungen detailliert in ihrer Entstehung und Entwicklung nachzuweisen erfolgt eine Auflösung der Bilanz in **Konten** (5.). Alle laufenden Geschäftsvorfälle werden im Verlaufe des Geschäftsjahres chronologisch erfasst und sachlich auf die Konten gebucht. Am Ende des Geschäftsjahres werden die Konten abgeschlossen und wieder in einer Bilanz (Schlussbilanz) zusammengefasst usw.

#### **Zu 1. Inventur**

Als Inventur oder Bestandsaufnahme bezeichnet man die lückenlose mengen- und wertmäßige Erfassung der Vermögensbestandteile und Schulden zu einem bestimmten Stichtag.

Nach § 240 HGB und §§ 140 und 141 AO ist der Kaufmann verpflichtet zu folgenden Zeitpunkten eine Bestandsaufnahme (Inventur) durchzuführen:

- Bei der Gründung bzw. Übernahme
- Bei der Auflösung oder Veräußerung eines Unternehmens
- Am Schluss jeden Geschäftsjahres.

Als **Inventurmethoden** kommen die körperliche Inventur und die Buchinventur zum Einsatz. Bei der **körperlichen Inventur** erfolgt die mengen- und wertmäßige Bestandsaufnahme solcher körperlichen Vermögensgegenstände, wie Waren, Material, Anlagevermögen Fertigerzeugnisse (FE), unfertige Erzeugnisse und Leistungen (UE), durch Zählen, Messen, Wiegen und Bewerten. Als **Buchinventur** bezeichnet man die wertmäßige Bestandsaufnahme aller nichtkörperlichen Vermögensgegenstände, wie zum Beispiel Bankguthaben, Forderungen und Wertpapierbestände, sowie der Schulden auf der Grundlage der Bücher und Belege (offene Eingangsund Ausgangsrechnungen, Bankbelege, Depotbestände etc.).

Der Gesetzgeber hat im HGB den Unternehmen verschiedene Möglichkeiten eingeräumt, Inventuren durchzuführen. Es lassen sich folgende **Inventurarten** unterscheiden:

- a) Stichtagsinventur entsprechend § 240 Abs. 1, 2 HGB
- b) zeitverschobene (verlegte) Inventur entsprechend § 241 Abs. 3 HGB
- c) permanente Inventur entsprechend § 241 Abs. 2 HGB
- d) Stichprobeninventur entsprechend § 241 Abs. 1 HGB

#### **Aufgabe 5:**

Erarbeiten Sie sich an Hand der angegebenen Rechtsnormen im HGB und der AO eine Übersicht zu den Gemeinsamkeiten und Unterschieden der Inventurarten. Berücksichtigen Sie dabei, wann bzw. wie die Bestandsaufnahme erfolgt und welche Besonderheiten jeweils zu berücksichtigen sind!

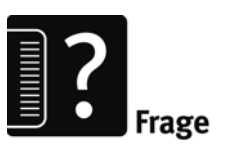

#### **Zu 2. Inventar**

Das Ergebnis des Inventurprozesses ist das **Inventar**. Es ist ein umfassendes Bestandsverzeichnis, in dem alle Vermögensgegenstände und Schulden nach Art, Menge und Wert detailliert aufgeführt sind.

Die beiden Begriffe **Vermögensgegenstand** und **Schulden** sind wichtige Grundbegriffe der Finanzbuchhaltung aber auch der Betriebswirtschaftslehre und sollen nachfolgend kurz erläutert werden.

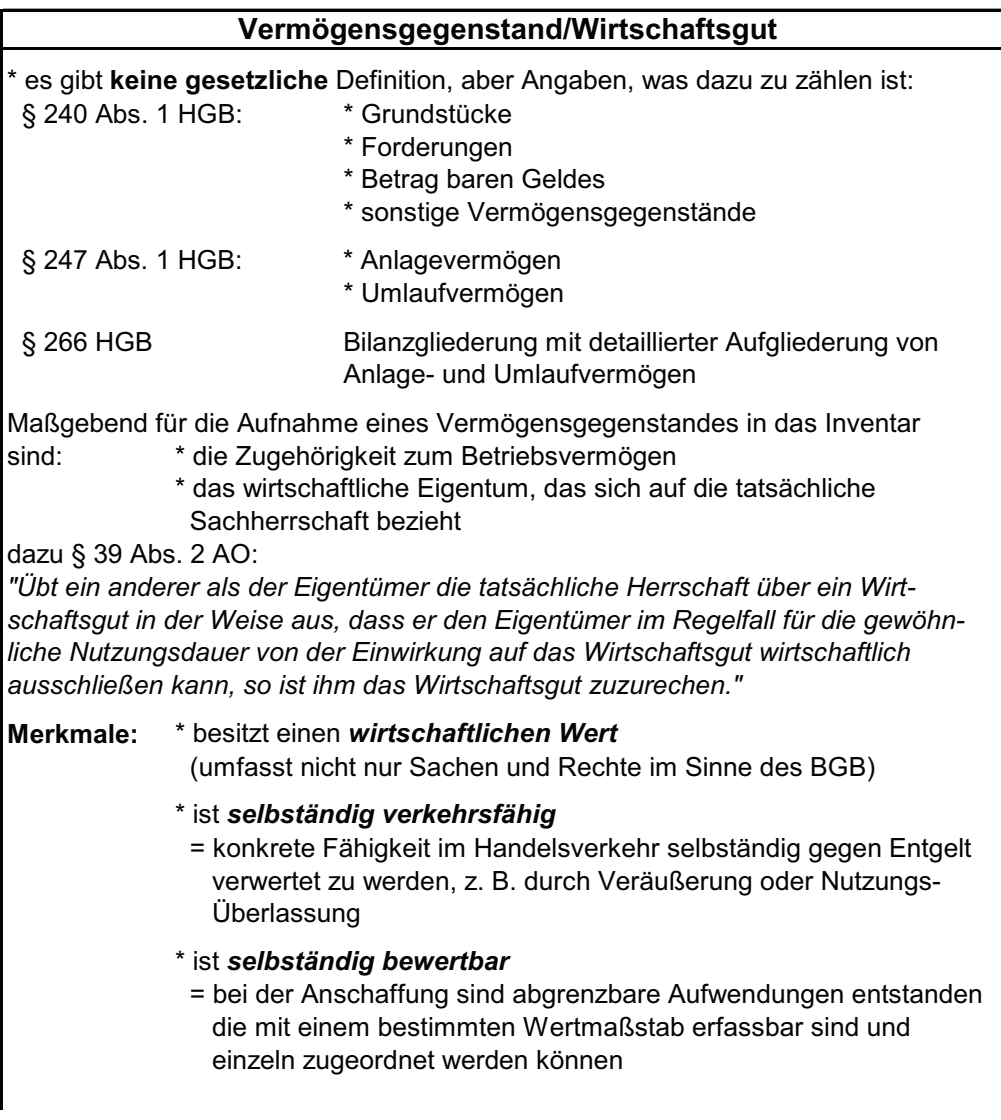

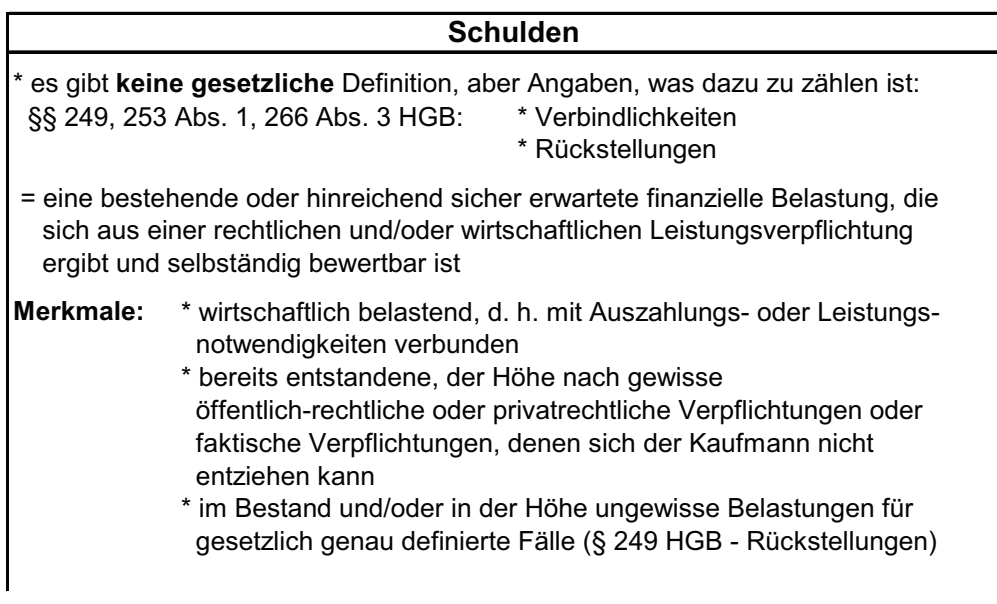

Obwohl durch den Gesetzgeber keine Formvorschriften für das Inventar bestehen, hat sich die Aufgliederung des Inventars in drei Teile bewährt:

I. Vermögen:

Die Auflistung des Vermögens erfolgt nach steigender Liquidität, d.h. nach dem Grad, wie es in flüssige Mittel umgewandelt werden kann:

1. Anlagevermögen

dies sind Vermögensteile, die dem Unternehmen langfristig dienen (§ 247 Abs. 2 HGB),

2. Umlaufvermögen

dies sind Vermögensteile, deren Bestand ständig verändert wird, die kurzfristig im Unternehmen verbleiben und/oder die zur Veräußerung, Verarbeitung oder zum Verbrauch angeschafft oder hergestellt worden sind

#### II. Schulden

Die Auflistung der Schulden erfolgt nach ihrer Fälligkeit, d.h. wie lange sie als Fremdkapital zur Verfügung stehen:

- 1. Langfristige Schulden
- 2. Kurzfristige Schulden

III. Ermittlung des Eigenkapitals (Reinvermögens)

Durch die stichtagsbezogene Gegenüberstellung der Summe der Vermögensgegenstände und der Summe der Schulden lässt sich als statische Größe das Eigenkapital ermitteln, das auch als **Reinvermögen** bezeichnet wird.

#### **Aufgabe 6:**

Ordnen Sie die folgenden durch Inventur ermittelten Vermögensgegenstände dem Anlagebzw. Umlaufvermögen und die Schulden den langfristigen bzw. kurzfristigen Schulden zu.

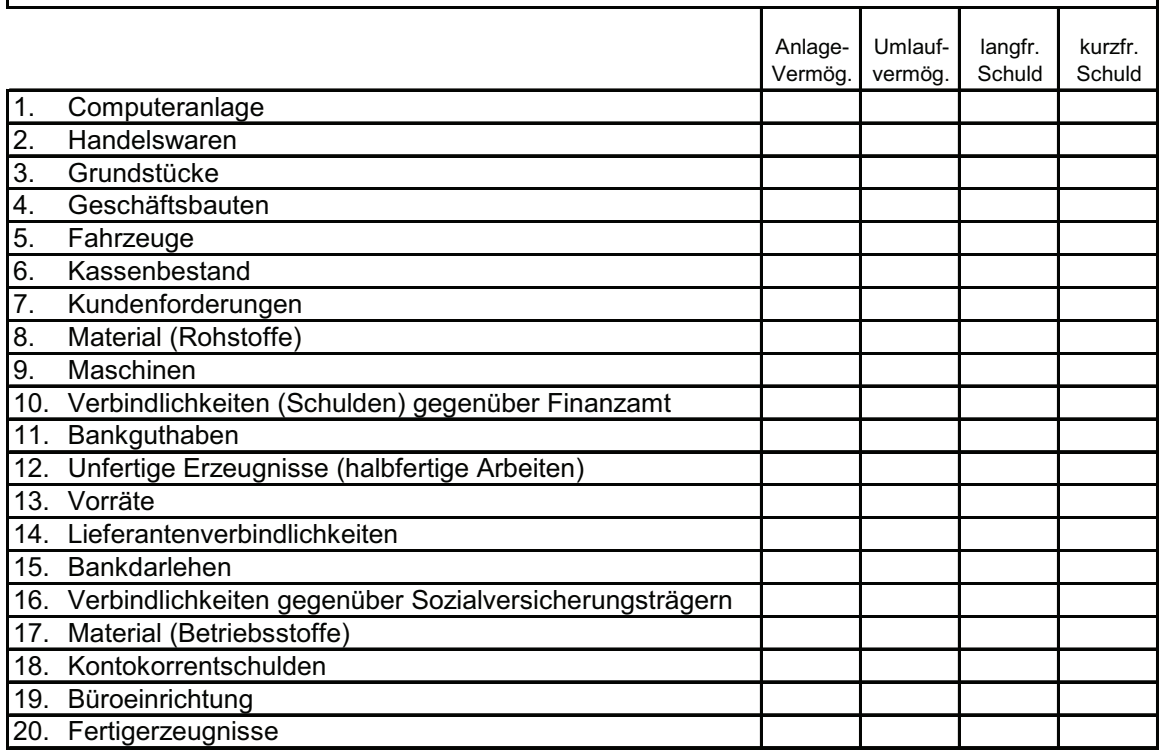

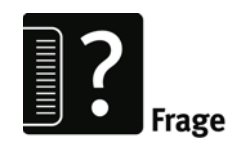

Frage

**Aufgabe 7:**
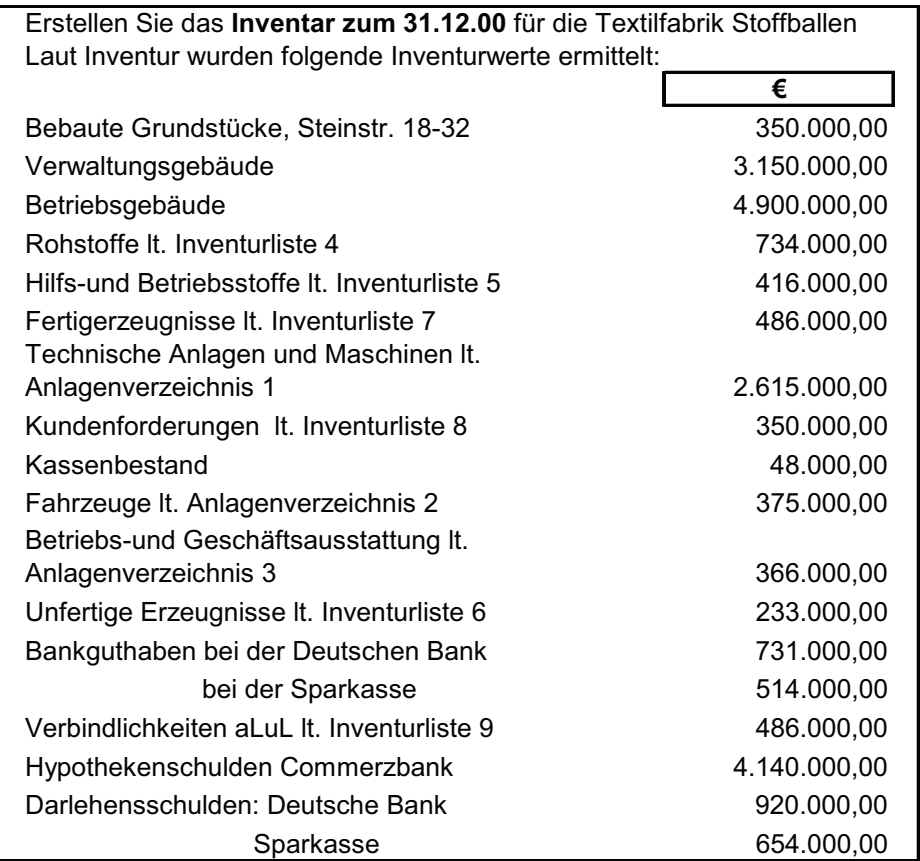

### **Zu 3. Bilanz**

Aus dem Inventar wird die Bilanz (Eröffnungsbilanz) entwickelt. Der sachliche Unterschied zwischen Inventar und Bilanz besteht darin, dass in der Bilanz auf Einzelangaben über Art, Mengen und Einzelwerte verzichtet wird. Gleichnamige Wirtschaftsgüter werden gruppenweise in Bilanzposten zusammengefasst. Durch die Zusammenfassung wird eine Übersichtlichkeit hergestellt, die im Inventar durch die Vielzahl der Einzelposten, vor allem des Umlaufvermögens aber auch der Schulden nicht zu erreichen ist.

Die **Bilanz** ist eine zusammengefasste, systematisch gegliederte Gegenüberstellung von Vermögen und Kapital eines Unternehmens zu einem bestimmten Zeitpunkt. Dabei bildet das Vermögen, die einzelnen Vermögensgegenstände, die Aktivseite (Aktiva), erfasst auf der linken Seite der Bilanz, und das Kapital als Summe aller Schulden (Fremdkapital) sowie des Eigenkapitals die Passivseite (Passiva), erfasst auf der rechten Seite.

Um die Zuordnung von Kapitalpositionen in das Eigen- oder Fremdkapital zu erleichtern, werden in der Abbildung 6 beide Kapitalarten charakterisierend gegenübergestellt.

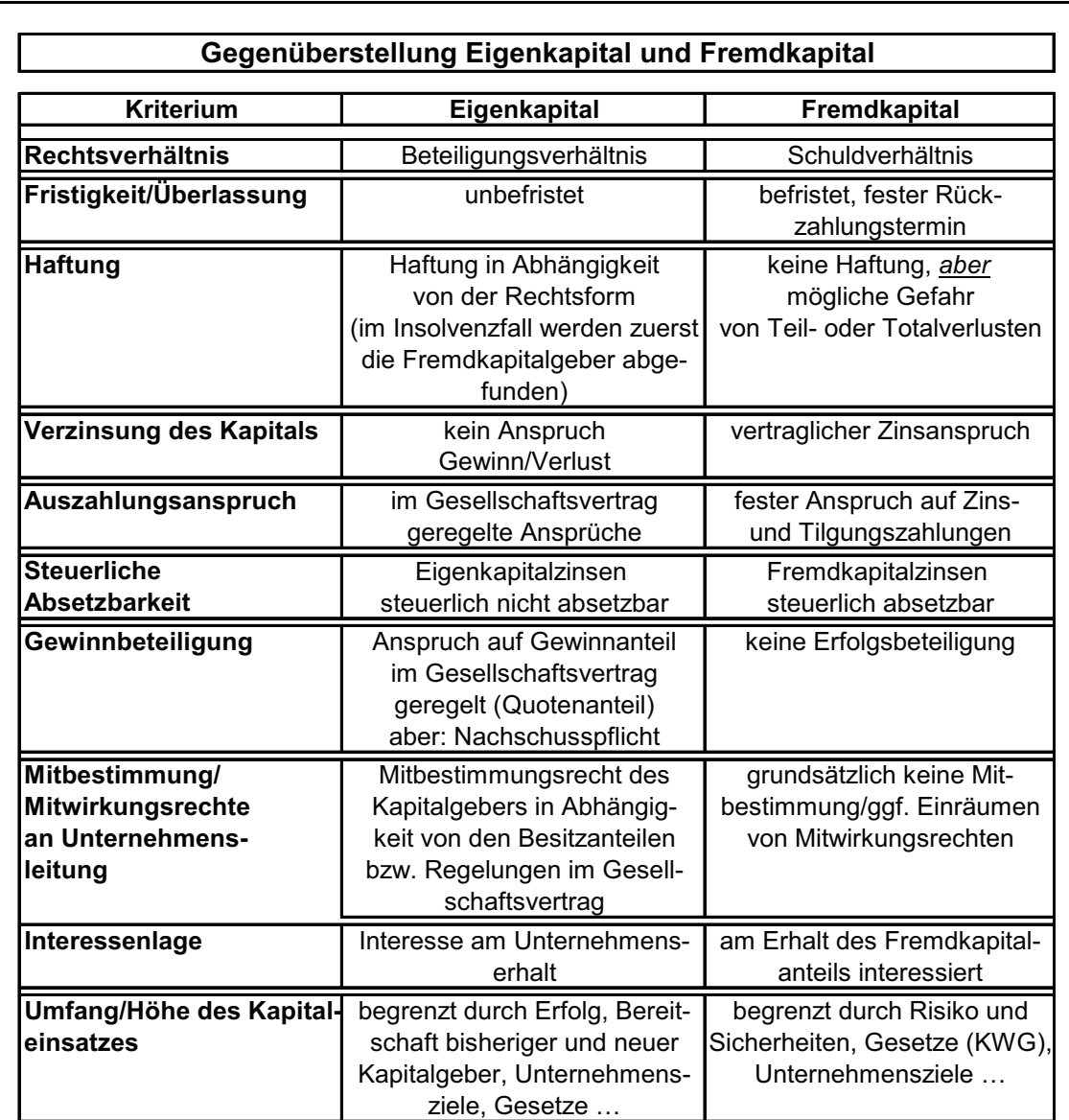

Abbildung 6: Gegenüberstellung von Eigen- und Fremdkapital

Eine Bilanz, die über Vermögenszusammensetzung und Kapitalaufbau eines Unternehmens unterrichten soll, muss eine vollständige, übersichtliche und nach einheitlichen Gesichtspunkten gegliederte Zusammenstellung sein. Der Gesetzgeber hat deshalb

im HGB folgende grundlegende Anforderungen an die Bilanz gestellt:

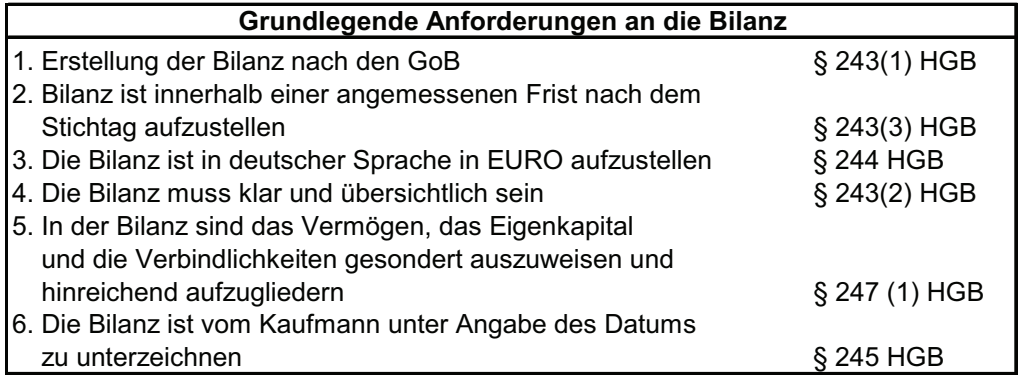

Die angeführten Anforderungen gelten für alle Buchführungspflichtigen, die in diesem Sinne als **Bilanzierende** bezeichnet werden. Der Gesetzgeber unterscheidet zwei Gruppen von Bilanzierenden:

- Einer ersten Gruppe, zu denen Einzelkaufleute, Personengesellschaften und Personen gehören, die nach § 141 AO buchführungspflichtig sind, werden keine Vorschriften hinsichtlich der konkreten Bilanzgliederung gemacht. Im § 247 HGB erfolgt die Angabe der grundsätzlichen Posten, die gesondert ausgewiesen sein müssen und hinreichend zu gliedern sind. Der Grundsatz der Klarheit und Übersichtlichkeit ist zu erfüllen.
- Die zweite Gruppe von Bilanzierenden, zu denen Kapitalgesellschaften gehören, hat umfangreichere Vorschriften im Rahmen der Bilanzierung zu erfüllen. Erkennbar wird dies in der Gliederung des HGB, wo mit dem zweiten Abschnitt des dritten Buches, beginnend mit dem  $\S$  264 "Ergänzende Vorschriften für Kapitalgesellschaften" zu berücksichtigen sind. Im § 266 HGB ist das **Bilanzgliederungsschema** aufgeführt, das sowohl die Bezeichnung der einzelnen Posten als auch die Reihenfolge verbindlich vorschreibt.

#### **Aufgabe 8:**

Machen Sie sich mit dem Gliederungsschema der Bilanz vertraut und erstellen Sie aus dem Inventar der Aufgabe 7 eine Bilanz entsprechend der Bilanzgliederung § 266 HGB!

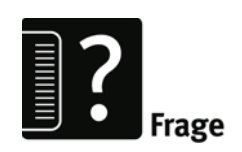

### **Zu 4. Bestands- und Wertveränderungen in der Bilanz**

Trotz der unendlichen Vielfalt der denkbaren und möglichen Geschäftsvorfälle in jedem Unternehmen lassen sich die Zusammenhänge buchhalterisch zunächst auf zwei Arten von Vorgängen reduzieren:

- a) bestandswirksame Vorgänge
- b) erfolgswirksame Vorgänge.

Zu a)

Bei einem Geschäftsvorfall handelt es sich um einen **bestandswirksamen Vorgang**, wenn die Veränderung von Bestandsgrößen auf der Vermögensseite und/oder Kapitalseite der Bilanz stattfinden. Hieraus lassen sich folgende denkbare Varianten ableiten, die die beiden Seiten der Bilanz, Aktivseite oder Passivseite, betreffen:

- 1. Aktivtausch
- 2. Passivtausch
- 3. Aktiv-Passiv-Mehrung
- 4. Aktiv-Passiv-Minderung.

Die möglichen Auswirkungen von Bestands- bzw. Wertveränderungen auf die Bilanz sind in Abbildung 7 und 8 zusammengefasst.

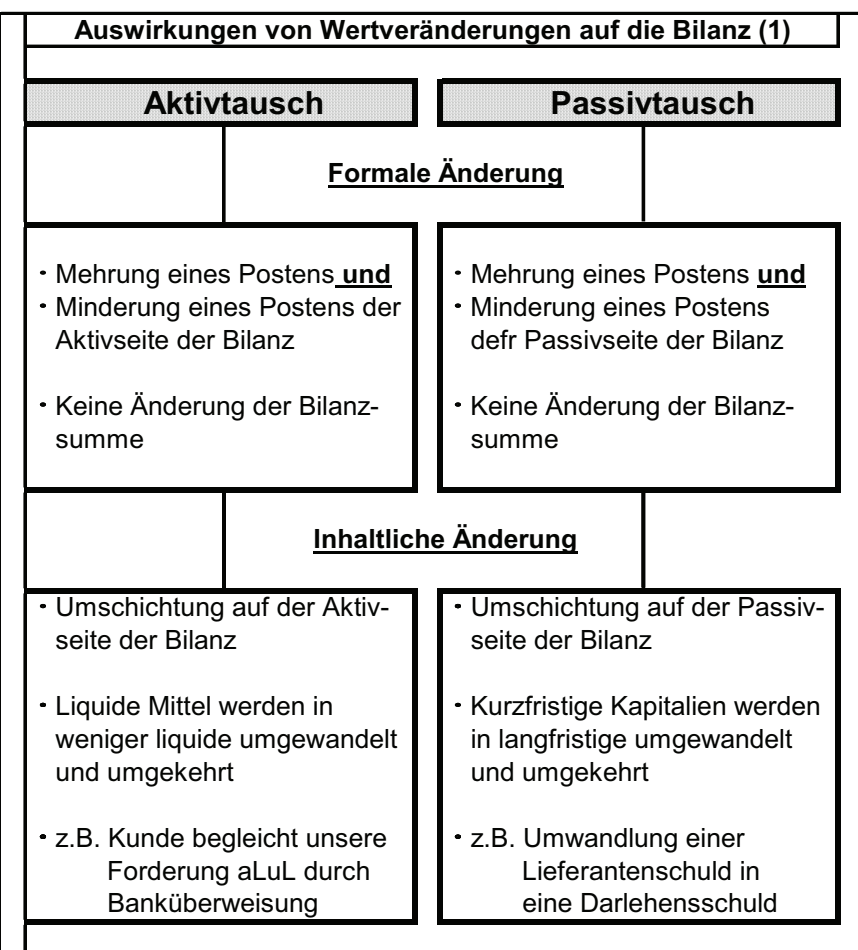

Abbildung 7: Auswirkungen von Wertveränderungen auf die Bi $l$ anz $(1)$ 

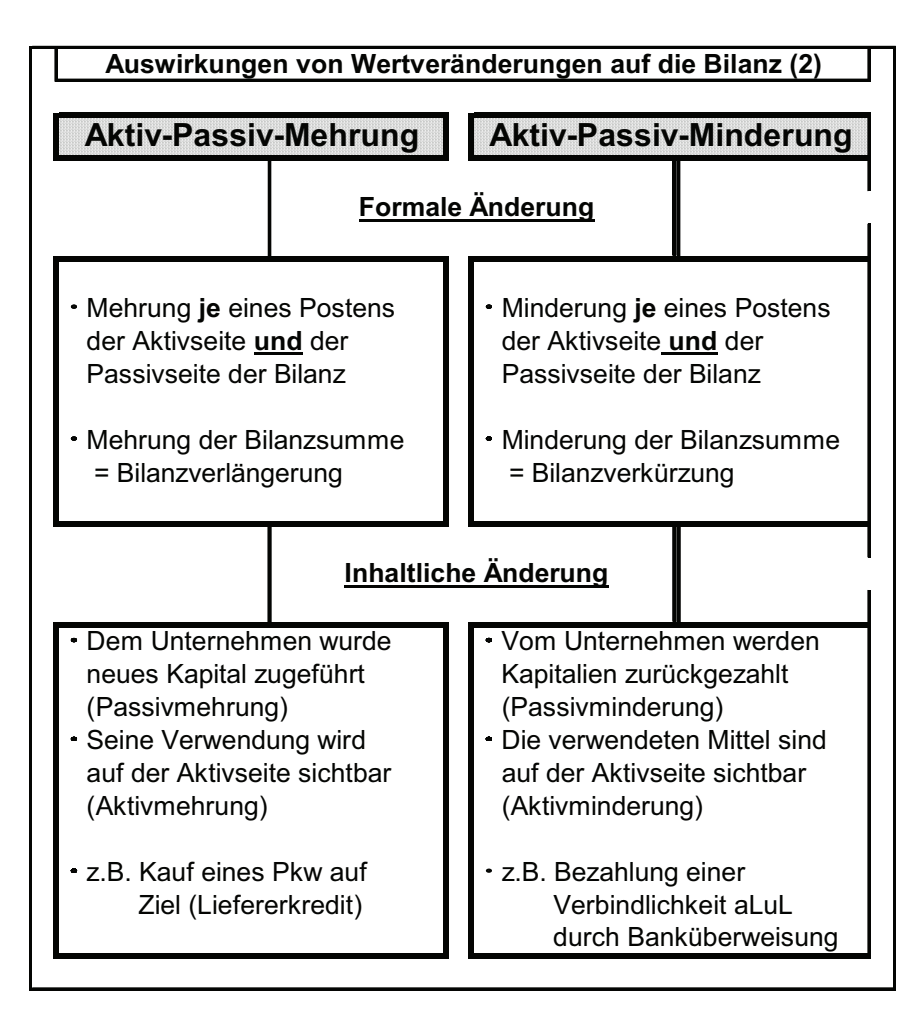

Abbildung 8: Auswirkungen von Wertveränderungen auf die Bi $lanz(2)$ 

**Aufgabe 9:**

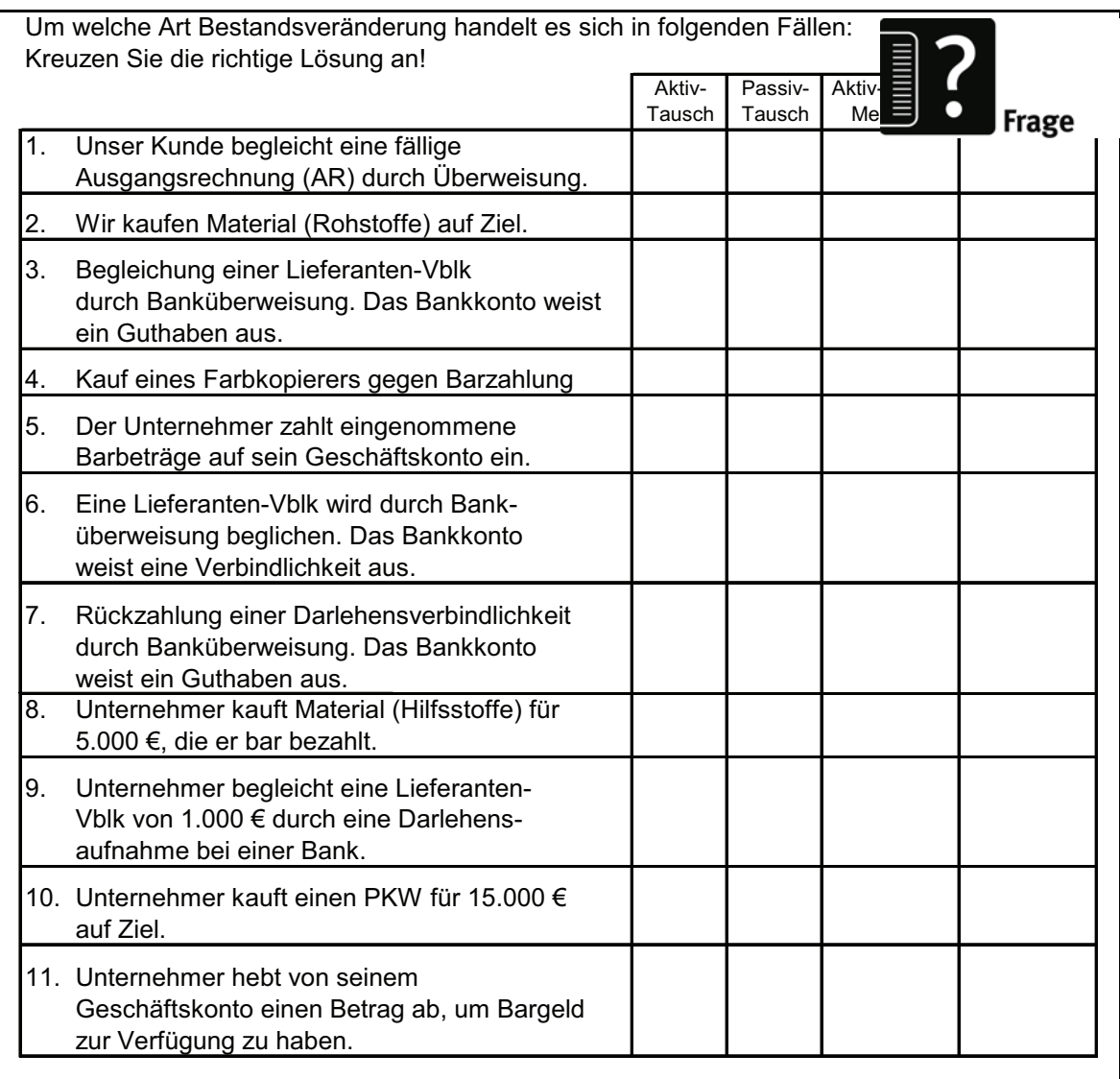

### Zu b)

Bei einem Geschäftsvorfall handelt es sich um einen **erfolgswirksamen Vorgang**, wenn neben einer möglichen Bestandsänderung noch Auswirkungen auf den Erfolg des Unternehmens (Gewinn oder Verlust) zu erwarten sind. Hieraus lassen sich Varianten ableiten die letztendlich das Eigenkapital als Mehrung oder Minderung beeinflussen werden.

### **Zu 5. Auflösung der Bilanz in Konten**

In den GoB wird gefordert, dass sich in der Buchführung alle Geschäftsvorfälle in ihrer Entstehung und Abwicklung verfolgen las-

sen müssen. Dies wird erreicht durch die spezielle Darstellungsform in Konten, da eine ständige Neuerstellung der Bilanz nach jedem Geschäftsvorfall zwar technisch möglich wäre, der genannten Forderung aber nicht entsprechen würde.

Es erfolgt demzufolge eine Auflösung der Bilanz, genauer gesagt der einzelnen Bilanzposten, in Konten. Dazu werden die Bestandswerte der Bilanzposten als Anfangsbestand in die entsprechenden Konten übernommen. Dies soll beispielhaft in der Abbildung 8 gezeigt werden.

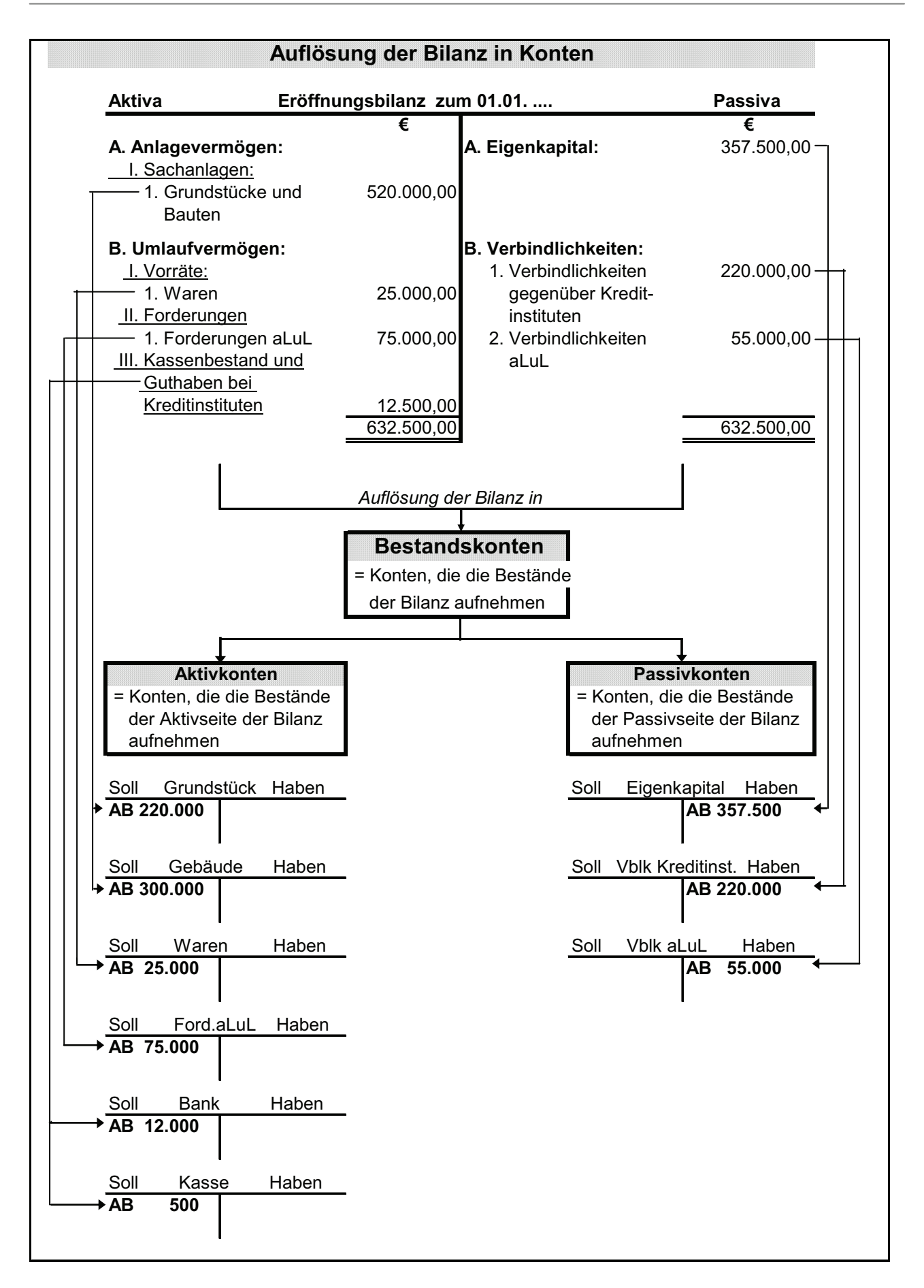

### Abbildung 9: Auflösung der Bilanz in Konten

Wie die Verbuchung der Geschäftsvorfälle der laufenden Geschäftstätigkeit im Rahmen der doppelten Buchführung erfolgt und am Ende des Geschäftsjahres die Schlussbilanz erstellt wird, soll in den folgenden Abschnitten III. und IV. detailliert dargestellt werden.

# III Buchungsvorgänge/Laufende Buchungen

# **1. Buchungstechnik und Einteilung der Konten (Kontenarten)**

Um einen Beleg mäßig vorliegenden Geschäftsvorfall in das Buchwerk der doppelten Buchführung einzutragen, müssen sowohl die entsprechenden Konten bestimmt werden, die anzusprechen sind, als auch die richtige Kontenseite. Bei der doppelten Buchführung wird jeder Geschäftsvorfall auf zwei verschiedene Konten gebucht, auf der Sollseite des einen und auf der Habenseite des anderen Kontos. Damit die Anweisung zur Buchung eindeutig, kurz und wiederholbar ist, wurde die Form des so genannten Buchungssatzes gewählt.

Der **Buchungssatz** bezeichnet die jeweiligen Konten, auf die gebucht wird sowie die zu buchenden Beträge. Zuerst wird das Konto mit der Eintragung auf der Sollseite und dann das Konto mit der Eintragung auf der Habenseite genannt. Beide Konten werden durch das Wort "an" getrennt. Somit lautet der generelle Buchungssatz:

### **Soll (konto) €-Betrag an Haben (konto) €-Betrag**

Werden nur zwei Konten durch einen Geschäftsvorfall angesprochen, ergibt sich ein **einfacher Buchungssatz**.

Sind durch einen Geschäftsvorfall mehr als zwei Konten betroffen, muss auf mehreren Konten im Soll oder Haben gebucht werden. Die Summe der im Soll und Haben gebuchten Beträge stimmt überein. Es liegt dann ein **zusammengesetzter Buchungssatz** vor.

Bisher sind die Konten nur in ihrer allgemeinen Form als T-Konto mit Soll- und Habenseite angesprochen worden. Nunmehr wird es notwendig eine Einteilung in weitere Kontenarten vorzunehmen.

Eine erste Einteilung der Konten erfolgt in Sachkonten und Personenkonten.

Als **Sachkonto** bezeichnet man alle im Hauptbuch oder im Kontenplan enthaltenen Konten. Sie dienen der Darstellung der Wertveränderungen und entstehen durch die Auflösung der Eröffnungsbilanz. Auf den Sachkonten werden die Geschäftsvorfälle nach sachlichen Gesichtspunkten im Hauptbuch gebucht. Aus ihnen werden alle anderen Konten entwickelt. Zum Beispiel wird auch ein Sachkonto für die Kunden (Forderungen aus Lieferungen und Leistungen) und ein Sachkonto für die Lieferanten (Verbindlichkeiten aus Lieferungen und Leistungen) geführt. Zur besseren Übersichtlichkeit und aus Praktikabilitätsgründen werden diese beiden Konten aber weiter in so genannte Personenkonten aufgegliedert.

**Personenkonten** beschränken sich demzufolge auf die Darstellung des Geschäftsverkehrs mit einzelnen Personen (Geschäftsfreunde). Für jeden Kunden (Debitor) und jeden Lieferanten (Kreditor) wird ein solches Konto im Rahmen des Kontokorrentbuches (Geschäftsfreundebuch) der Kontokorrentbuchhaltung geführt. Inhalt und Salden aller Personenkonten müssen mit dem Inhalt und dem Saldo des betreffenden Sachkontos des Hauptbuches übereinstimmen.

Nachfolgend wird auf die Buchung auf Personenkonten vereinfachend verzichtet!

Eine zweite Einteilung der Konten bezieht sich darauf, dass man bei den Geschäftsvorfällen bestandswirksame und erfolgswirksame Vorfälle unterscheidet. Demzufolge gilt es auch, Bestandskonten und Erfolgskonten voneinander abzugrenzen und Unterschiede in ihrem Aufbau sowie der Eröffnung und dem Abschluss aufzudecken.

Bei den **Bestandskonten** unterscheidet man:

- a) aktive Bestandskonten (kurz: Aktivkonten),
- b) passive Bestandskonten (kurz: Passivkonten),

### zu a)

**Aktive Bestandskonten** nehmen die Anfangsbestände der Bilanzposten der Aktivseite auf und geben die Schlussbestände wieder dorthin ab. Die Anfangsbestände sind auf der Sollseite einzutragen, ebenso die Zugänge. Die Abgänge werden auf der Habenseite eingetragen und dort wird auch der Schlussbestand rechnerisch ermittelt.

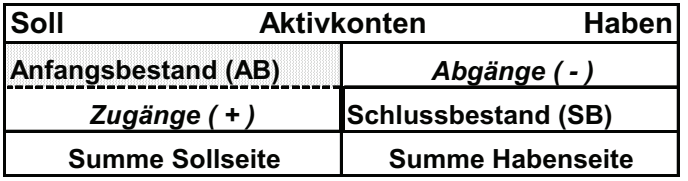

### Zu b)

**Passive Bestandskonten** nehmen die Anfangsbestände der Bilanzposten der Passivseite auf und geben die Schlussbestände wieder dorthin ab. Die Anfangsbestände sind auf der Habenseite einzutragen, ebenso die Zugänge. Die Abgänge werden auf der Sollseite eingetragen und dort wird auch der Schlussbestand rechnerisch ermittelt.

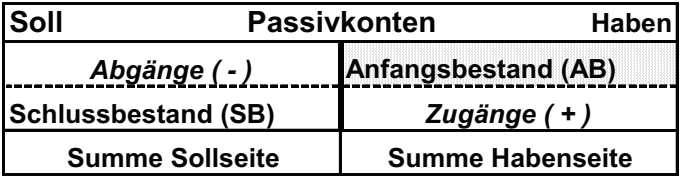

Bei den **Erfolgskonten** unterscheidet man

c) Aufwandskonten,

d) Ertragskonten.

### Zu c)

**Aufwandskonten** nehmen die betrieblich verursachten Eigenkapitalminderungen auf der Sollseite als Zugänge auf. Auf der Habenseite erfolgen die Abgänge, in der Regel sind dies vorzunehmende Korrekturen. Die Aufwandskonten beginnen zum Anfang des Geschäftsjahres bei Null und weisen deshalb keine Anfangsgröße auf.

Der bei Kontenabschluss entstehende Betrag auf der wertmäßig kleineren Seite wird als Saldo bezeichnet. Da die Aufwandskonten zur Ermittlung des Gewinns bzw. Verlustes herangezogen werden, gelten für den Abschluss dieser Konten noch spezielle Anforderungen, die nachfolgend besprochen werden.

Vereinfachend lässt sich feststellen, dass die **A**ufwandskonten den Buchungsregeln der **a**ktiven Bestandskonten folgen.

### Zu d)

**Ertragskonten**, nehmen die betrieblich verursachten Eigenkapitalmehrungen auf der Habenseite als Zugänge auf. Auf der Habenseite erfolgen die Abgänge, in der Regel sind dies vorzunehmende Korrekturen. Die Ertragskonten beginnen zum Anfang des Geschäftsjahres bei Null und weisen deshalb keine Anfangsgröße auf. Der bei Kontenabschluss entstehende Betrag auf der wertmäßig kleineren Seite wird als Saldo bezeichnet. Da die Ertragskonten zur Ermittlung des Gewinns bzw. Verlustes herangezogen werden, gelten für den Abschluss dieser Konten noch spezielle Anforderungen, die im Abschnitt III.3. besprochen werden.

Vereinfachend lässt sich feststellen, dass die Ertragskonten den Buchungsregeln der passiven Bestandskonten folgen

### **Aufgabe 10:**

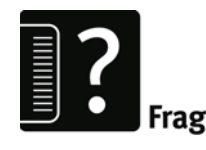

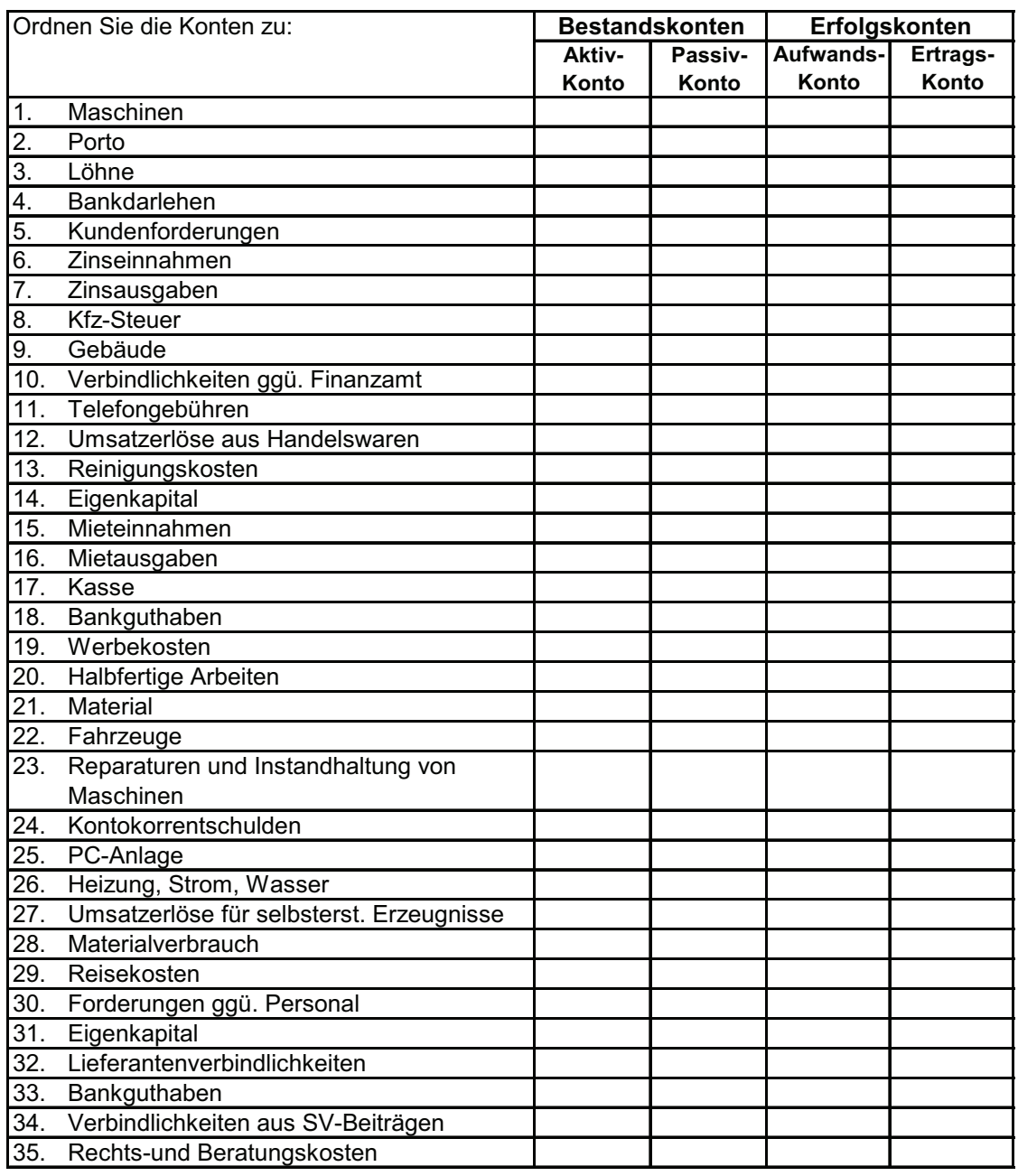

Für eine weitere, dritte Kontenunterteilung gilt es zusätzlich noch weitere Kontenarten zu berücksichtigen, mit denen spezielle Anforderungen an die Buchführung zu erfüllen sind.

Bei den Konten für spezielle buchhalterische Anforderungen gibt es keine einheitliche Terminologie. Als Beispiel soll zunächst nur auf das spezielle Sammelkonto zur Aufnahme der Aufwendungen und Erträge, das **Gewinn- und Verlustkonto (GuVK)** hingewiesen werden. Weitere Kontenarten werden dann im konkreten Buchungsfall erläutert.

Um für den jeweiligen Geschäftvorfall den zutreffenden Buchungssatz zu bilden, lässt sich die Buchungstechnik mit der Beantwortung nachfolgender Fragen im folgenden Gedankenflussplan darstellen:

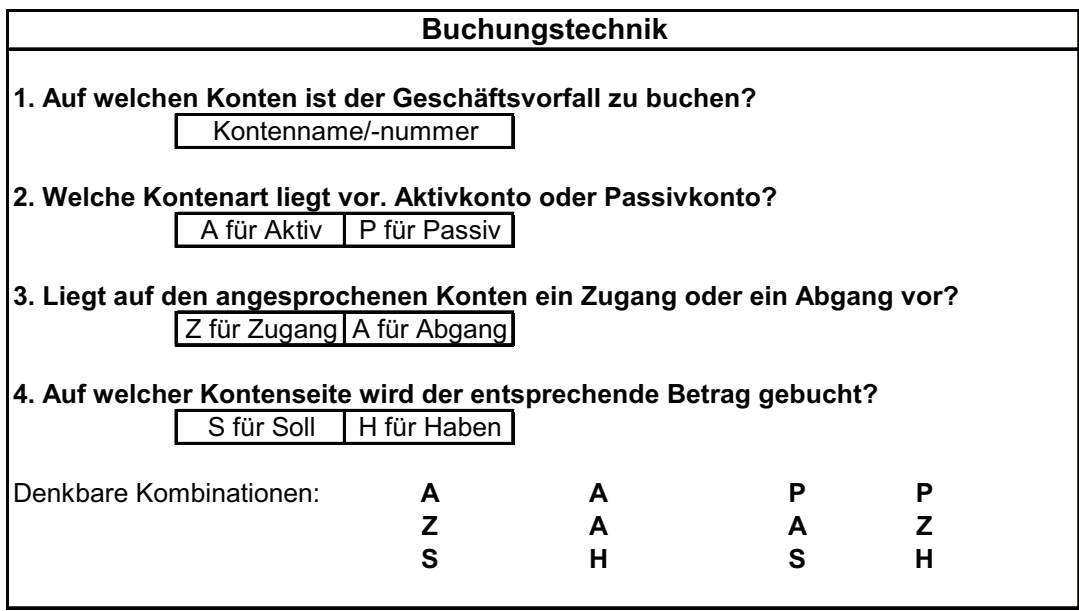

Nachfolgend ist für jede Buchstabenkombination des Gedankenflussplans ein Beispiel aufgeführt:

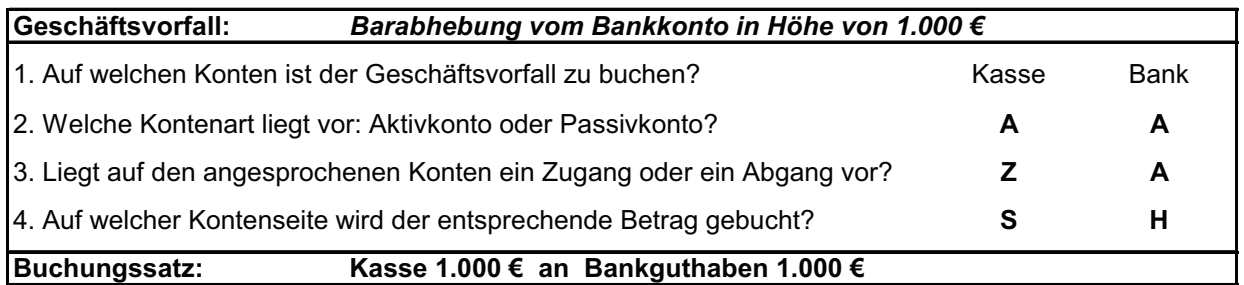

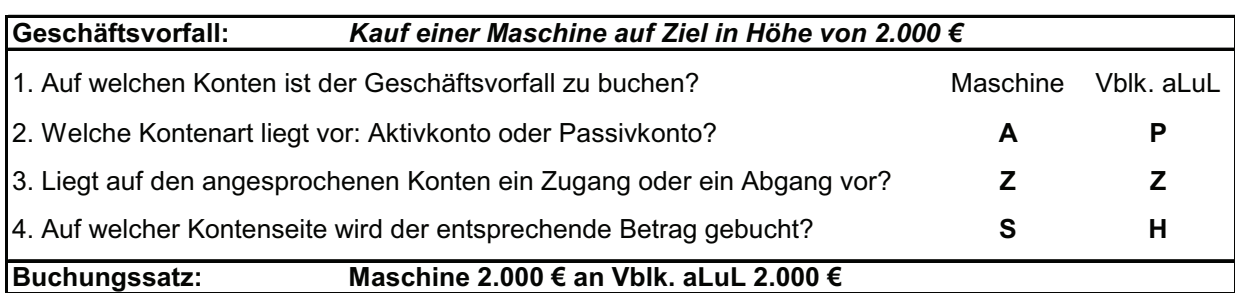

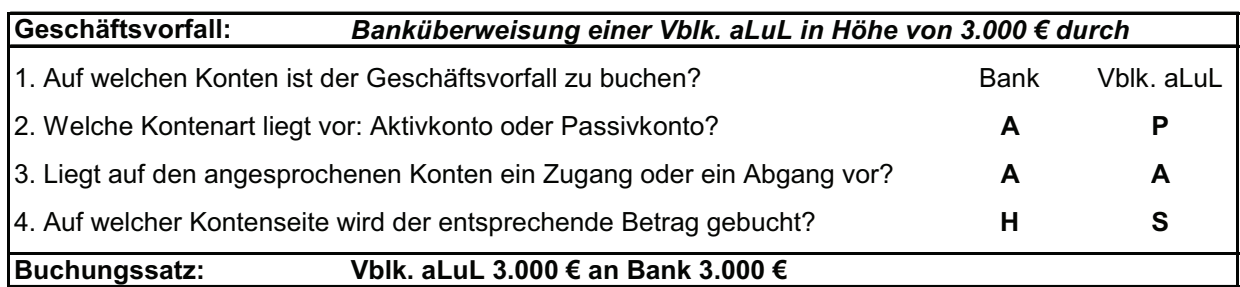

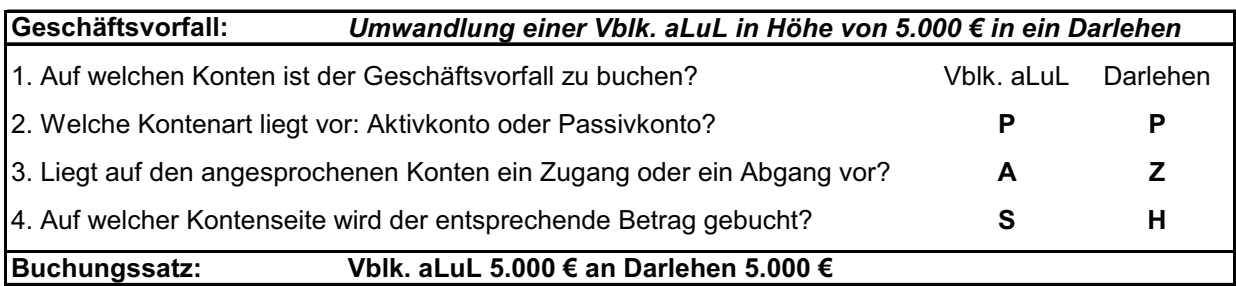

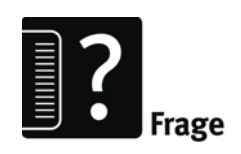

**Aufgabe 11:**

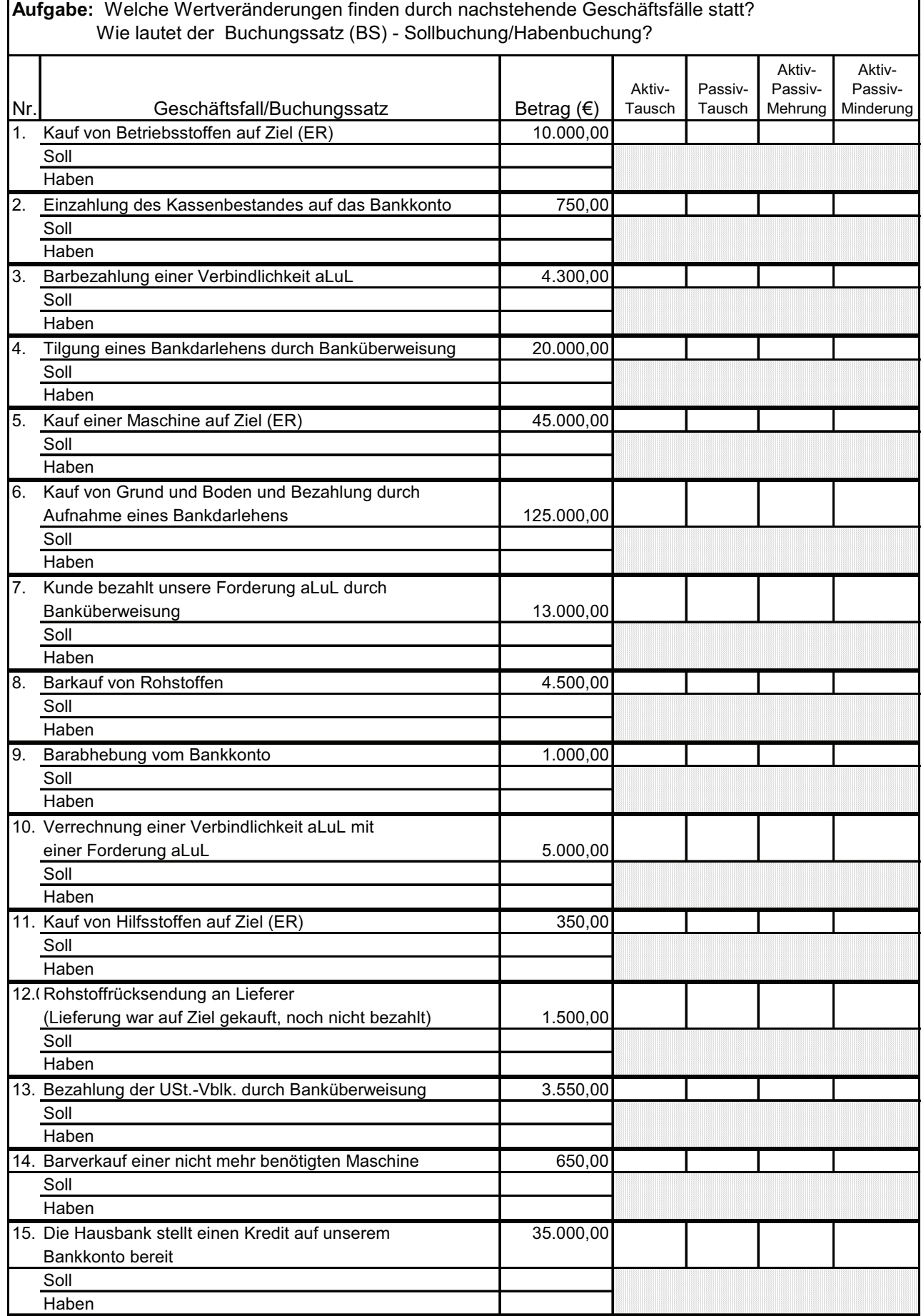

# **2. Buchen auf Bestandskonten**

a) Aktivkonten:

b) Passivkonten:

Um die Geschäftsvorfälle mit Hilfe der richtig gebildeten Buchungssätze in ordentlicher Weise in den Bestandskonten zu verbuchen, sind einige **Buchungsregeln** zu berücksichtigen, die die Konteneröffnung, Kontenführung und den jeweiligen Kontenabschluss betreffen. Für die Bestandskonten gilt folgendes:

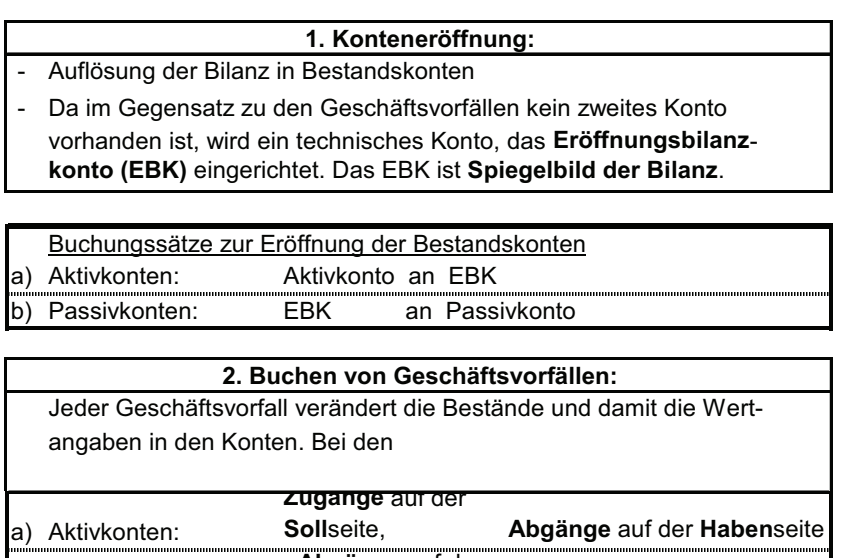

**Abgänge** auf der

**Soll**seite, **Zugänge** auf der **Haben**seite

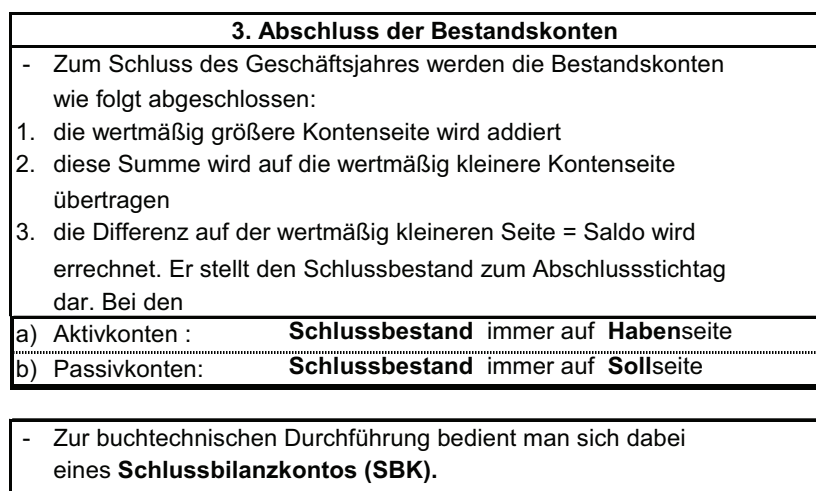

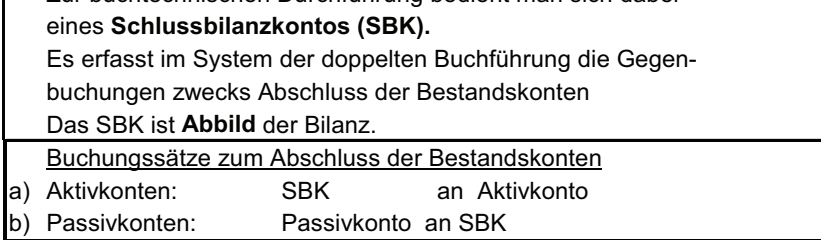

Der einfache Weg von der Eröffnungsbilanz zur Schlussbilanz wird in Abbildung 10 schaubildartig zusammengefasst.

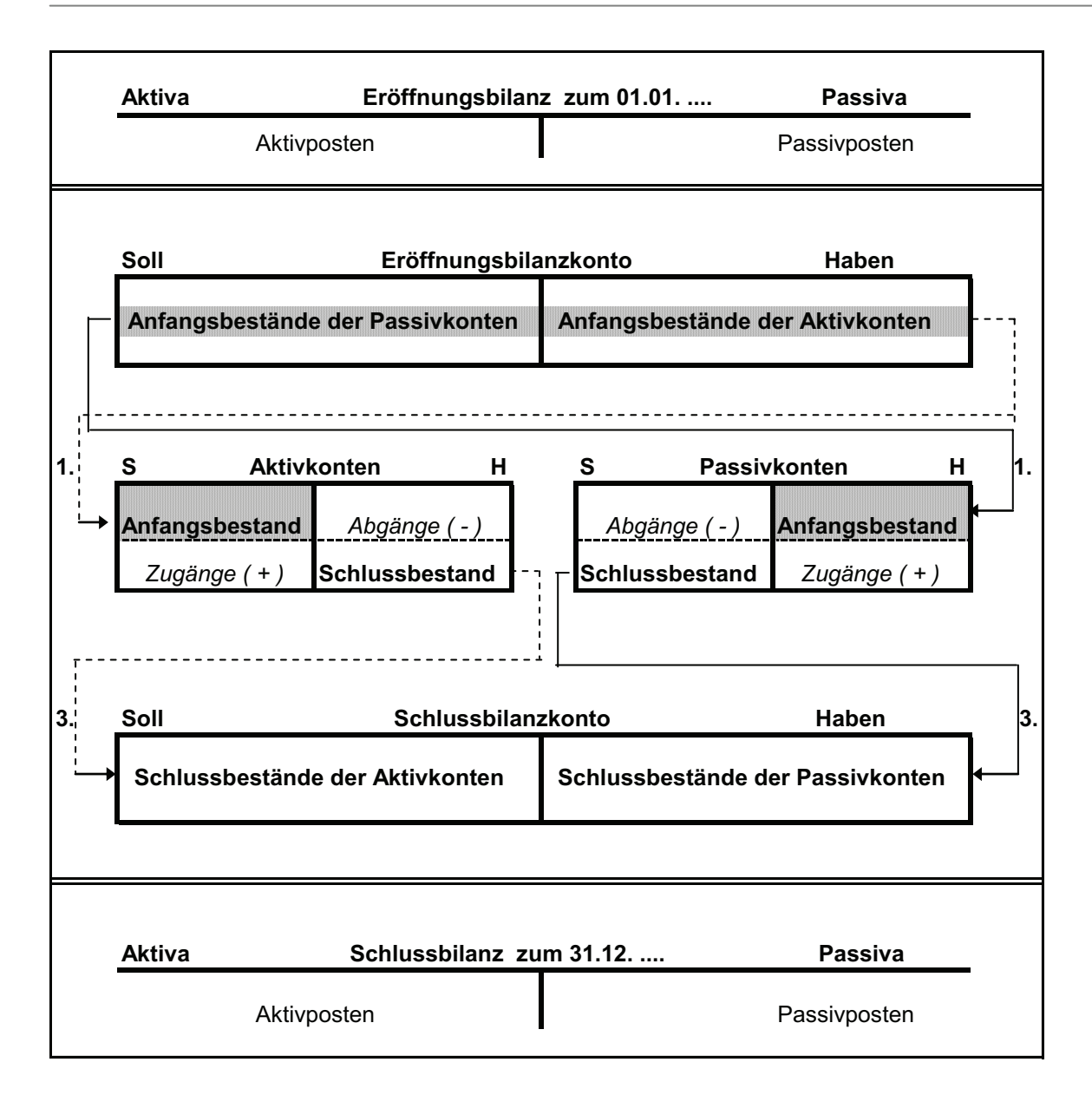

Abbildung 10: Einfacher Weg von der Eröffnungsbilanz zur Schlussbilanz

Ergänzend sei angefügt, dass beim manuellen Buchen aus Vereinfachungsgründen häufig auf das Zwischenschalten von Eröffnungsund Schlussbilanzkonto verzichtet wird. Das soll nachfolgend immer der Fall sein.

## **3. Buchen auf Erfolgskonten**

Die Erfolgskonten sind Unterkonten des Eigenkapitalkontos. Aufwendungen und Kosten mindern, Erlöse und Erträge mehren das Eigenkapital. Die entsprechenden Vorgänge sind einzeln in den entsprechenden Konten zu buchen. Aufwendungen und Erträge dürfen nicht miteinander verrechnet werden, es gilt ein strenges Saldierungsverbot (HGB § 246 Abs. 2), "elegantes Abkürzen" ist also nicht gestattet.

Der innere Zusammenhang soll mit folgender Übersicht verdeutlicht werden:

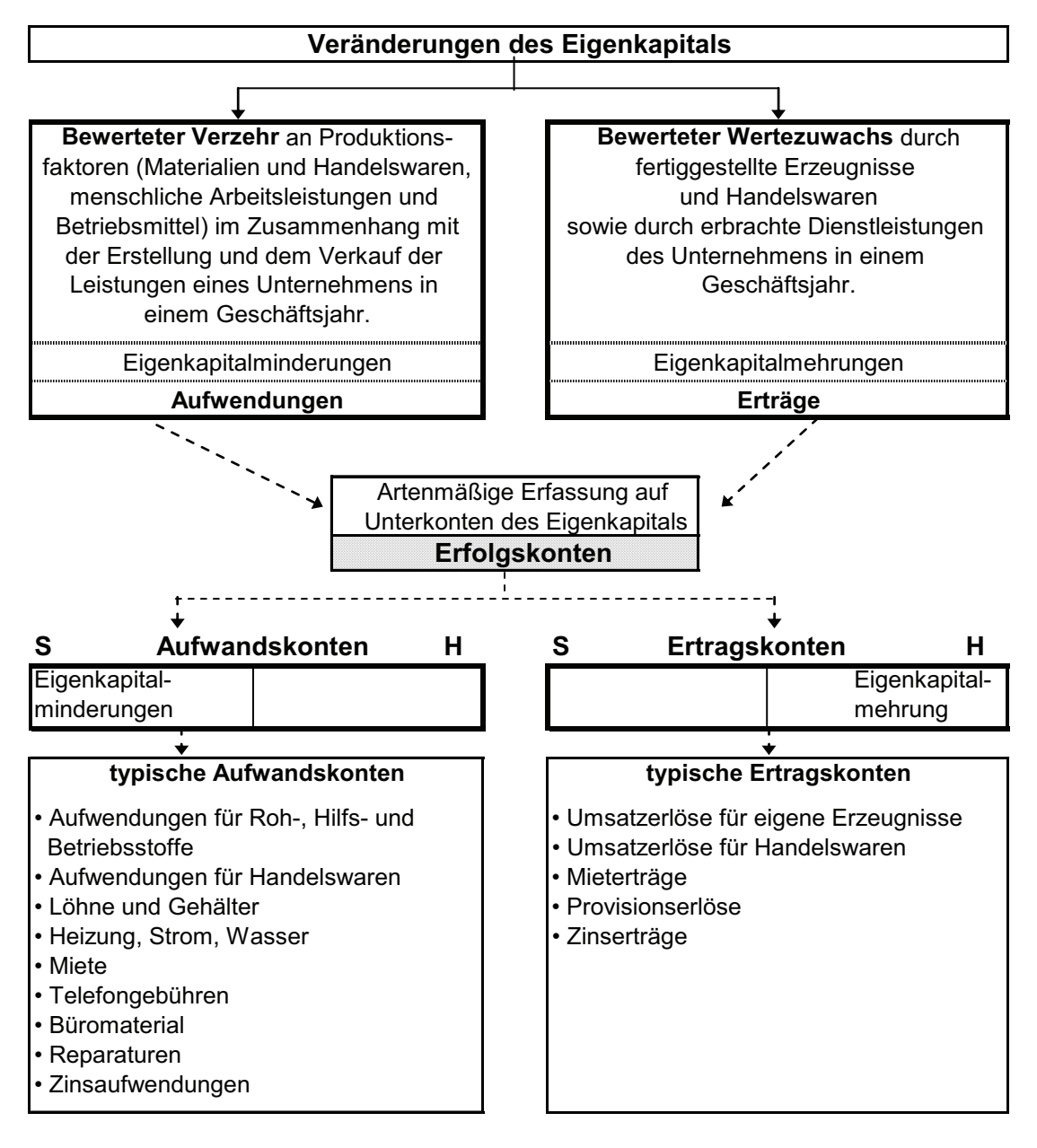

Für die Erfolgskonten gelten folgende Buchungsregeln:

 - Aufwands- und Ertragskonten haben **keinen** Anfangsbestand, sie sammeln im Laufe des Jahres alle Kapitalminderungen, getrennt nach den einzelnen Aufwandsarten bzw. alle Kapitalmehrungen getrennt nach den Ertragsarten. - Für die Buchungen auf Erfolgskonten gelten die gleichen Buchungsregeln wie für die Bestandskonten. Die **A**ufwandskonten folgen den Regeln bei den **a**ktiven Bestandskonten, die Erlös-/Ertragskonten denen der passiven Bestandskonten.

 - **Aufwendungen** sind als Kapitalminderung **im Soll** zu buchen**.** Werden Aufwendungen gemindert oder wieder rückgängig gemacht (z.B. Er stattung) so erfolgt die Buchung der dadurch eintretenden Kapitalerhöhung im Haben.

 - **Erträge** sind als Kapitalerhöhung **im Haben** zu buchen. Werden Erträge wieder gemindert oder rückgängig gemacht, muss die dadurch verursachte Kapitalminderung im Soll gebucht werden.

- Der **Abschluss der Erfolgskonten** erfolgt nicht direkt über das Eigenkapitalkonto,

sondern indirekt über ein **Sammelkonto**, das **Gewinn-und Verlustkonto (GuVK)**

- Auf dem **GuVK** werden die Aufwendungen den Erträgen gegenübergestellt.

 Dabei werden die **Salden der Aufwandskonten** auf der **Soll-Seite** des GuVK gebucht, die **Salden der Ertragskonten** auf der **Habenseite**.

Die Buchungssätze für den Abschluss der jeweiligen Erfolgskonten lauten:

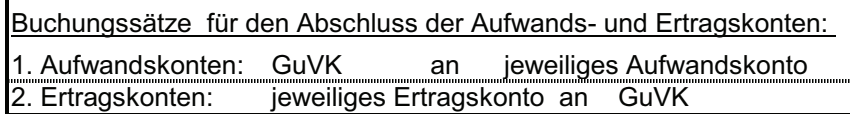

Die Besonderheit des Abschlusses der Erfolgskonten besteht also darin, dass ihre Salden nicht (wie bei den Bestandskonten) direkt einem Bilanzposten (z.B. des Eigenkapital) zugeordnet werden, sondern auf ein besonderes "Sammelkonto", dem Gewinn- und Verlustkonto (GuVK), gebucht werden.

Für den Abschluss des GuVK sind wiederum zwei Varianten möglich, je nachdem ob ein Gewinn oder ein Verlust eingetreten ist:

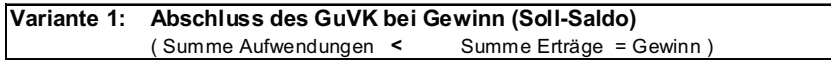

oder

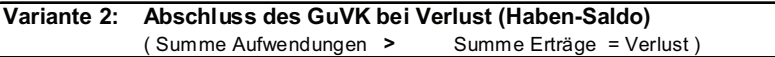

Je nachdem, ob die Summe der Aufwendungen kleiner oder größer als die Summe der Erträge ist, entsteht als Saldo ein Gewinn oder Verlust. Dieser sich ergebende Saldo im Soll oder Haben des GuVK bedeutet inhaltlich Eigenkapitalmehrung oder –minderung und wird demzufolge auch über dieses passive Bilanzkonto abzuschließen sein, womit sich der Kreis schließt. Bemerkenswert ist dabei sicherlich, dass es für Gewinn bzw. Verlust kein eigenes Konto in der Buchführung gibt.

Die Konten mäßigen Verknüpfungen beider Varianten sollen noch einmal schematisch dargestellt werden:

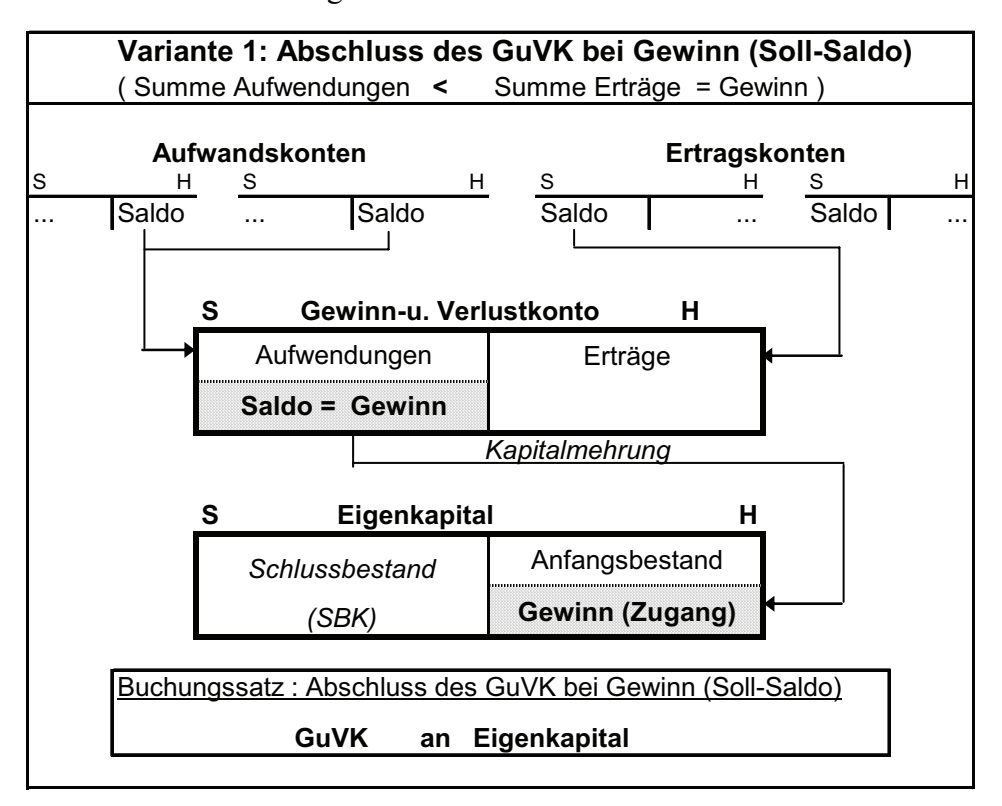

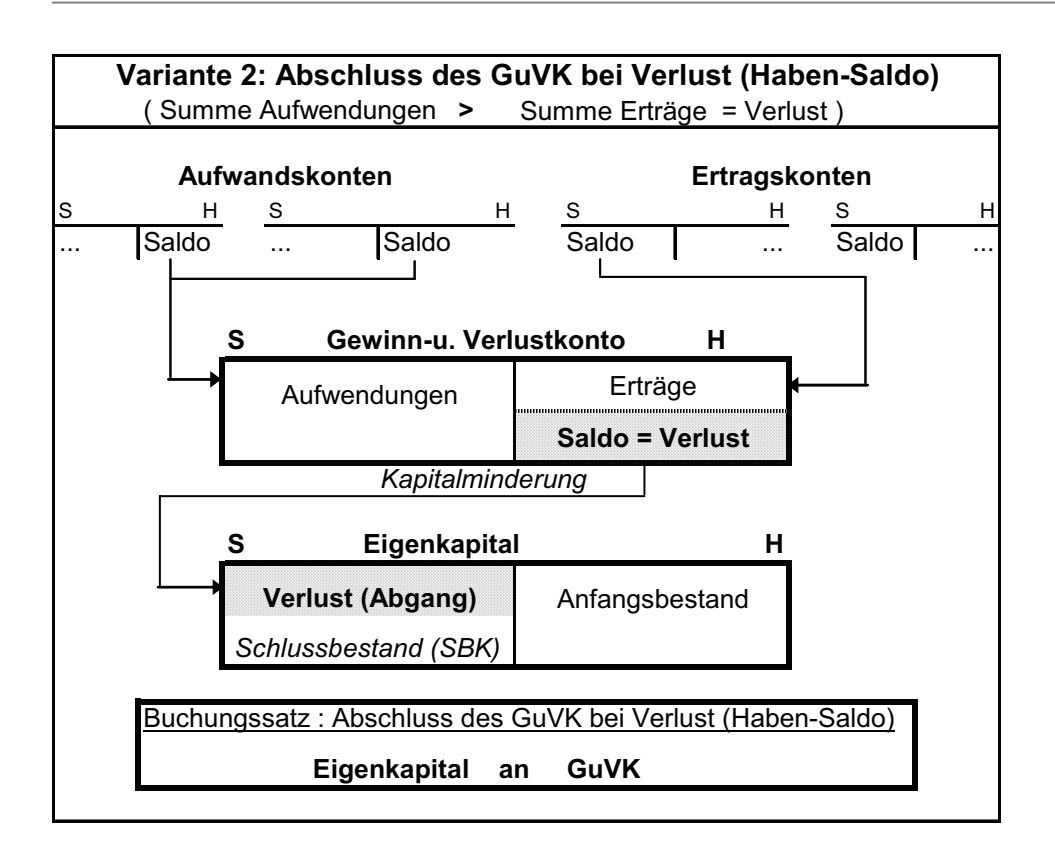

Mit der Aufgabe 12 steht nachfolgend ein erstes zusammenfassendes Beispiel zur Selbstkontrolle zur Verfügung.

**Aufgabe 12:** 

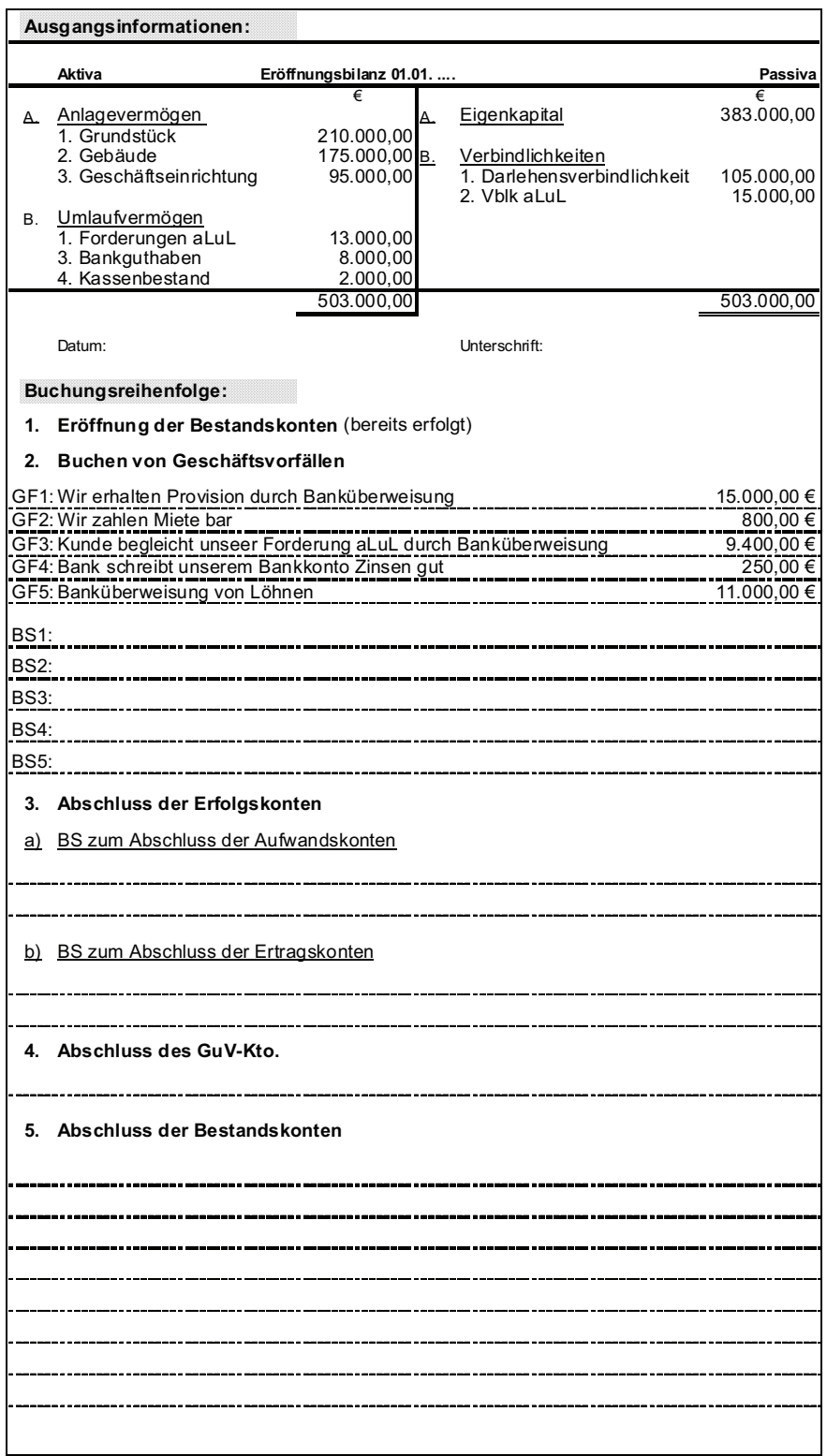

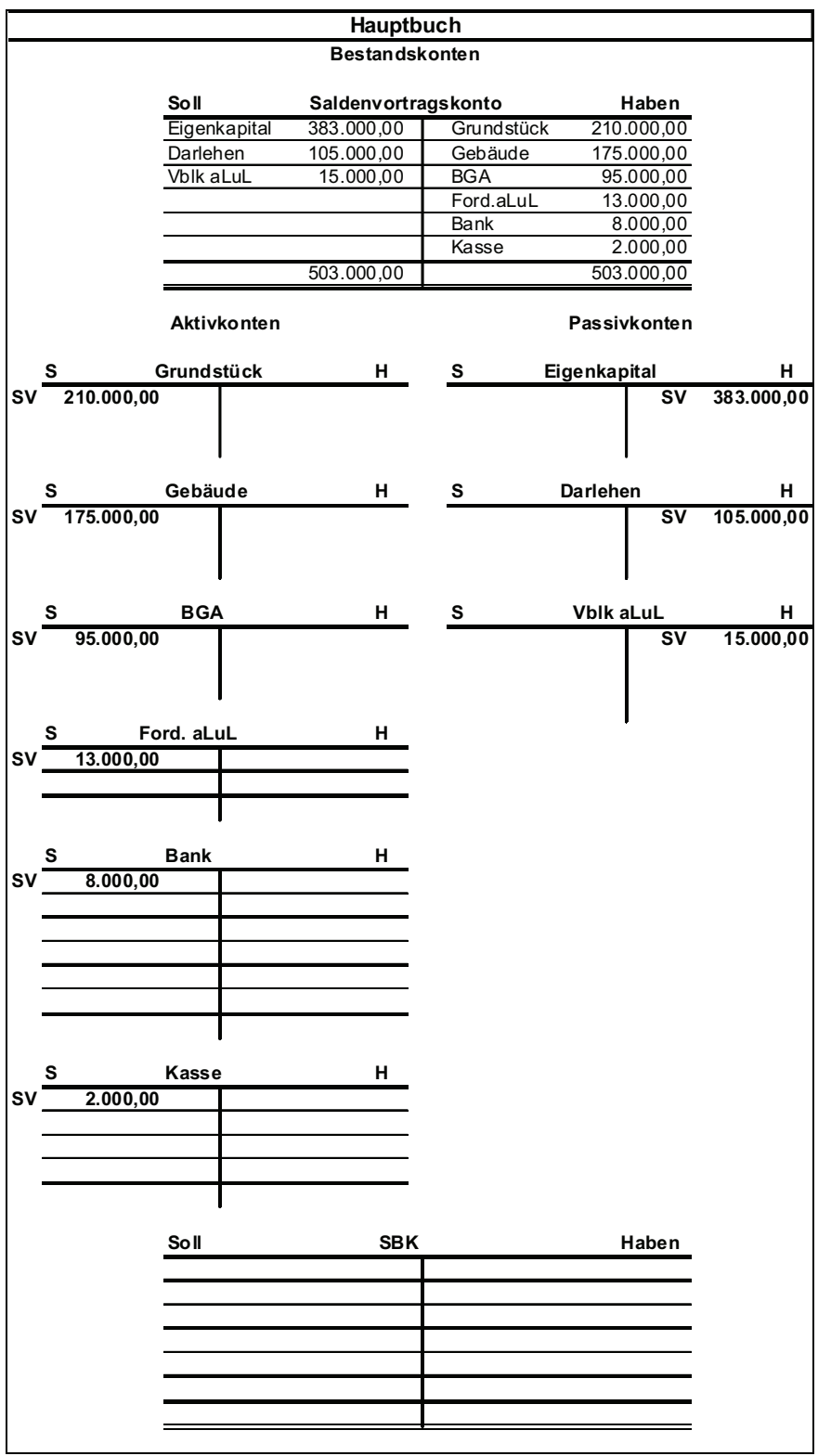

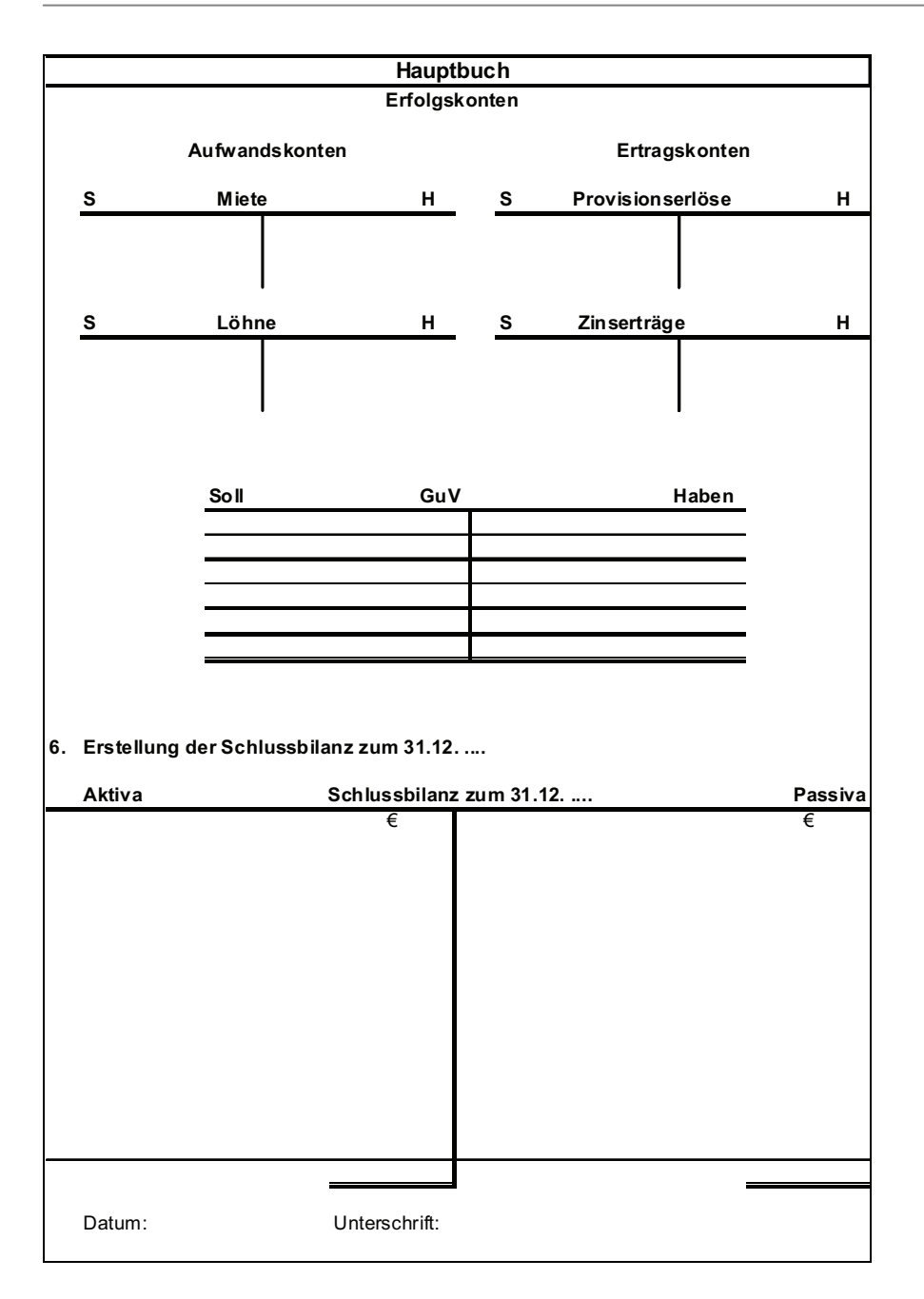

# **4. Buchen auf Privatkonten**

Eine weitere buchhalterische Möglichkeit das Eigenkapital zu beeinflussen besteht in der privat verursachten

- **Minderung durch so genannte (Privat)-Entnahmen und**
- Mehrung durch (Privat)-Einlagen des Unternehmers.

Selbstredend sind diese Vorgänge nur bei Vorliegen entsprechender Eigentumsverhältnisse (Einzelunternehmen, Personengesellschaft) möglich. Nachfolgend soll deshalb nur auf einige wesentliche Vorgänge im Rahmen dieses Buchungskomplexes eingegangen werden.

Die Definition der Begriffe **Entnahmen** und **Einlagen** erfolgt durch das Steuerecht:

### **Entnahmen lt. § 4 Absatz 1 Satz 2 EStG**

"Entnahmen sind alle Wirtschaftsgüter (Barentnahmen, Waren, Erzeugnisse, Nutzungen und Leistungen), die der Steuerpflichtige dem Betrieb für sich, für seinen Haushalt oder für andere betriebsfremde Zwecke im Laufe des Wirtschaftsjahrs entnommen hat."

### **Entnahmen lt. § 3 Absatz 1b UStG**

### **Satz 1**

" Einer Lieferung gegen Entgelt werden gleichgestellt

- 1. die Entnahme eines Gegenstandes durch den Unternehmer aus seinem Unternehmen für Zwecke, die außerhalb des Unternehmens liegen;
- 2. die unentgeltliche Zuwendung eines Gegenstandes durch den Unternehmer an sein Personal für dessen privaten Bedarf, sofern keine Aufmerksamkeiten vorliegen;
- 3. jede andere unentgeltliche Zuwendung eines Gegenstandes, ausgenommen Geschenke von geringem Wert und Warenmuster für Zwecke des Unternehmens."

### **Satz 2**

"Voraussetzung ist, dass der Gegenstand oder seine Bestandteile zum vollen oder teilweisen Vorsteuerabzug berechtigt haben."

#### **zusätzliche Beachtung von Abschn 24b Absatz 3 Satz 1 UStR 2005:**

"Eine Entnahme eines Gegenstandes aus dem Unternehmen … liegt nur dann vor, wenn der Vorgang bei entsprechender Ausführung an einen Dritten als Lieferung einschließlich Werklieferung - anzusehen wäre."

### **Einlagen lt. § 4 Absatz 1 Satz 7 EStG**

"Einlagen sind alle Wirtschaftsgüter (Bareinzahlungen und sonstige Wirtschaftsgüter), die der Steuerpflichtige dem Betrieb im Verlaufe desWirtschaftsjahres zugeführt hat"

Zur besseren Übersicht werden die privat verursachten Eigenkapitalveränderungen nicht direkt in das Eigenkapitalkonto verbucht sondern es werden die beiden **Unterkonten** geführt:

- **Privatentnahmen**  $(2100)$
- Privateinlagen  $(2180)$ .

(Die in den Klammern stehenden Kontennummern entsprechen dem häufig genutzten Kontenrahmen DATEV-SKR 03 und werden nachfolgend beispielhaft jeweils mit abgegeben.)

Die am häufigsten vorkommenden Vorgänge sind Geldentnahme bzw. Geldeinlage:

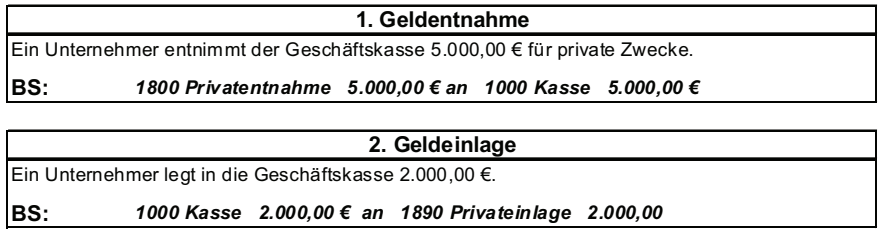

Zum Jahresende erfolgt der Abschluss beider Konten über das Eigenkapitalkonto:

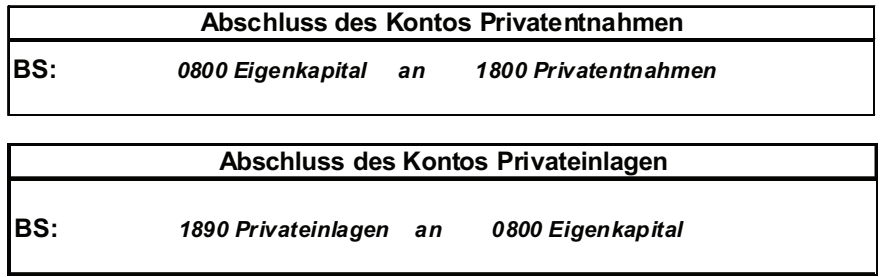

In der Buchführungspraxis werden in der Regel mehrere Privatentnahme-Konten geführt, damit die verschiedenen Arten von Privatentnahmen getrennt erfasst werden können. Typische Vorgänge im Rahmen der Privatentnahmen sind

- private Geldentnahmen
- private Nutzungen betrieblicher Gegenstände wie PKW und Telekommunikationsgeräte, die steuerlich als Sachentnahme bzw. Nutzungsentnahme bezeichnet werden
- so genannte Leistungsentnahmen in Form von Materialoder Lohnleistungen.

Außer bei den Geldentnahmen ist die Umsatzsteuer zu beachten.

Liegt bei einer Entnahme eine steuerpflichtige (unentgeltliche) Leistung vor, erfolgt die Gegenbuchung auf speziellen Ertragskonten. Dazu gehören beispielsweise folgende Konten:

 Konto Entnahme durch den Unternehmer für Zwecke außerhalb des Unternehmens (Waren) 19 % USt. (8910)

- Konto Verwendung von Gegenständen für Zwecke außerhalb des Unternehmens 19 % USt. (Kfz-Nutzung) (8921)
- Konto Verwendung von Gegenständen für Zwecke außerhalb des Unternehmens 19 % USt (Telefon-Nutzung) (8922)

Liegt kein umsatzsteuerlich relevanter Vorgang vor, werden als Gegenkonto zum Beispiel genutzt:

- Konto Verwendung von Gegenständen für Zwecke außerhalb des Unternehmens ohne USt. (Kfz-Nutzung) (8924)
- Konto Verwendung von Gegenständen für Zwecke außerhalb des Unternehmens ohne USt (Telefon-Nutzung) (8918).

Die private Nutzung betrieblicher Gegenstände durch die Mitarbeiter gehört nicht zu den Privatentnahmen.

Insbesondere die Finanzverwaltung zeigt reges Interesse an der detaillierten Darstellung der Entnahmevorgänge, da hierbei häufig eine Vermischung privater und betrieblicher, damit steuerlich begünstigter, Vorgänge verbunden ist. Leider hat dieses Interesse des Gesetzgebers zwischenzeitlich zu einer enormen Regulierungsdichte zuzüglich ständiger Änderungen geführt. Es sei in diesem Zusammenhang an spezielle Regelungen erinnert wie Fahrtenbuch-Regelung oder 1%-Regelung beim Nachweis privater PKW-Nutzung oder die pauschale Besteuerung von unentgeltlichen Wertabgaben (Sachentnahmen) für bestimmte Gewerbezweige.

Zusätzlich erschwerend wirkt, dass der einkommensteuerliche und der umsatzsteuerliche Entnahmebegriff nicht übereinstimmen.

# **5. Buchen der Umsatzsteuer**

### **5.1 Das Umsatzsteuersystem**

Bisher wurden die Geschäftsvorfälle vereinfachend ohne die Berücksichtigung umsatzsteuerlicher Vorgänge betrachtet. In der Buchführungspraxis hat die Umsatzsteuer eine herausragende Bedeutung, so dass diese Aspekte nunmehr in einem kurzen Exkurs zu behandeln sind, bevor die kontenmäßige Betrachtung erfolgen kann.

Die Umsatzsteuer, auch Mehrwertsteuer genannt gehört zur Gruppe der Verkehrsteuern. Sie belastet den so genannten Verkehrsvorgang der Lieferung oder Leistung gegen Entgelt. Sie wirkt wie eine Verbrauchsteuer, da sie allein den Endverbraucher belastet.

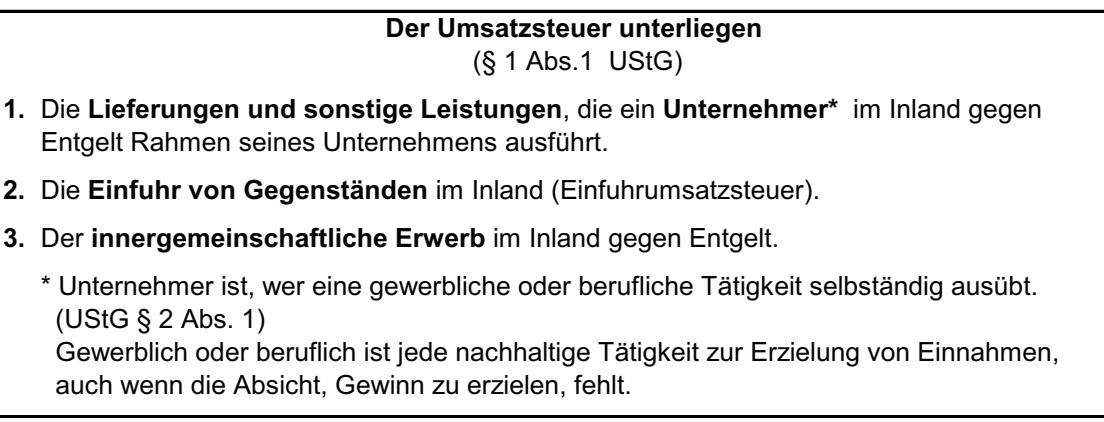

Die allgemeinen Merkmale des Umsatzsteuersystems sind in der Abbildung 10 zusammengefasst.

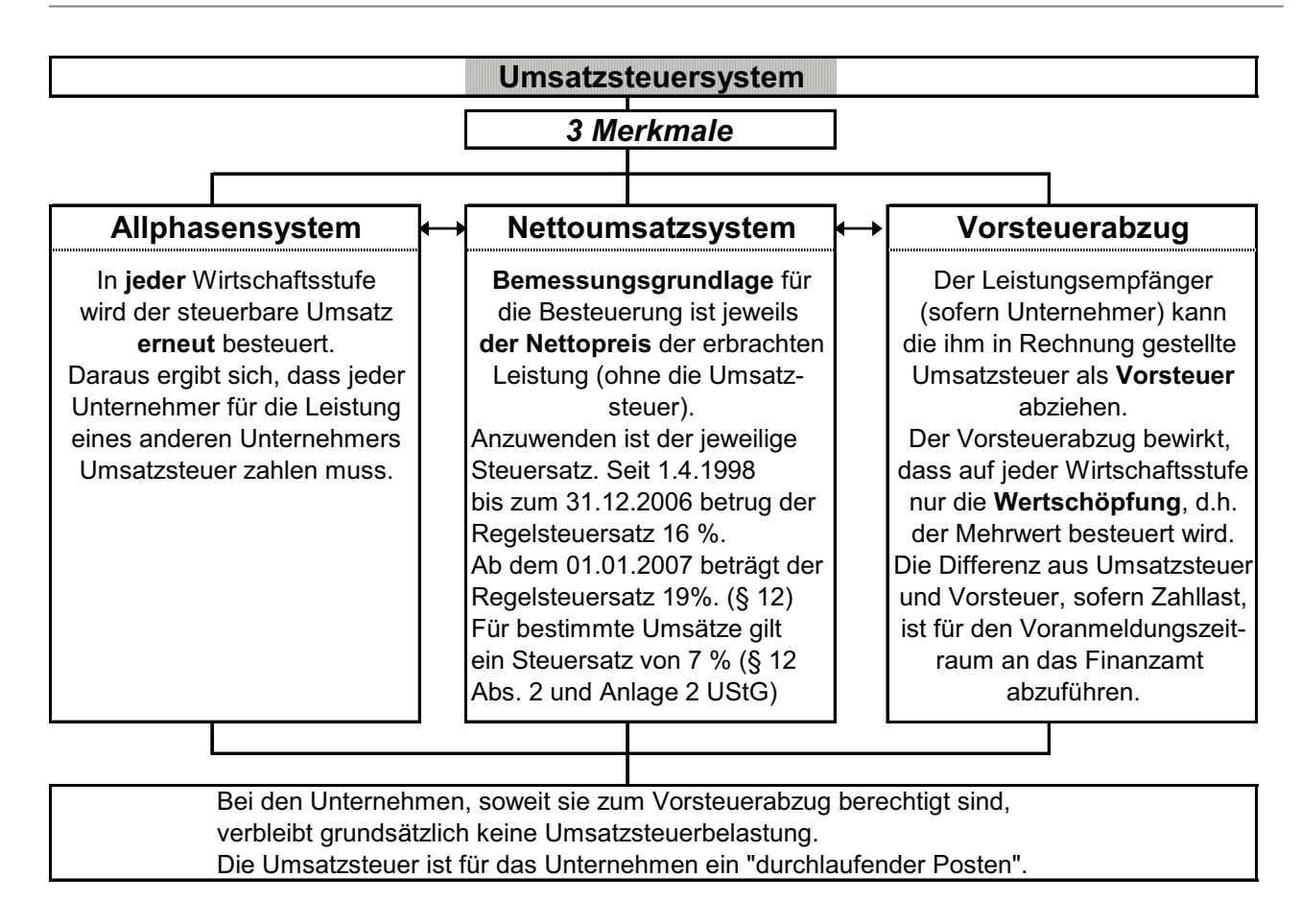

Abbildung 11: Merkmale des Umsatzsteuersystems

Eine weitere Besonderheit der Umsatzsteuerproblematik besteht darin, dass jeder steuerpflichtige Unternehmer die entstandene Umsatzsteuer für den jeweiligen Voranmeldezeitraum nach amtlichen Vordruck (Formular USt.-Voranmeldung) selbst zu berechnen hat. Das ausgefüllte Formular ist auf elektronischem Wege am 10. Tag nach Ablauf des Voranmeldezeitraumes dem zuständigen Finanzamt zu übermitteln, ein Betrag ist zum Termin zu überweisen. Ob und für welchen Zeitraum USt.-Voranmeldungen abzugeben sind, ist abhängig von der Höhe der Umsatzsteuer des Vorjahres. Ein Überblick dazu erfolgt in der Abbildung 11.

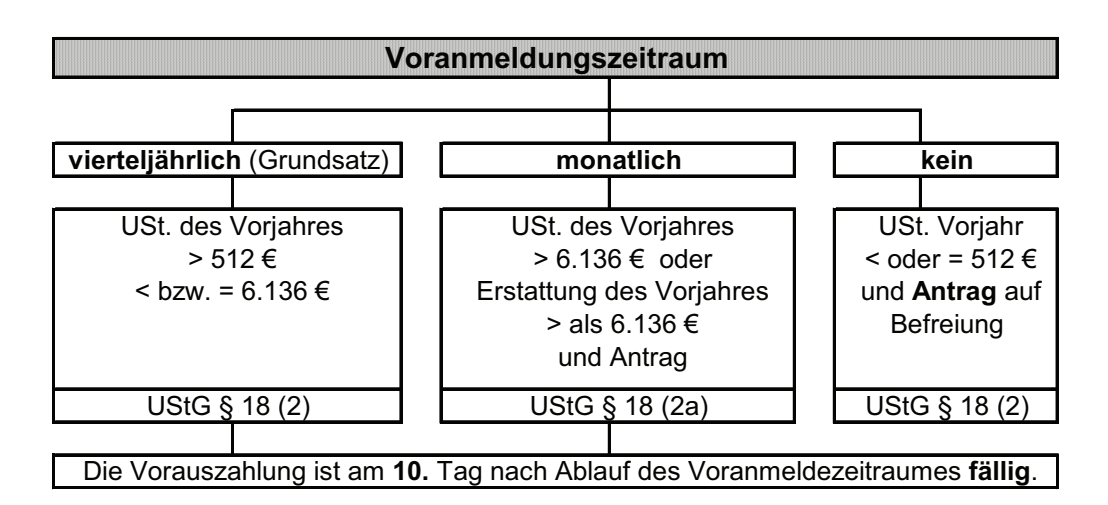

Abbildung 12: Zeiträume für Umsatzsteuervoranmeldungen

Für den Entstehungszeitpunkt der Umsatzsteuer sind weitere Details zu beachten.

Im Normalfall entsteht die Umsatzsteuer mit Ausführung der Leistung. Der Gesetzgeber bezeichnet diesen Fall der Besteuerung nach vereinbarten Entgelten als **Sollbesteuerung** (UStG § 16 Abs. 1).

Wenn bestimmte, im UStG § 20 Abs. 1 geregelte Voraussetzungen gegeben sind, entsteht die Umsatzsteuer erst mit Erhalt der Zahlung. Der Gesetzgeber bezeichnet diesen Fall der Besteuerung nach vereinnahmten Entgelten als **Istbesteuerung**.

Der Entstehungszeitpunkt der Vorsteuer ist bei Leistungen sobald eine Rechnung vorliegt und die Leistung ausgeführt ist oder die Rechnung bezahlt ist, bei der Einfuhr aus Drittländern sobald Einfuhrumsatzsteuer entrichtet wurde, bei innergemeinschaftlichen Erwerbe im Erwerbszeitpunkt.

Dass die Umsatzsteuer aus betrieblicher Sicht als so genannter "durchlaufender Posten" zu betrachten ist und im Grunde nur der im Betrieb geschaffene Mehrwert besteuert wird, soll mit der in der Literatur häufig anzutreffenden Darstellung in der Abbildung 12 gezeigt werden.

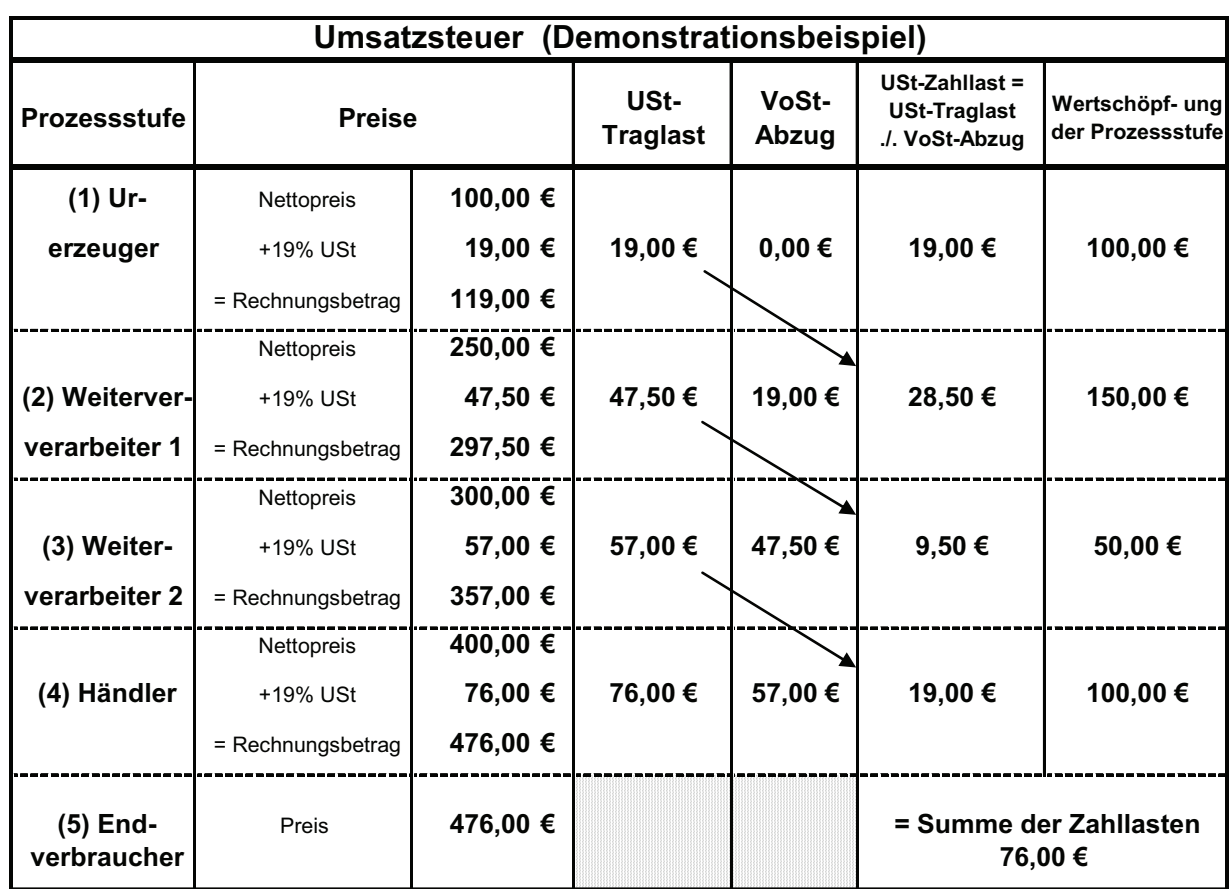

Abbildung 13: Demonstrationsbeispiel Umsatzsteuer

Das Beispiel zeigt für ein typisches Industrieunternehmen der Prozessstufe (2) – Weiterverarbeiter, dass Vorsteuer für Einkäufe in Höhe von 19,00 € und Umsatzsteuer für Verkäufe in Höhe von 47,50 € anfielen. Umsatzsteuerlich ergibt sich eine Zahllast in Höhe von 28,50 €, die dem Prozentsatz von 19% auf den erwirtschafteten Mehrwert auf dieser Prozessstufe von 150,00 € darstellt.

### **Aufgabe 13:**

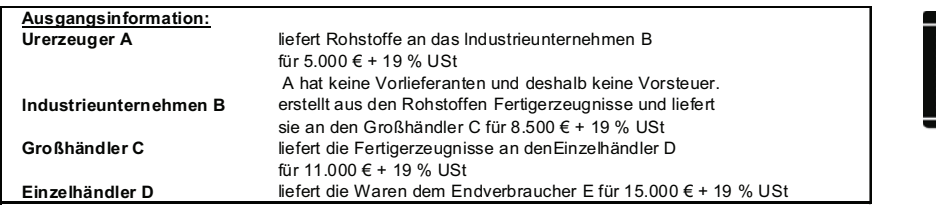

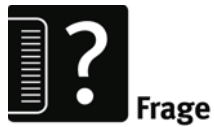

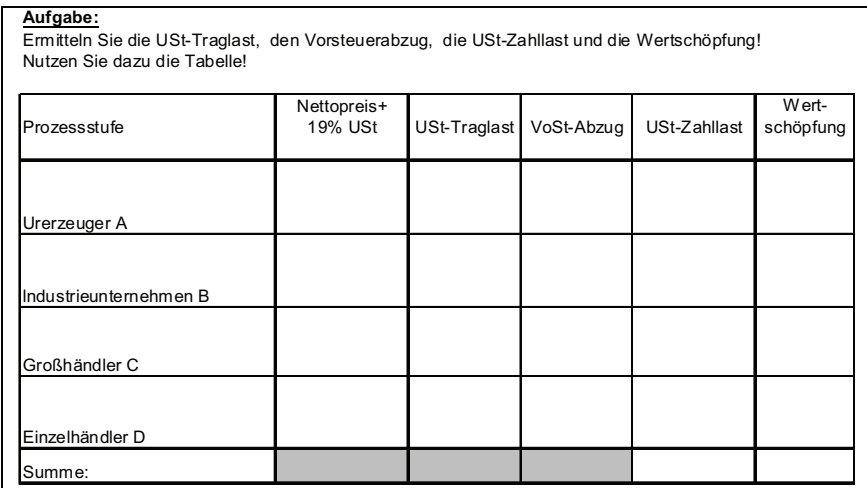

### **5.2 Buchen der umsatzsteuerlichen Vorgänge**

Die grundlegenden Zusammenhänge lassen sich aus dem folgenden Schaubild erkennen:

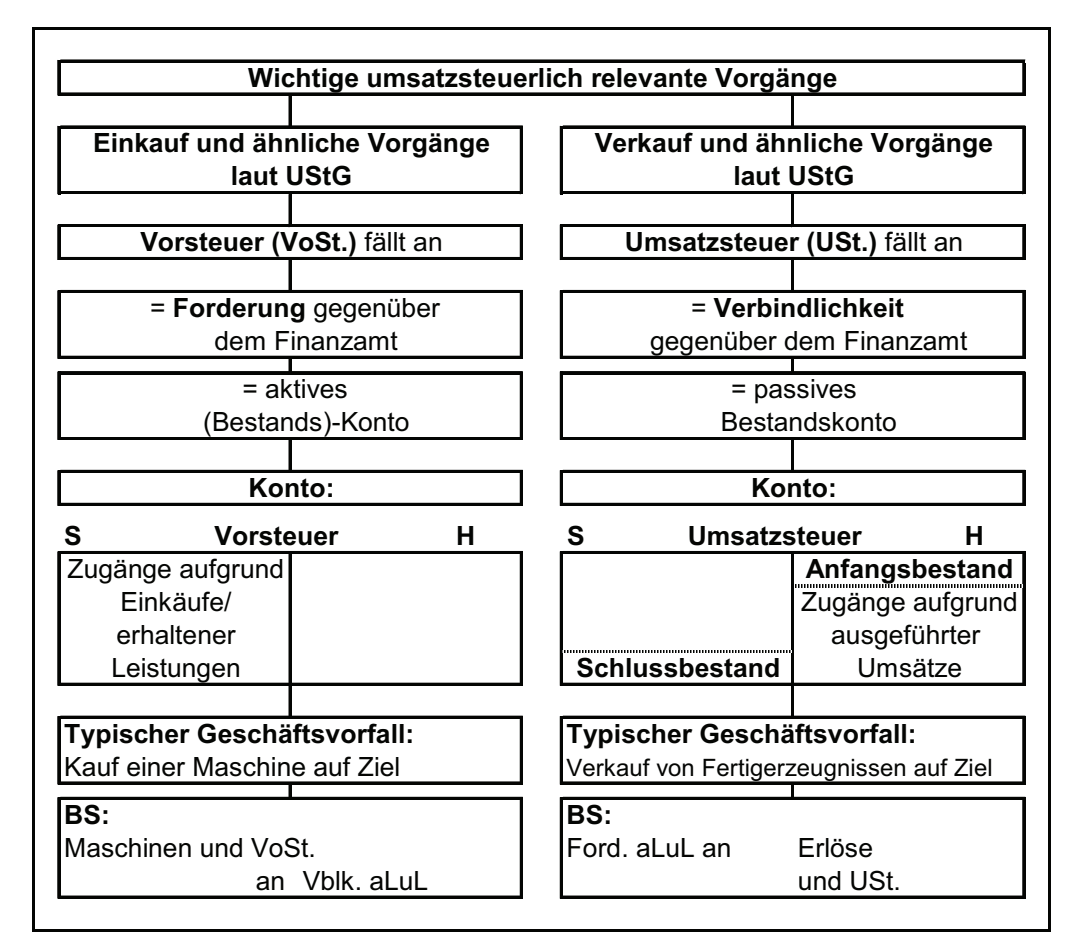
Mögliche Korrekturen der Vorsteuer (siehe dazu Abschnitt III.6.) erfolgen auf der Habenseite des Vorsteuerkontos, Korrekturen der Umsatzsteuer dementsprechend auf der Sollseite des Umsatzsteuerkontos.

Für den Abschluss der Umsatzsteuerkonten gibt es verschiedene Möglichkeiten und es sich außerdem noch einige Besonderheiten zu beachten.

Neben der Möglichkeit des Abschlusses über ein besonderes **Umsatzsteuerverrechnungskonto**, auf das nicht weiter eingegangen wird, erfolgt der Kontenabschluss in der Regel wie folgt:

Das Konto mit dem jeweils kleineren Saldo wird über das Konto mit dem jeweils größeren Saldo abgeschlossen. Demzufolge gibt es die 1. Variante des Abschlusses über das Umsatzsteuerkonto:

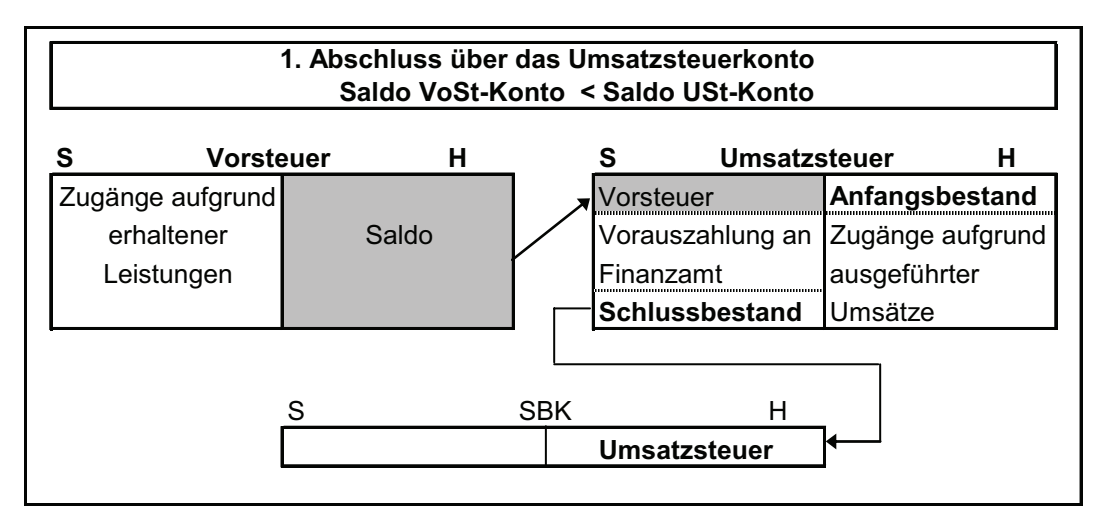

und die 2. Variante des Abschlusses über das Vorsteuerkonto:

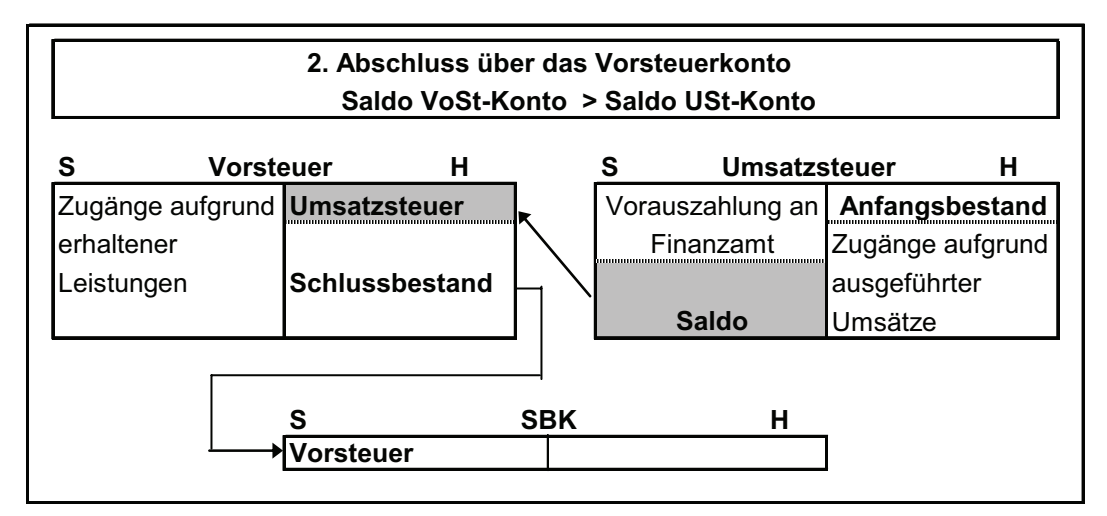

Eine weitere Besonderheit besteht darin, dass die Konten Vorsteuer und Umsatzsteuer zur Ermittlung der Umsatzsteuer-Vorauszahlungen entsprechend des Voranmeldezeitraumes (siehe Abbildung 11) unterjährig entweder jeweils monatlich oder quartalsweise zusätzlich abzuschließen sind.

Am Jahresende ergibt sich dann die zusätzliche Notwendigkeit der Passivierung als Verbindlichkeit gegenüber dem Finanzamt (bei Vorliegen einer Umsatzsteuerzahllast) bzw. der Aktivierung als sonstige Vermögensgegenstände (bei Vorliegen einer Umsatzsteuer-Erstattung).

In der EDV-Buchhaltung erfolgt der Abschluss der Umsatzsteuerkonten in der Regel programmgesteuert. Das heißt, die Konten werden mit ihren Salden unter der Bilanzposition "Sonstige Verbindlichkeiten" bei Umsatzsteuerschuld oder "sonstige Vermögensgegenstände" bei Vorsteuerguthaben ausgewiesen. Dadurch bleiben die Salden der einzelnen Vorgänge zur Erstellung der Umsatzsteuer-Jahreserklärung erhalten.

### **Aufgabe 14:**

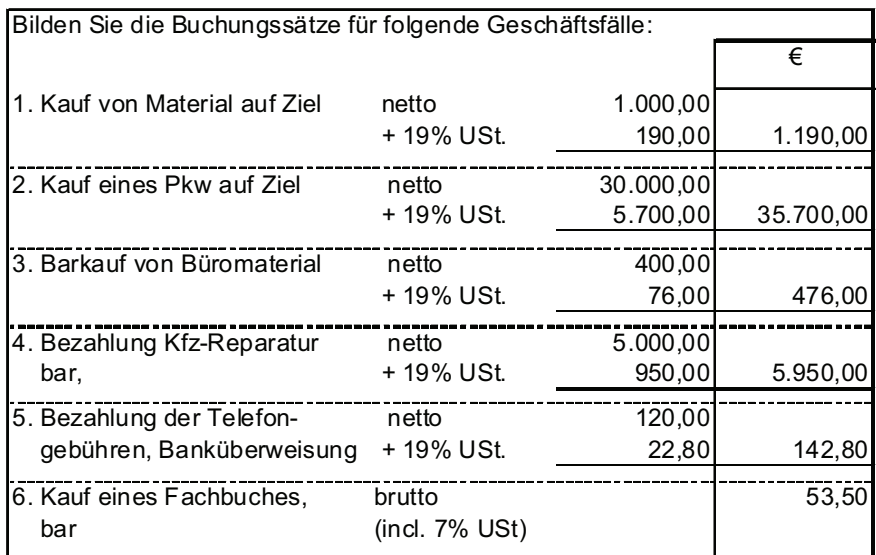

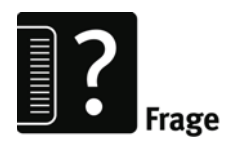

### **Aufgabe 15:**

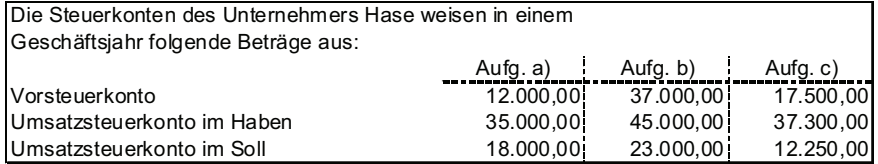

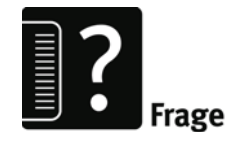

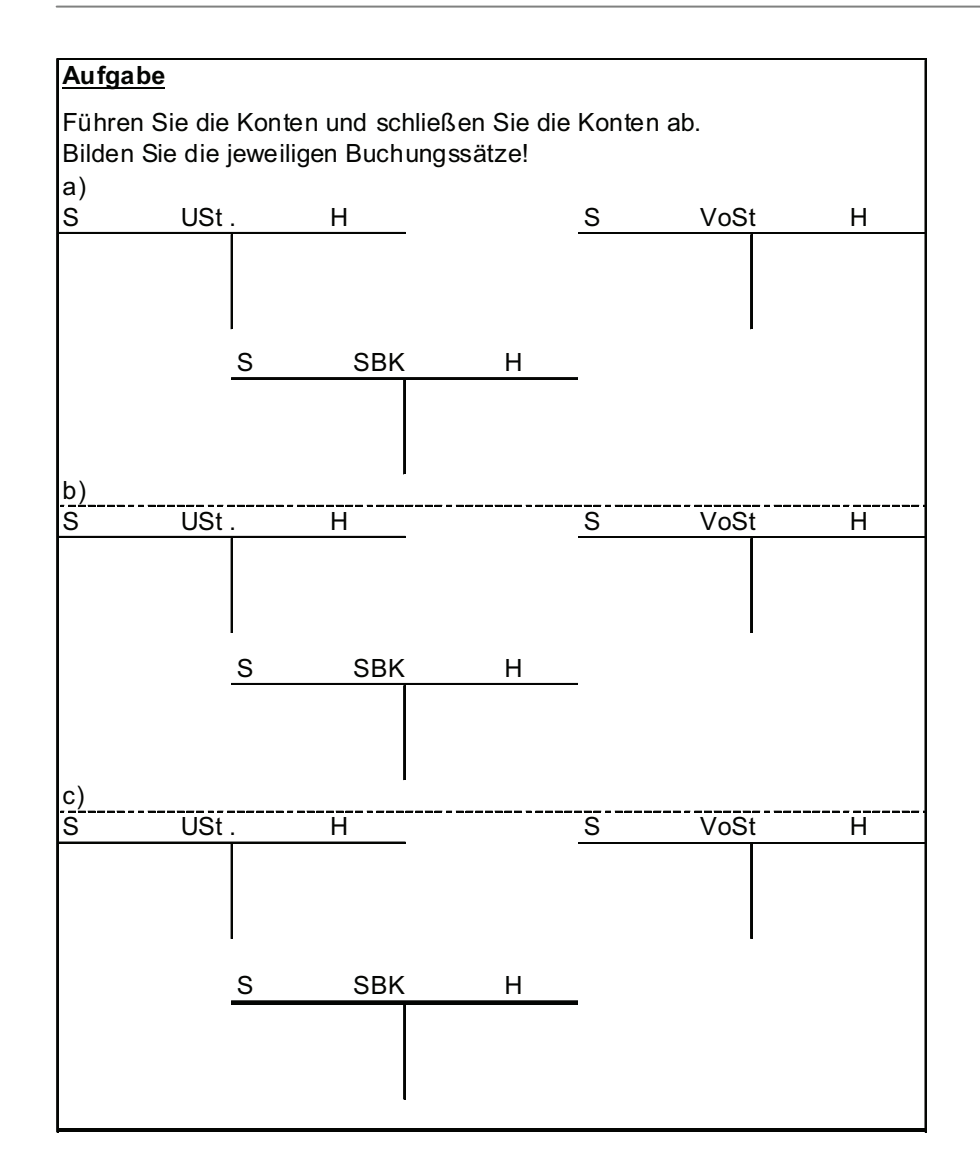

## **6. Buchungen im Bereich Beschaffung und Absatz**

Die Buchungen, die mit der Beschaffung und dem Absatz von Waren verbunden sind, widerspiegeln die vielgestaltigen Einkaufsund Verkaufsvorgänge einschließlich sehr differenzierter Lieferund Zahlungsbedingungen bis hin zu rechtlichen Verpflichtungen. Nachfolgend soll eine Eingrenzung auf folgende Schwerpunkte erfolgen:

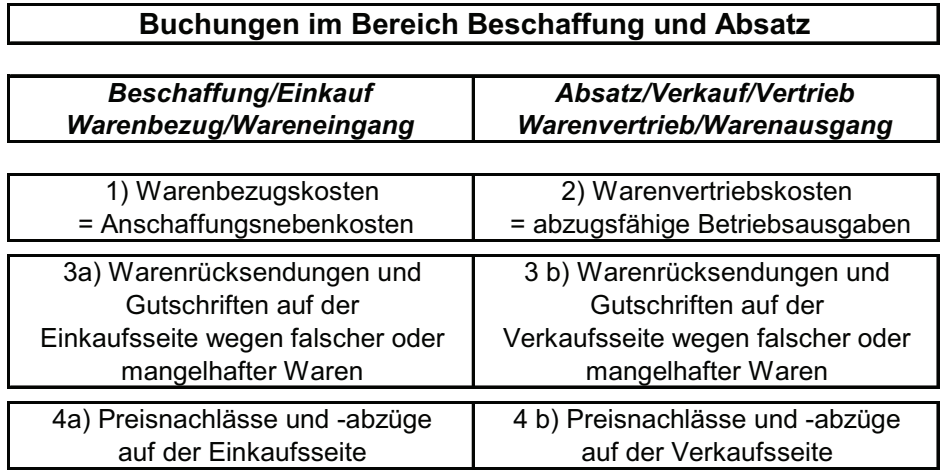

zu 1) Warenbezugskosten

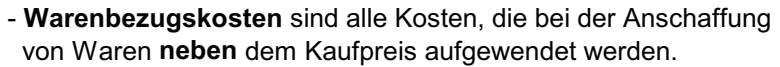

- **Warenbezugskosten** werden auch Anschaffungs**nebenkosten**  (ANK) genannt.
- Die Anschaffungs**nebenkosten** gehören mit dem **Kaufpreis** zu den **Anschaffungskosten (AK).**
- Die **abziehbare** Vorsteuer gehört **nicht** zu den AK.
- Die **nicht abziebare** Vorsteuer gehört zu den AK.
- Die Anschaffungs**nebenkosten** werden auf **Unterkonten** des Wareneingangskontos gebucht.
- Die Anschaffungs**nebenkosten** werden **über** das **Konto Wareneingang abgeschlossen.**

Die aufgeführten Zusammenhänge lassen sich schaubildartig darstellen:

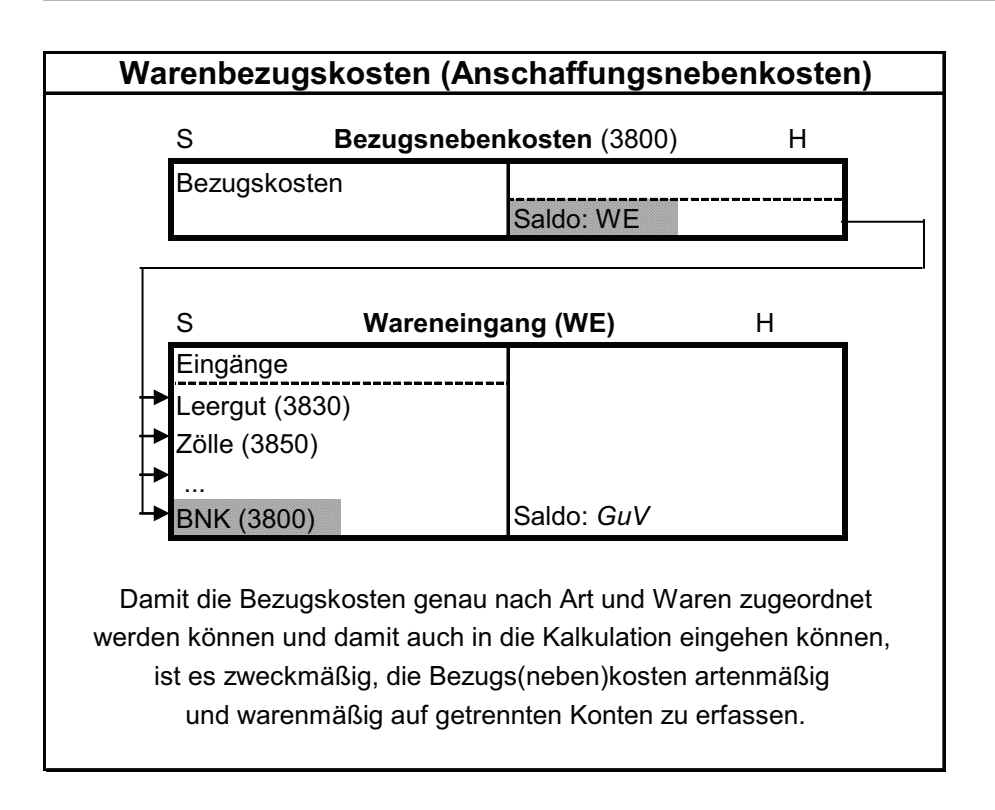

Typische Beispiele für Warenbezugskosten (Anschaffungsnebenkosten) sind:

### *Transportkosten*

- **Eingangsfrachten**
- \* Rollgelder (Vergütung für Rollfuhrdienste)
- Postgebühren
- Anfuhr- und Abladekosten
- **Transportversicherungsbeiträge**
- Kosten der Transportverpackung/Gutschriften

#### *Zölle und Einfuhrabgaben Vermittlungsgebühren*

- **Einkaufsprovisionen**
- **Einkaufskommissionen**

zu 2) Warenvertriebskosten

- **Warenvertriebskosten** sind alle Kosten, die unmittelbar im Zusammenhang mit dem Vertrieb von Waren aufgewendet werden.
- **Vertriebskosten** sind grundsätzlich **sofort abzugsfähige Betriebsausgaben.**
- Die **Vertriebskostenkonten** werden **über** das **Gewinn-und Verlustkonto** abgeschlossen**.**

Die aufgeführten Zusammenhänge lassen sich schaubildartig darstellen:

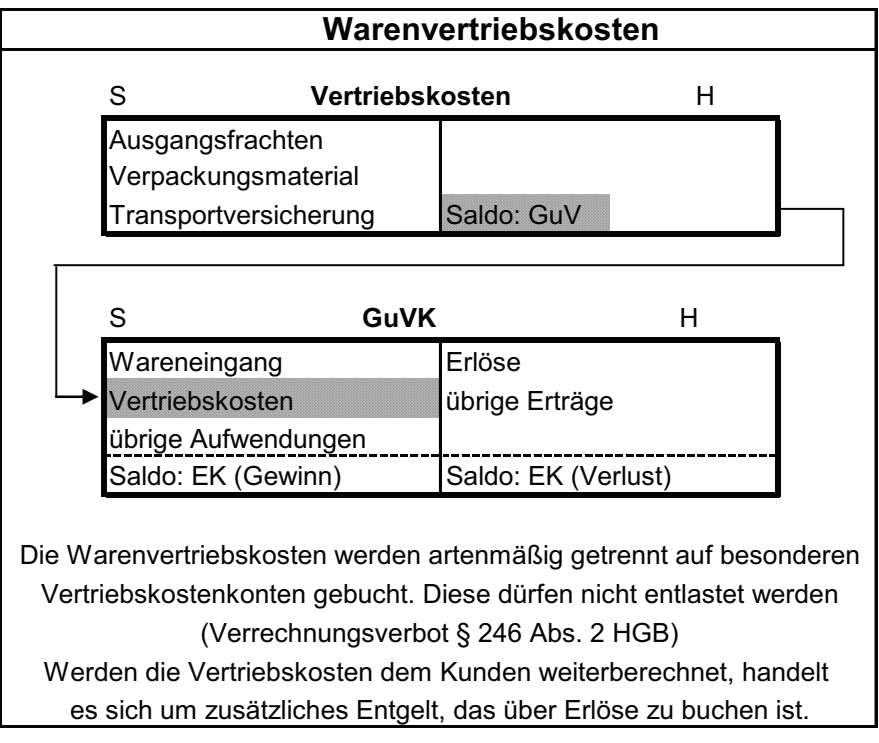

Typische Beispiele für Warenvertriebskosten sind:

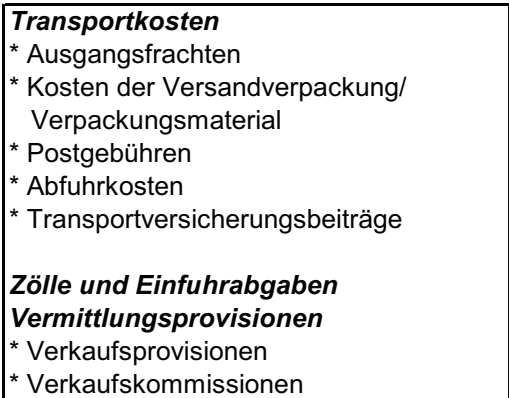

zu 3) Warenrücksendungen und Gutschriften auf der Einkaufs- und Verkaufsseite

Waren werden zurückgesandt bzw. im Preis ermäßigt, wenn der Verkäufer den Kaufvertrag nicht ordnungsgemäß erfüllt (z.B. durch Lieferung mangelhafter oder falscher Ware). Für die Rücksendungen, den festgestellten Mangel oder den ermäßigten Preis erteilt der Verkäufer dem Käufer eine entsprechende Gutschrift, die eine Anerkennung der nicht vertragsgerechten Lieferung bedeutet. In der Buchführungspraxis wird erst bei Vorliegen der Gutschrift des Lieferers entsprechend gebucht.

Warenrücksendungen ergeben sich damit sowohl auf der Einkaufsseite als auch auf der Verkehrsseite.

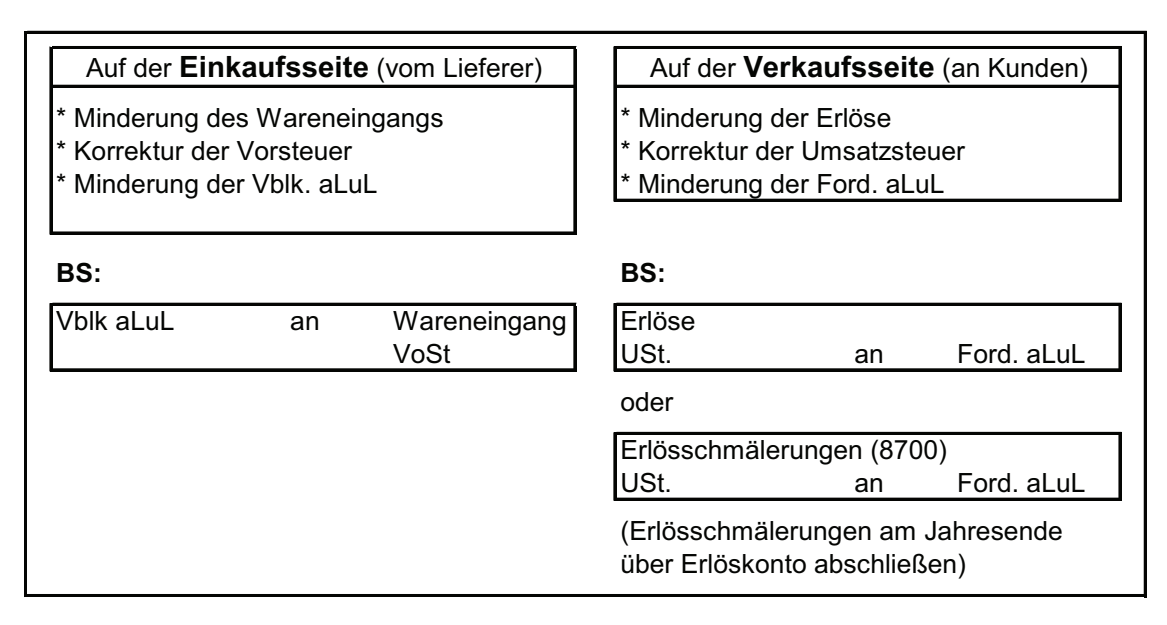

zu 4) Preisnachlässe und –abzüge auf der Einkaufs- und Verkaufsseite

Preisnachlässe bzw. –abzüge werden sowohl auf der Einkaufsseite (vom Lieferer) als auch auf der Verkaufsseite (an den Kunden) aus unterschiedlichen Gründen gewährt. Es lassen sich unterscheiden:

- a) Rabatte (auf der Einkaufsseite als erhaltene Rabatte oder Liefererrabatte, auf der Verkaufsseite als gewährte Rabatte oder Kundenrabatte bezeichnet)
- b) Skonti (auf der Einkaufsseite als erhaltene Skonti oder Liefererskonti, auf der Verkaufsseite als gewährte Skonti oder Kundenskonti bezeichnet)
- c) Boni (auf der Einkaufsseite als erhaltene Boni oder Liefererboni, auf der Verkaufsseite als gewährte Boni oder Kundenboni bezeichnet).

Zu a)

Rabatte sind Preisnachlässe, die typischerweise gewährt werden bei

- Abnahme genau festgelegter größerer Mengen im rahmen so genannter Rabattstaffeln (als Mengenrabatt),
- besonderen Marktsituationen (als Sonderrabatt z. B. zum Saisonabschluss),
- langjähriger Geschäftsbeziehung (als Treuerabatt),
- Verkäufen an Händler (als Wiederverkäuferrabatt).

In der Regel treten Rabatte in der Form als Sofort-Rabatt auf, das heißt sie werden schon bei der Rechnungserstellung preismindernd berücksichtigt und demzufolge buchmäßig nicht erfasst. Auf die Betrachtung nachträglich gewährter Rabatte soll verzichtet werden.

### Zu b)

Skonti sind vom Lieferer angebotene spezielle Zahlungsbedingungen, die einen Abzug vom ursprünglichen Rechnungsbetrag darstellen, wenn innerhalb einer angegebenen kürzeren Frist (Skontofrist) die Zahlung erfolgt, das übliche Zahlungsziel (Lieferantenkredit) also nicht ausgenutzt wird. Für die Buchführung ergeben sich daraus einige zusätzliche Arbeiten, weil sowohl aus einkommensteuerlicher Sicht als auch hinsichtlich der Umsatzsteuer Korrekturen vorzunehmen sind. Der Skontobetrag ergibt sich aus dem prozentualen Abzug vom Bruttorechnungsbetrag und ist rechnerisch aufzuteilen in den Betrag der auf die Korrektur der Anschaffungskosten entfällt und den Betrag, der auf die Korrektur der Umsatzsteuer entfällt. Auch deshalb sollten Skonti sowohl auf der Einkaufsseite als auch auf der Verkaufsseite auf ein eigenes Konto gebucht werden.

Beim Einkauf wird auf das Konto erhaltene Skonti (eventuell noch unterteilt nach verschiedenen Umsatzsteuersätzen, z. B. erhaltene Skonti 19% Vorsteuer) gebucht. Dieses Konto ist ein Unterkonto des Kontos Wareneingang, weil es buchhalterisch den Warenwert korrigiert. Es wird deshalb zum Jahresabschluss auch über dieses Konto abgeschlossen. Dazu folgendes Demonstrationsbeispiel:

#### **Demonstrationsbeispiel: Buchen erhaltene Skonti/Liefererskonti**

Ein Unternehmen hat bei einem Lieferer Waren für netto 10.000 € zuzüglich 19% USt. = 11.900 € auf Ziel gekauft. Zehn Tage nach der Lieferung begleicht das Unternehmen die Rechnung unter

Abzug von 3% Skonto durch Banküberweisung.

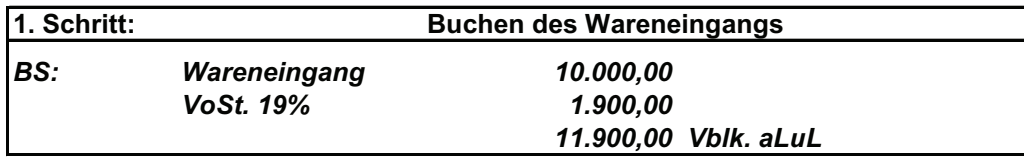

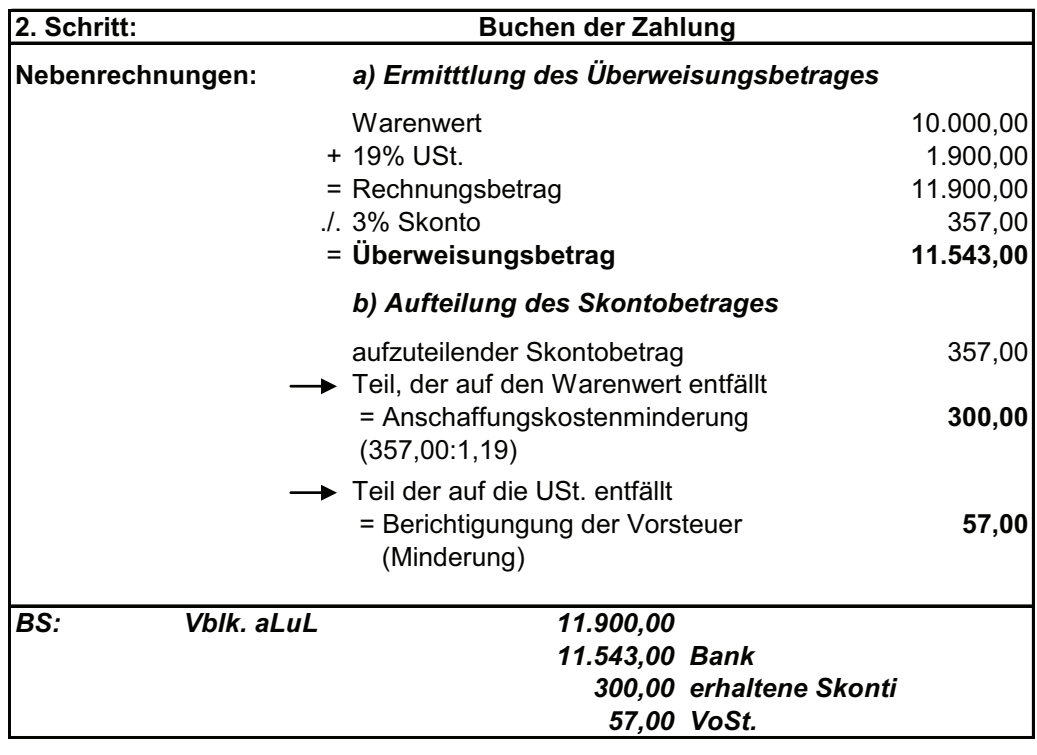

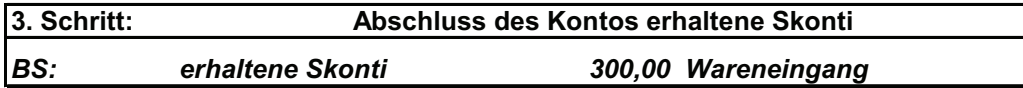

Beim Verkauf wird auf das Konto gewährte Skonti (eventuell noch unterteilt nach verschiedenen Umsatzsteuersätzen, z. B. gewährte Skonti 19% Vorsteuer) gebucht. Dieses Konto wird zum Jahresabschluss über das Konto Erlös abgeschlossen, da die gewährten Skonti den Ertrag aus den Verkäufen mindern.. Dazu folgendes Demonstrationsbeispiel:

#### **Demonstrationsbeispiel: Buchen gewährte Skonti/Kundenskonti**

Ein Unternehmen hat an einen Kunden Waren für netto 20.000 € zuzüglich 19% USt. = 23.800 € auf Ziel verkauft. Zehn Tage nach der Lieferung begleicht der Kunde die Rechnung unter Abzug von 2% Skonto durch Banküberweisung.

**1. Schritt:** *BS: Ford. aLuL 23.800,00 20.000,00 Erlöse 3.800,00 USt. 19%*  **Buchen des Verkaufsvorganges**

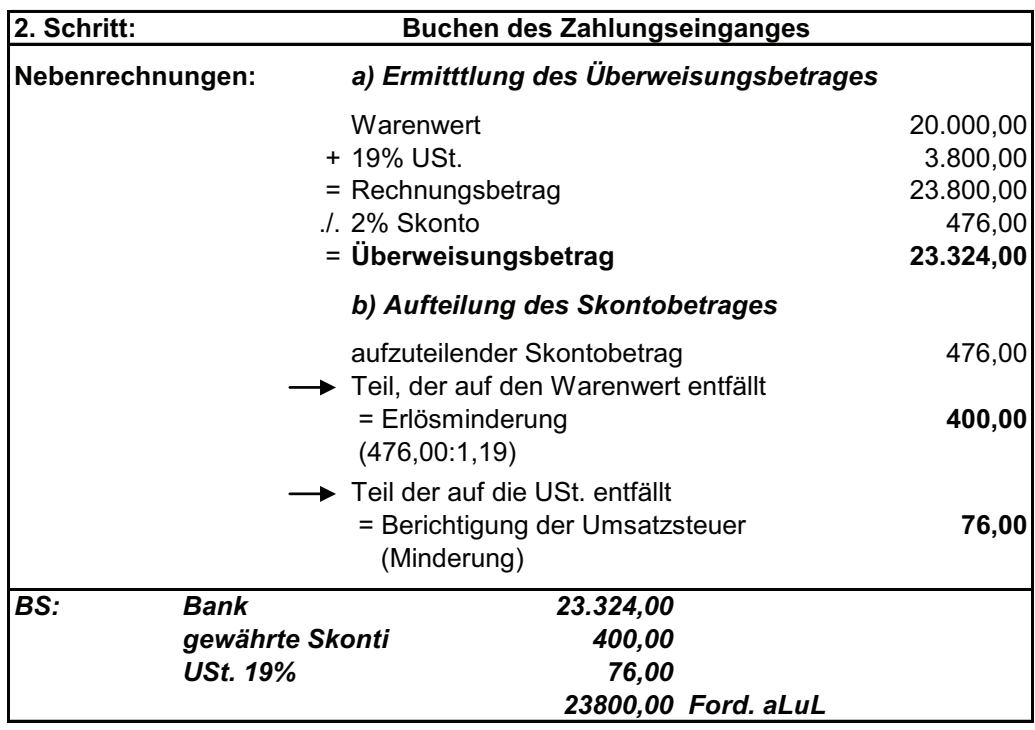

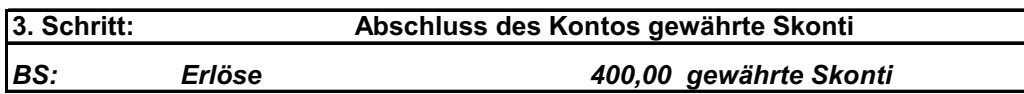

#### zu c)

Boni sind besondere Preisnachlässe, die nach dem Erreichen festgelegter Umsatzhöhen in bestimmten Zeitabständen (Quartal, Halbjahr, Jahr) vom Lieferer gewährt werden (Umsatzbonus). Buchhalterisch werden die Boni genau so behandelt wie die Skonti, da sie mit den gleichen Korrekturen von Umsatzsteuer und Erträgen bzw. Anschaffungskosten verbunden sind.

Auf der Einkaufsseite wird auf das Konto erhaltene Boni (eventuell noch unterteilt nach verschiedenen Umsatzsteuersätzen, z. B. erhaltene Boni 19% Vorsteuer) gebucht. Der Abschluss erfolgt über das Konto Wareneingang.

Beim Verkauf wird auf das Konto gewährte Boni (eventuell noch unterteilt nach verschiedenen Umsatzsteuersätzen, z. B. gewährte Boni 19% Vorsteuer) gebucht. Der Abschluss erfolgt über das Konto Erlöse.

**Aufgabe 16:** 

Bilden Sie die Buchungssätze für die folgenden belegmäßig nachgewiesenen Geschäftsvorfälle:

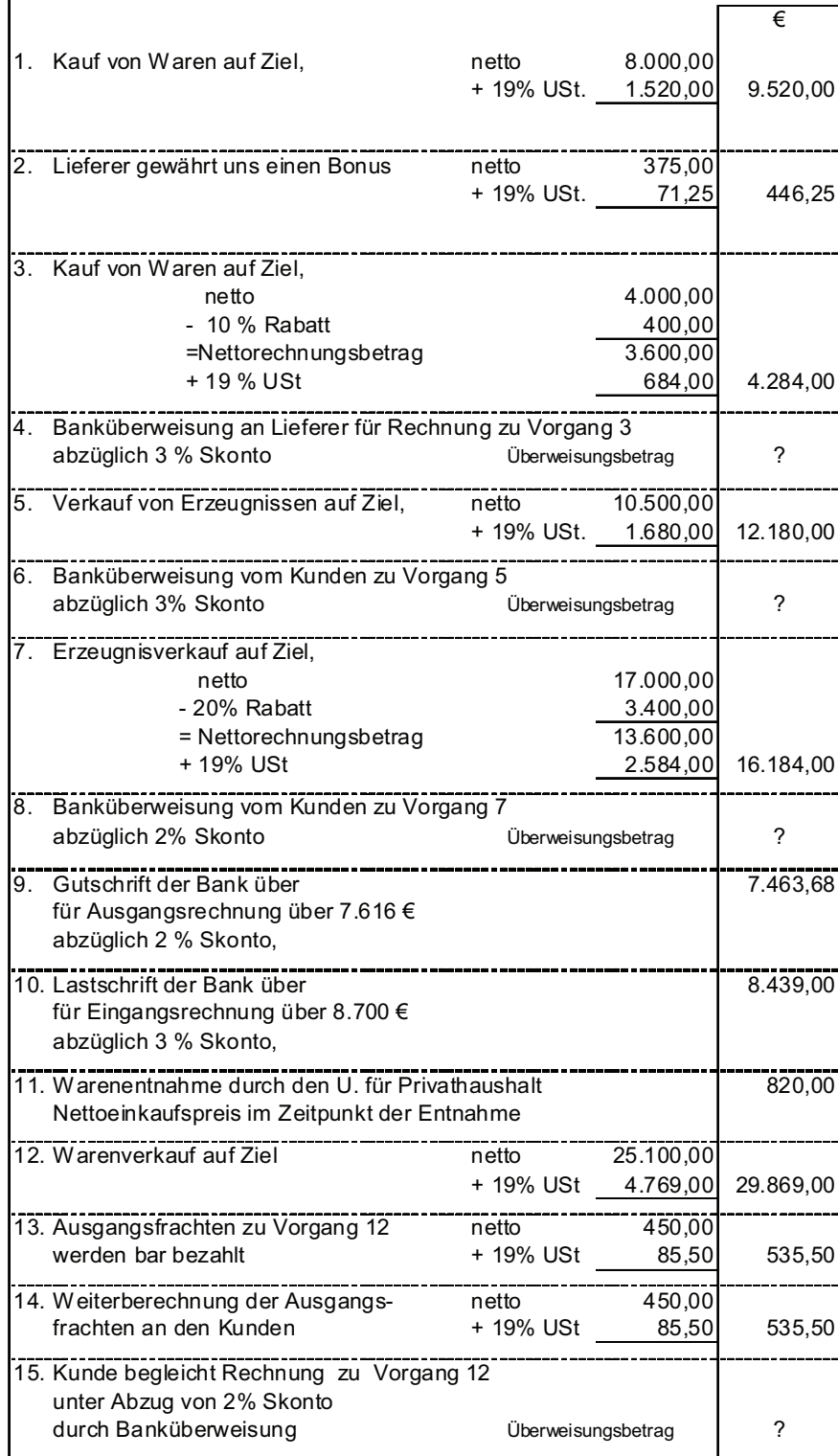

## **7. Buchen von Personalkosten**

Personalkosten sind Aufwendungen, die durch die Beschäftigung der Mitarbeiter verursacht werden. Diese Aufwendungen können durch tarifvertragliche oder einzelvertragliche Vereinbarungen, durch gesetzliche Vorschriften oder durch freiwillige Leistungen des Unternehmens begründet sein. Einige Beispiele zeigt die Abbildung 13.

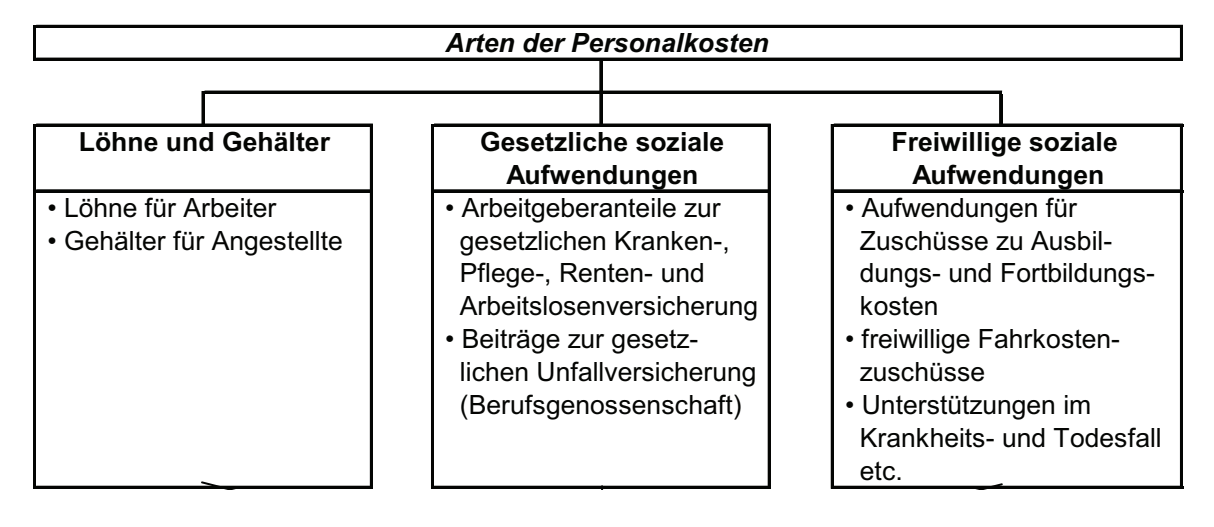

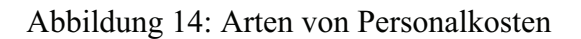

Im Rahmen der Lohn- und Gehaltsabrechnung sind durch die Unternehmen sehr umfangreiche Nachweis- und Melde-Pflichten zu erfüllen. Dies erfolgt in der Regel in der Lohnbuchhaltung, die bereits als wichtige Nebenbuchhaltung erwähnt wurde. Um den Rahmen des Grundkurses nicht zu sprengen, sollen nachfolgend nur die Grundprobleme und einige ausgewählte Grundbuchungen kurz behandelt werden. Zudem sorgen ständige Veränderungen in den Rahmenbedingungen, zum Beispiel bei den Beitragssätzen und Bemessungsgrundlagen der Versicherungsbeiträge, dafür, dass das aktuell gültige Recht in einem Studienbrief kaum abgebildet werden kann.

Die Besonderheit im Lohn- und Gehaltsbereich besteht darin, dass neben den eigentlichen betriebsbedingten Personalkosten eine Reihe zusätzlicher (gesetzlicher) Aufwendungen anfallen, die vom Arbeitgeber personenkonkret, das heißt monatlich neu und bezogen auf den einzelnen Mitarbeiter, zu **berechnen**, **einzubehalten** und zu festgelegten Terminen **zu zahlen** sind.

Die einzubehaltenen Bestandteile sind in folgender Übersicht dargestellt:

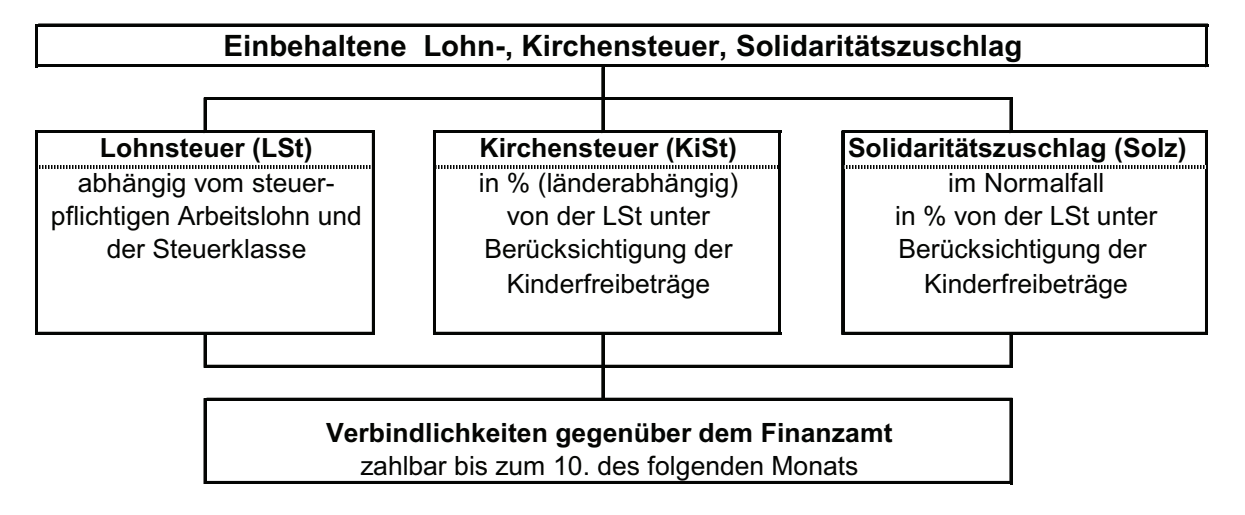

Abbildung 15: Verbindlichkeiten gegenüber dem Finanzamt

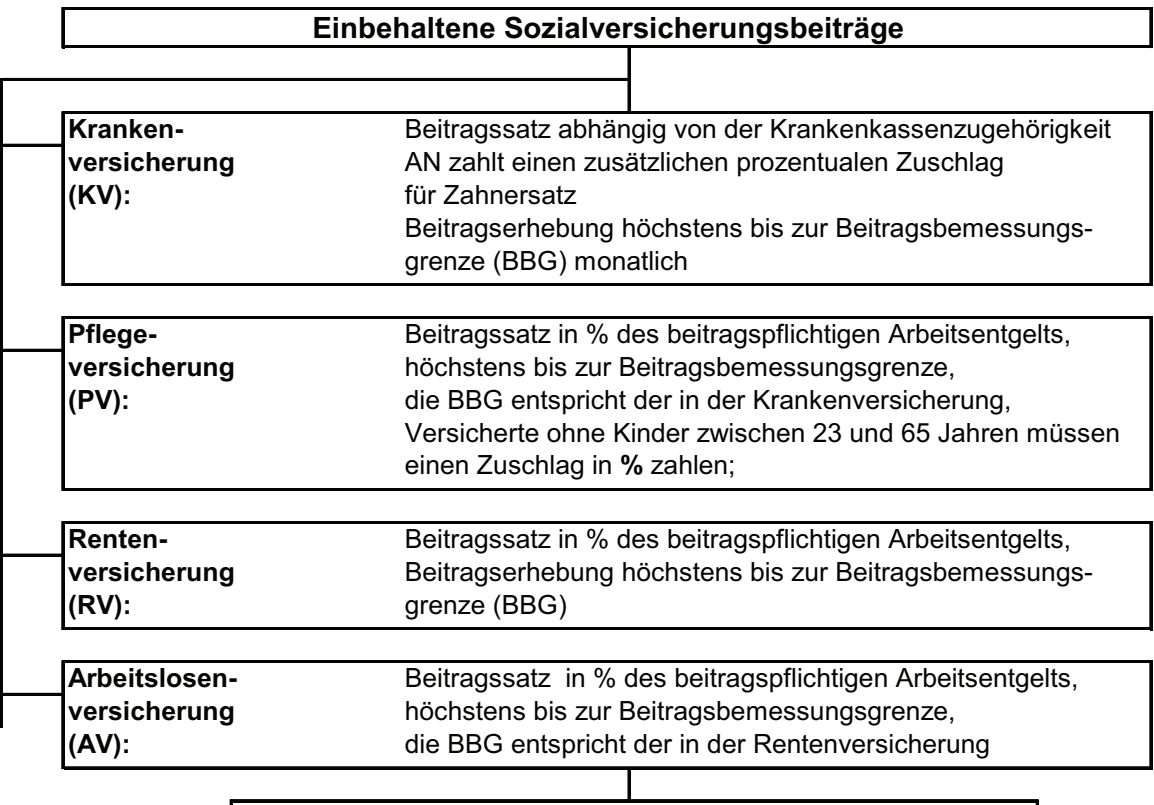

#### **Verbindlichkeiten im Rahmen der sozialen Sicherheit**

- die Beiträge werden je zur Hälfte vom Arbeitnehmer und vom

Arbeitgeber (AG-Anteil zur Sozialversicherung) getragen

- die Beiträge (AN- und AG-Anteile) sind bis zum

drittletzten Banktag des Monats an die maßgebende

Krankenkasse abzuführen

Abbildung 16: Verbindlichkeiten im Rahmen der sozialen Sicherheit

Zusätzlich zu den aufgeführten Aufwandsbestandteilen hat der Arbeitgeber den so genannten **Arbeitsgeberanteil zur Sozialversicherung** sowie die **gesetzlichen Beiträge zur Unfallversicherung (Berufsgenossenschaft)** zu entrichten. Außerdem sind vielgestaltige Details zu berücksichtigen, wie zum Beispiel Vorschüsse, vermögenswirksame Leistungen, Sachzuwendungen an Arbeitnehmer sowie unterschiedliche Beschäftigtenkategorien wie Geringverdiener, Auszubildende, geringfügig Beschäftigte, kurzfristig Beschäftigte, so genannte Gleitzonen bei Arbeitsentgelten, und vieles andere mehr. Darüber hinaus wird es immer schwieriger für den Einzelfall festzustellen, ob und in welchem Umfang einzelne Lohnbestandteile lohnsteuerpflichtig, sozialversicherungspflichtig bzw. rentenversicherungspflichtig sind und wie die Berechnung erfolgt.

Vor der ausufernden Vielfalt der Möglichkeiten kapitulieren selbst spezielle Buchführungsprogramme der Lohn- und Gehaltsabrechnung.

Nichtsdestotrotz sollen nachfolgend die Grundbuchungen beispielhaft dargestellt werden. Den Ausgangspunkt setzen die vorliegenden Zahlen der Lohn- und Gehaltsabrechnung ausgehend vom Bruttolohn (-gehalt), den Abzügen und den daraus errechneten Nettolohn (-gehalt).

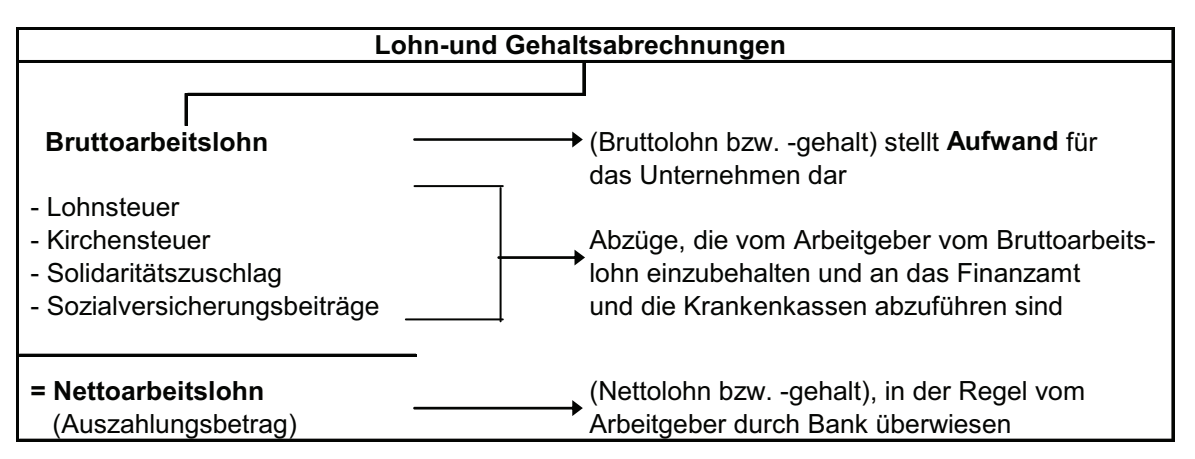

Dazu sind mindestens folgende Konten zu führen:

#### *Kontenübersicht*

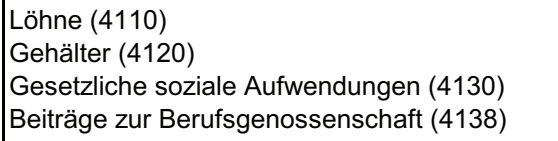

Vblk. aus LSt und KiSt ggü. FA (1741) Vblk. im Rahmen der sozialen Sicherheit (1742)

#### Die **Buchungsschrittfolge** sieht wie folgt aus:

1. Buchung der Gehaltsabrechnung einschließlich Überweisung an Arbeitnehmer

- 2. Buchung der Arbeitgeberanteile zur Sozialversicherung
- 3. Buchung der Überweisung der einbehaltenen Beiträge
- 4. Buchung der Beiträge zur Berufsgenossenschaft

Nachfolgend zeigt ein Demonstrationsbeispiel die vereinfachten Grundbuchungen der Personalkosten:

#### **Ausgangssituation:**

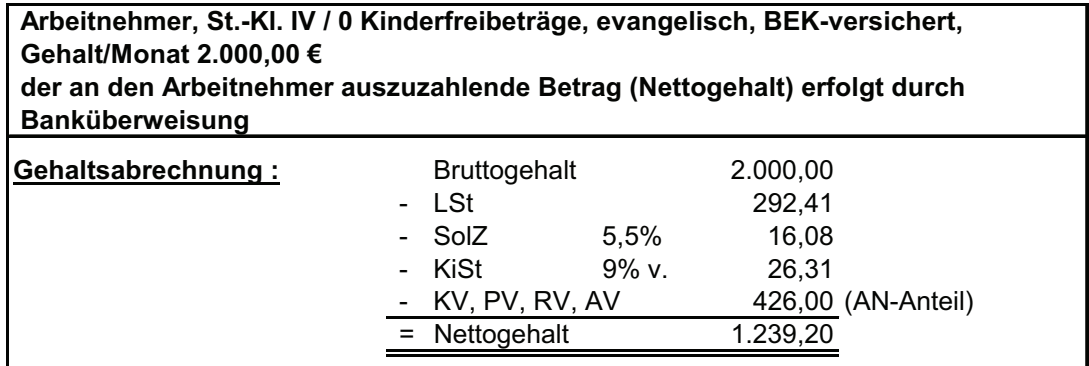

#### **Buchungsschrittfolge:**

1. Buchung der Gehaltsabrechnung einschließlich Überweisung an Arbeitnehmer

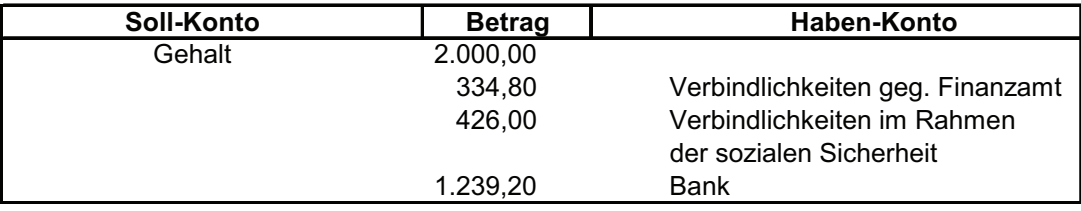

2. Buchung der Arbeitgeberanteile zur Sozialversicherung

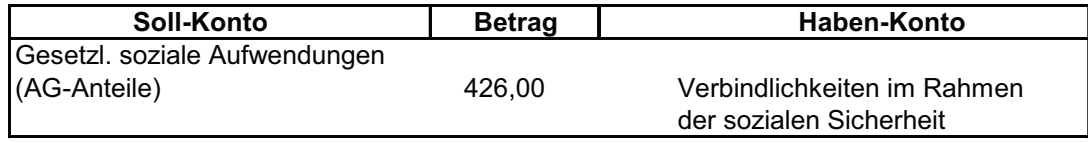

### 3. Buchung der Überweisung der einbehaltenen Beiträge

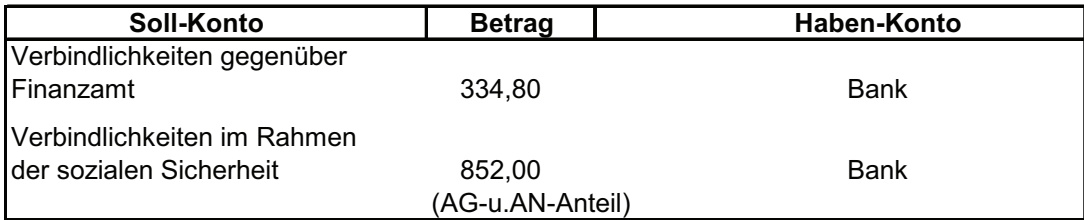

### 4. Buchung der Beiträge zur Berufsgenossenschaft

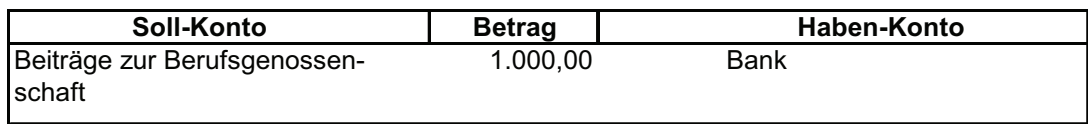

# **8. Buchen der Bestandsveränderungen bei unfertigen und fertigen Erzeugnissen**

Bestandsveränderung bei den Erzeugnissen bedeutet, dass zum Bilanzstichtag nicht alle Erzeugnisse eines Industriebetriebs fertig gestellt und nicht alle fertig gestellten Erzeugnisse abgesetzt wurden. Diese Veränderungen der Bestände müssen am Jahresende bei der Ermittlung des Erfolges berücksichtigt werden.

Anfangs- und Schlussbestand an unfertigen und fertigen Erzeugnissen wurden bzw. werden zum jeweiligen Bilanzstichtag durch Inventur ermittelt. Die Bewertung erfolgt zu Herstellungskosten (HGB § 255). Aus der Gegenüberstellung beider Bestandsgrößen ergeben sich zwei theoretische Möglichkeiten mit den entsprechenden Unterschieden zwischen Produktion und Absatz:

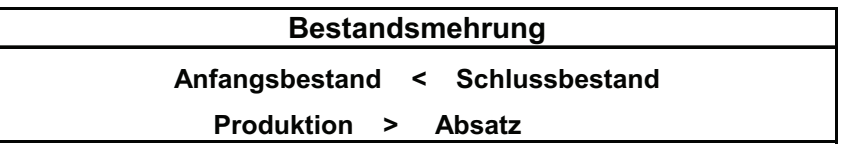

oder

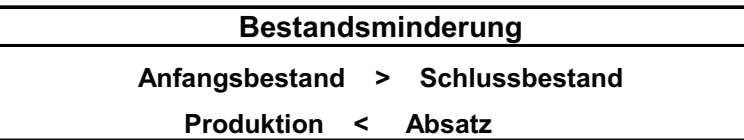

Die notwendigen Buchungssätze und die Kontendarstellungen sind nachfolgend beispielhaft dargestellt. Dabei ist zu beachten, dass die Mehr- oder Minderbestände aus Gründen der Übersichtlichkeit nicht unmittelbar über das Gewinn- und Verlustkonto (GuVK) gebucht, sondern zunächst auf einem gesonderten Erfolgskonto "Bestandsveränderung (BVÄ)" gesammelt werden.

Der Abschluss dieses Kontos BVÄ erfolgt dann über das GuVK, wobei entweder ein Soll-Saldo oder ein Haben-Saldo auftreten kann. Ein Soll-Saldo bedeutet, dass die gebuchten Beständsänderungen wertmäßig größer sind als die Bestandsminderungen. Beim Auftreten eines Haben-Saldos ist der gegenteilige Fall eingetreten.

o Darstellung der Bestandsmehrung

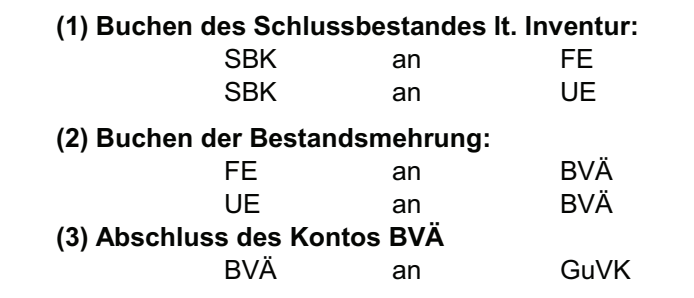

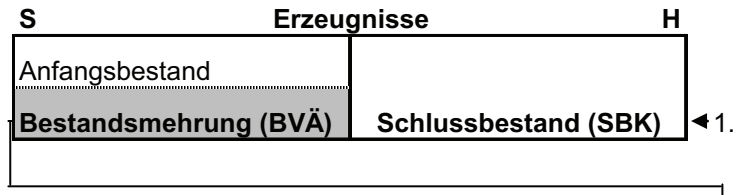

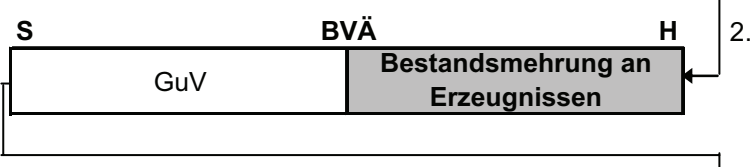

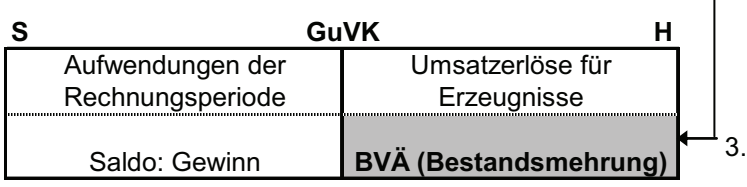

o Darstellung der Bestandminderung

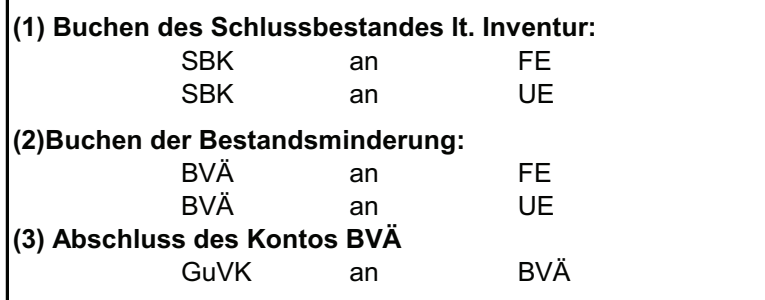

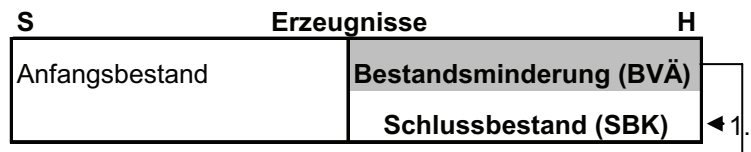

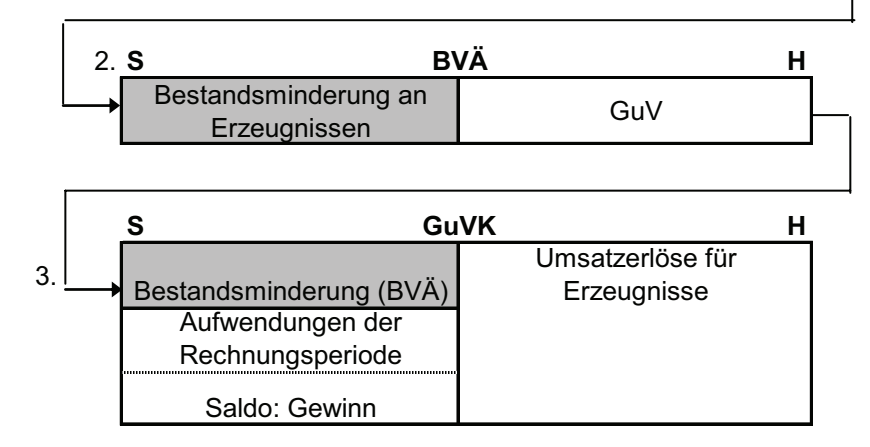

Der Sachverhalt soll mit folgendem Demonstrationsbeispiel verdeutlicht werden:

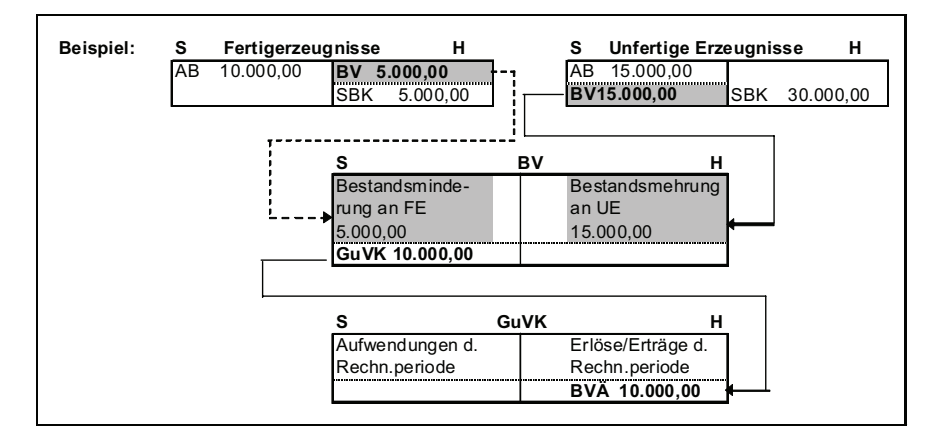

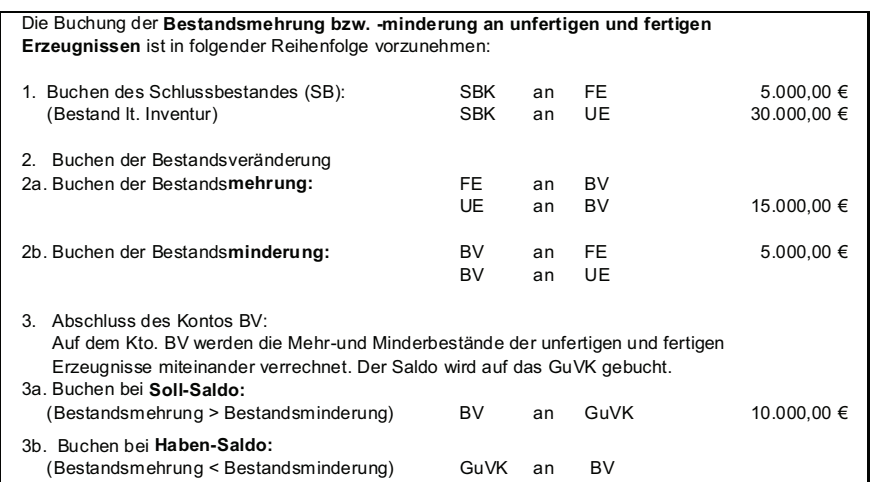

#### **Aufgabe 17:**

Bilden Sie die notwendigen Buchungssätze für den nachfolgenden Fall an Hand des vorstehenden Demonstrationsbeispiels!

Eine Brauerei hat einen Lagerbestand an Bier zum 1.1. von 1.000 Kästen Bier einer bestimmten Sorte zu Herstellungskosten von 10,00 €/Kasten = gesamt 10.000,00 €. Im Geschäftsjahr werden 15.000 Kästen Bier dieser Sorte zu ebenfalls Herstellungskosten von 10,00 €/Kasten hergestellt. Bis zum 31.12. wurden 13.000 Kästen Bier zum Nettopreis von 15,00 €/Kasten verkauft. 2000 Kästen Bier (Herstellungskosten 20.000,00 €) mussten ins Lager übernommen werden.

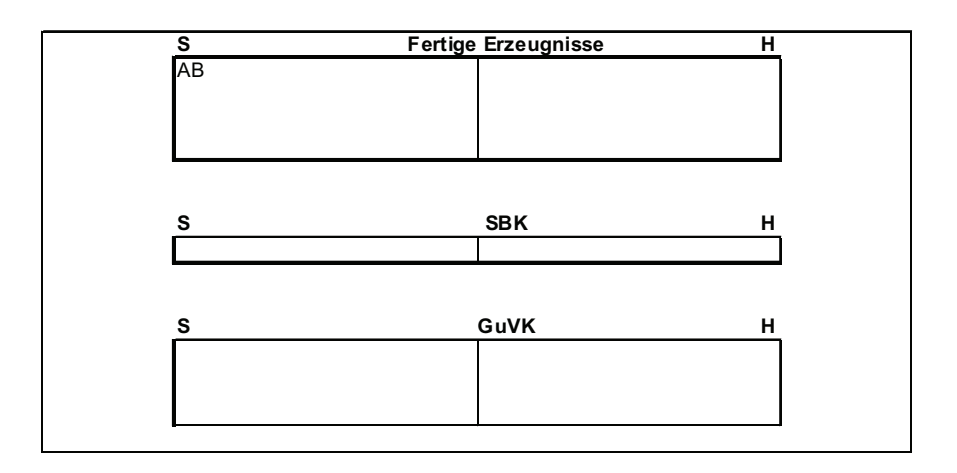

## **9. Buchungen im Sachanlagenverkehr**

Das Sachanlagevermögen gehört neben den immateriellen Vermögensgegenständen und den Finanzanlagen, auf deren Darstellung hier verzichtet werden soll, zu den Vermögensteilen, die dazu bestimmt sind, dauernd dem Geschäftsbetrieb zu dienen (HGB § 247 Absatz 2). Die Abbildung 16 zeigt eine Übersicht zum Anlagevermögen.

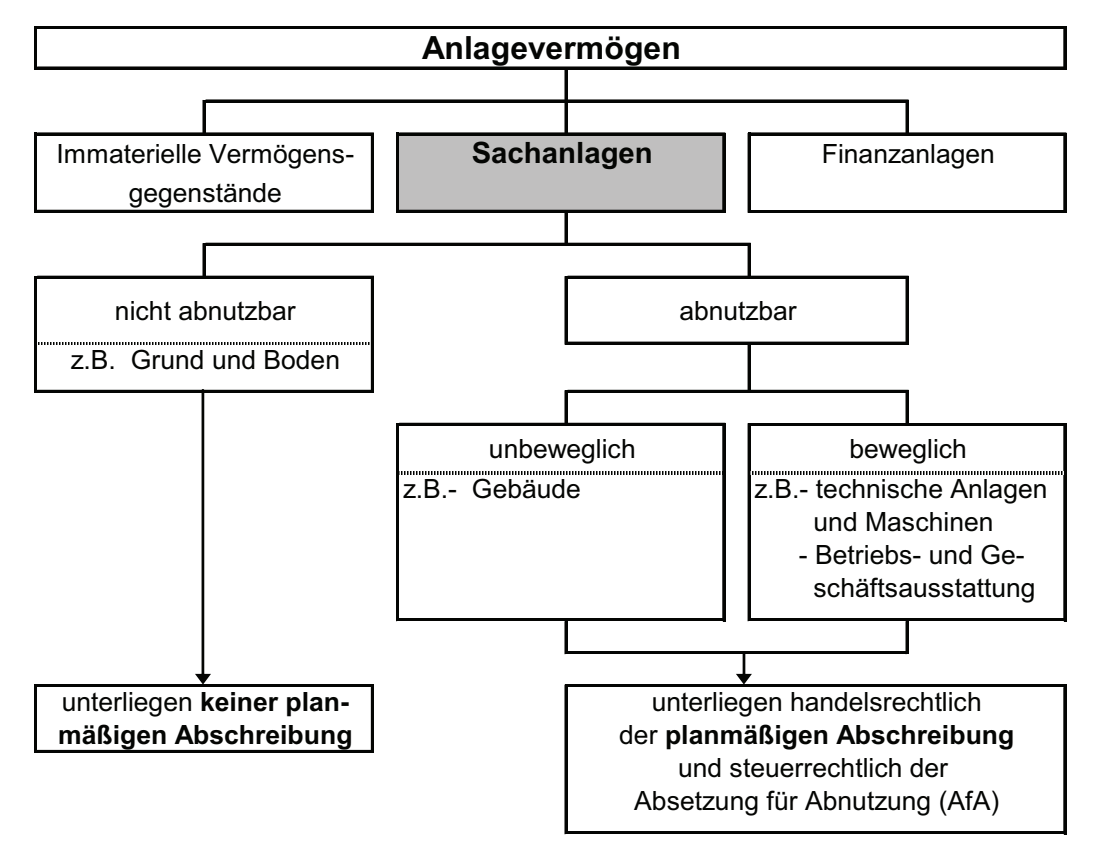

Abbildung 17: Bestandteile des Anlagevermögens

Die Bewertung erfolgt bei Anschaffung über den Markt (Kauf) zu Anschaffungskosten bzw. bei eigener Herstellung zu Herstellungskosten. Beide Wertansätze sind im HGB § 255 erläutert. Einen Überblick zu den Anschaffungskosten gibt die Abbildung 17. Die Herstellungskosten werden nachfolgend nicht weiter behandelt, spielen aber bei der Bilanzierung eine wichtige Rolle.

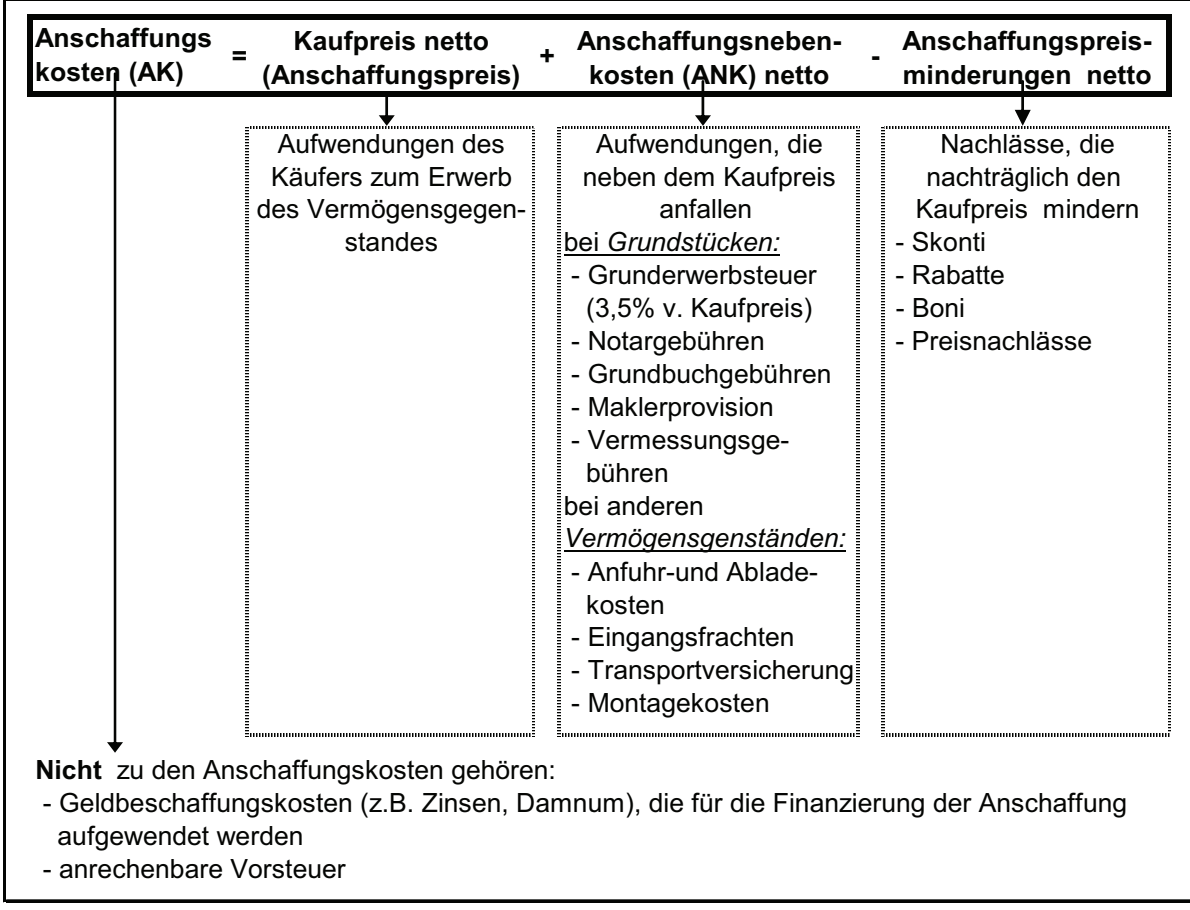

Abbildung 18: Bestandteile der Anschaffungskosten (AK)

Wertmäßige Änderungen werden durch **Abschreibungen** und **Zuschreibungen**, bestandsmäßige körperliche Änderungen durch **Zuund Abgänge** dargestellt. Die übersichtliche Darstellung der Entwicklung des Anlagevermögens erfolgt in einem gesonderten Instrument, dem so genannten **Anlagenspiege**l oder auch **Anlagengitter** (HGB § 268 Abs. 2) im Rahmen der Anlagenbuchhaltung.

Die buchhalterische Erfassung der Wertminderung der Gegenstände des Anlagevermögens erfolgt durch die rechnerische Ermittlung der Abschreibungen. Sie stellen den Wertausdruck für die eingetretene Wertminderung dar. Diese kann planmäßig oder außerplanmäßig erfolgt sein. Demzufolge unterscheidet man planmäßige Abschreibungen und außerplanmäßige Abschreibungen. Außerdem gibt es darüber hinaus vielfältige steuerliche Gestaltungsmöglichkeiten im Rahmen von so genannten Sonderabschreibungen und weiteren Investitionsanreizen. Nachfolgend sollen nur die **planmäßigen Abschreibungen** betrachtet werden.

Als Ursachen für Abschreibungen kommen vor allem in Betracht

- Wertminderungen infolge des nutzungsbedingten Verschleißes (z.B. Gebrauch, Substanzverringerung);
- Wertminderungen infolge des zeitbedingten Verschleißes (z. B. technische Überalterung, Bedarfsverschiebungen am Markt, Lizenzablauf);
- Wertminderung durch natürlichen Verschleiß (z.B. Umweltbedingungen, natürliche Alterung).

Hinsichtlich des Nachweises der Abschreibungen verlangt der Gesetzgeber die Aufstellung eines **Abschreibungsplans**, in dem die Anschaffungs- und Herstellungskosten auf die Geschäftsjahre verteilt werden, in denen der Vermögensgegenstand voraussichtlich genutzt werden kann (HGB § 253 Absatz 2 Satz 2). Dazu sind folgende Angaben erforderlich:

- Die Anschaffungskosten bzw. Herstellungskosten (AK/HK) als Bemessungsgrundlage
- Die voraussichtliche planmäßige Nutzungsdauer (ND), in der Regel auf der Grundlage der vom BMF vorgegebenen so genannten AfA-Tabellen
- Das gewählte Abschreibungsverfahren (hier ist zwischen Zeitabschreibung und Leistungsabschreibung zu unterscheiden) bzw. die gewählte Abschreibungsmethode (hier lassen sich im Rahmen der Zeitabschreibung beispielsweise lineare und degressive Abschreibung unterscheiden).

Das nachfolgende Demonstrationsbeispiel zeigt die Ermittlung der Angaben und die Darstellung des Abschreibungsplanes für die lineare Abschreibung.

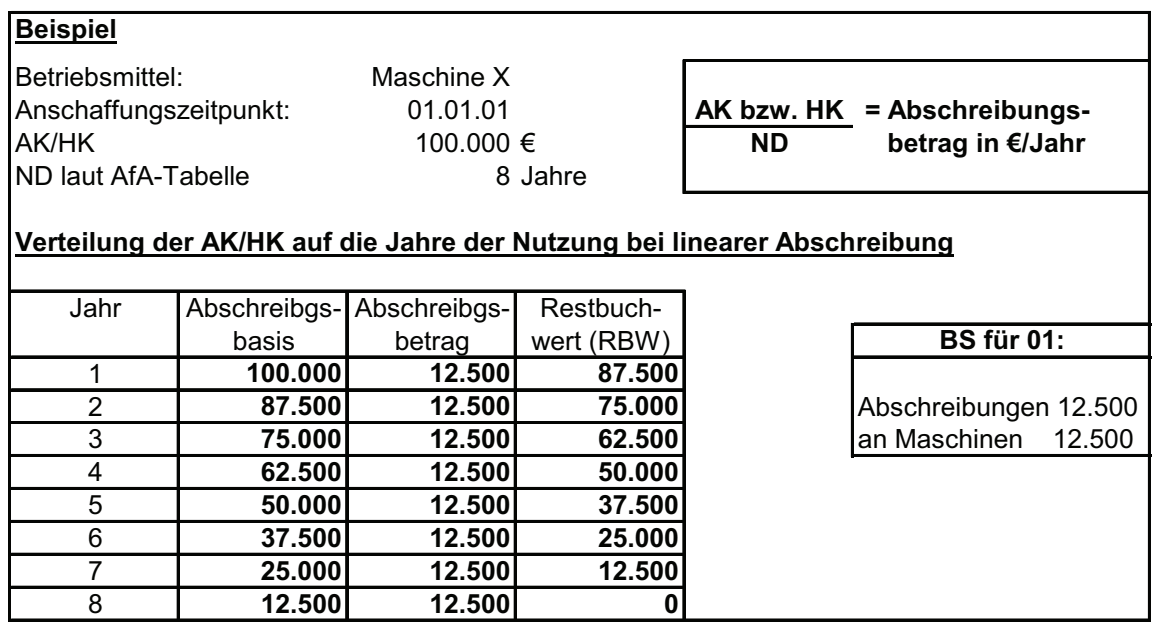

#### **Aufgabe 18:**

Machen Sie sich mit den aktuellen, allgemeinen handels- und steuerrechtlichen Anforderungen an die Abschreibungsberechnung entsprechend HGB und EStG (§ 7) vertraut und erstellen Sie dazu eine Übersicht!

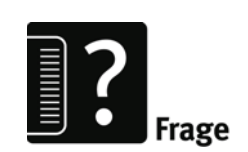

Aus der großen Zahl möglicher Verkehrsvorgänge im Rahmen des Sachanlagevermögens sollen nachfolgend **drei typische Buchungsprobleme** ausgewählt behandelt werden:

1) Buchung der Anschaffung von Gegenständen des Sachanlagevermögens

2) Buchung der Veräußerung von Gegenständen des Sachanlagevermögens. Bei dem zweiten Buchungsproblem wird der durchaus häufig anzutreffende Spezialfall der Inzahlunggabe behandelt.

3) Buchung der so genannten geringwertigen Wirtschaftsgüter  $(GWG)$ .

### **Zu 1) Buchung der Anschaffung**

Anschaffungen sind auf den betreffenden Anlagekonten im Soll zu Anschaffungskosten zu buchen.

#### **Kontendarstellung:**

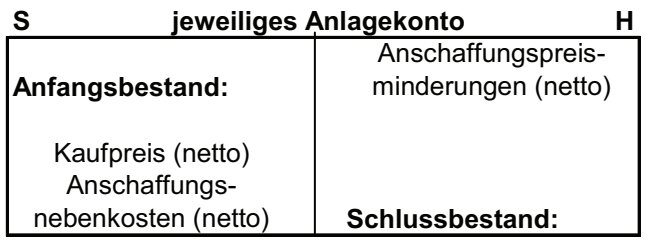

Dabei ist folgende **Buchungsschrittfolge** einzuhalten:

1. Ermittlung der Anschaffungskostenbestandteile in einer Nebenrechnung

- 2. Buchung der Anschaffung
	- a) Buchung des Kaufpreises
	- b) Buchung der Anschaffungsnebenkosten
	- c) Buchung der Anschaffungskostenminderung

Demonstrationsbeispiel Buchung der Anschaffung von Sachanlagegegenständen

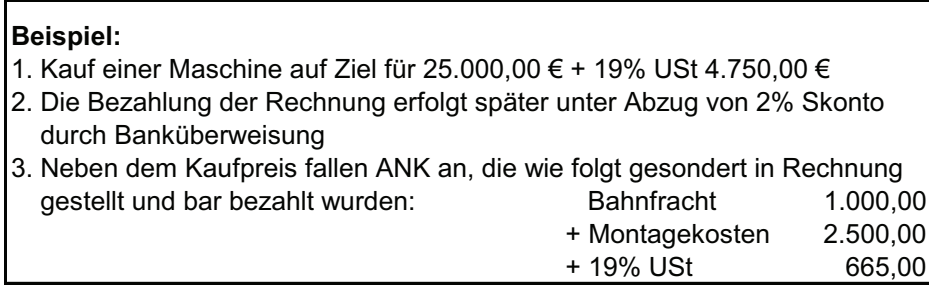

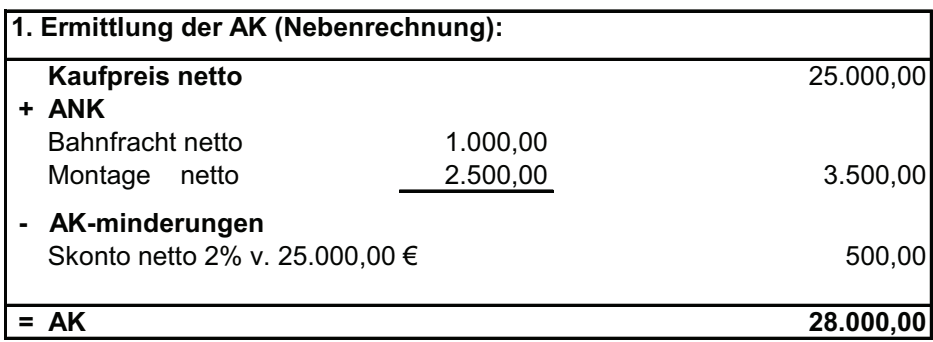

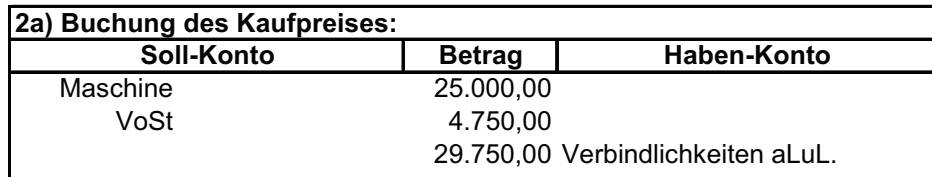

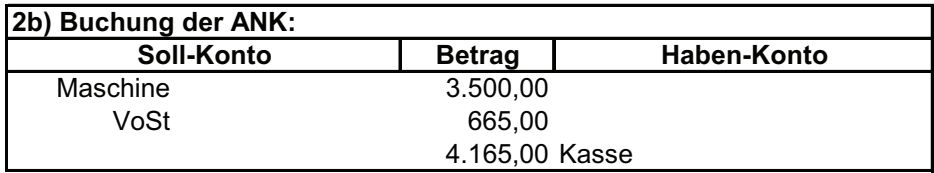

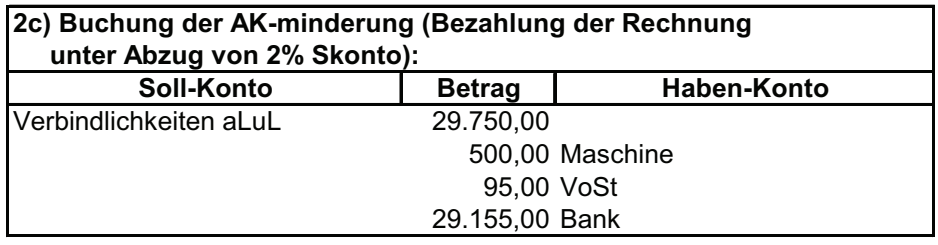

Eine vereinfachte kontenmäßige Darstellung ergibt folgendes Bild:

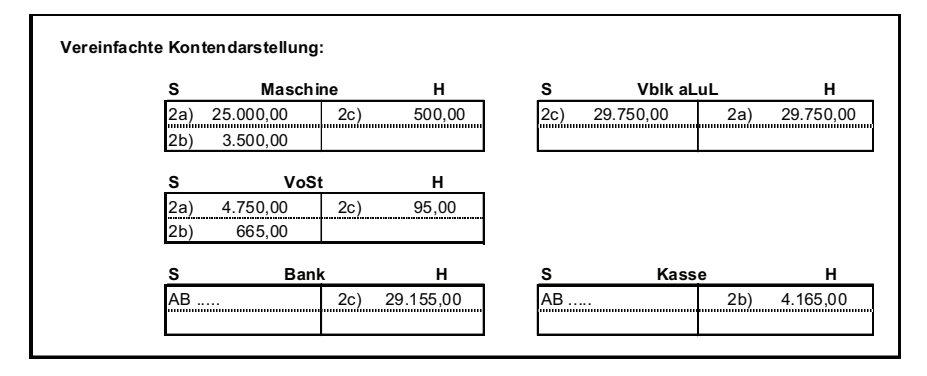

## **Zu 2) Buchung der Veräußerung**

Die mit der Veräußerung zusammenhängenden Probleme sollen im nachfolgenden Schema dargestellt werden:

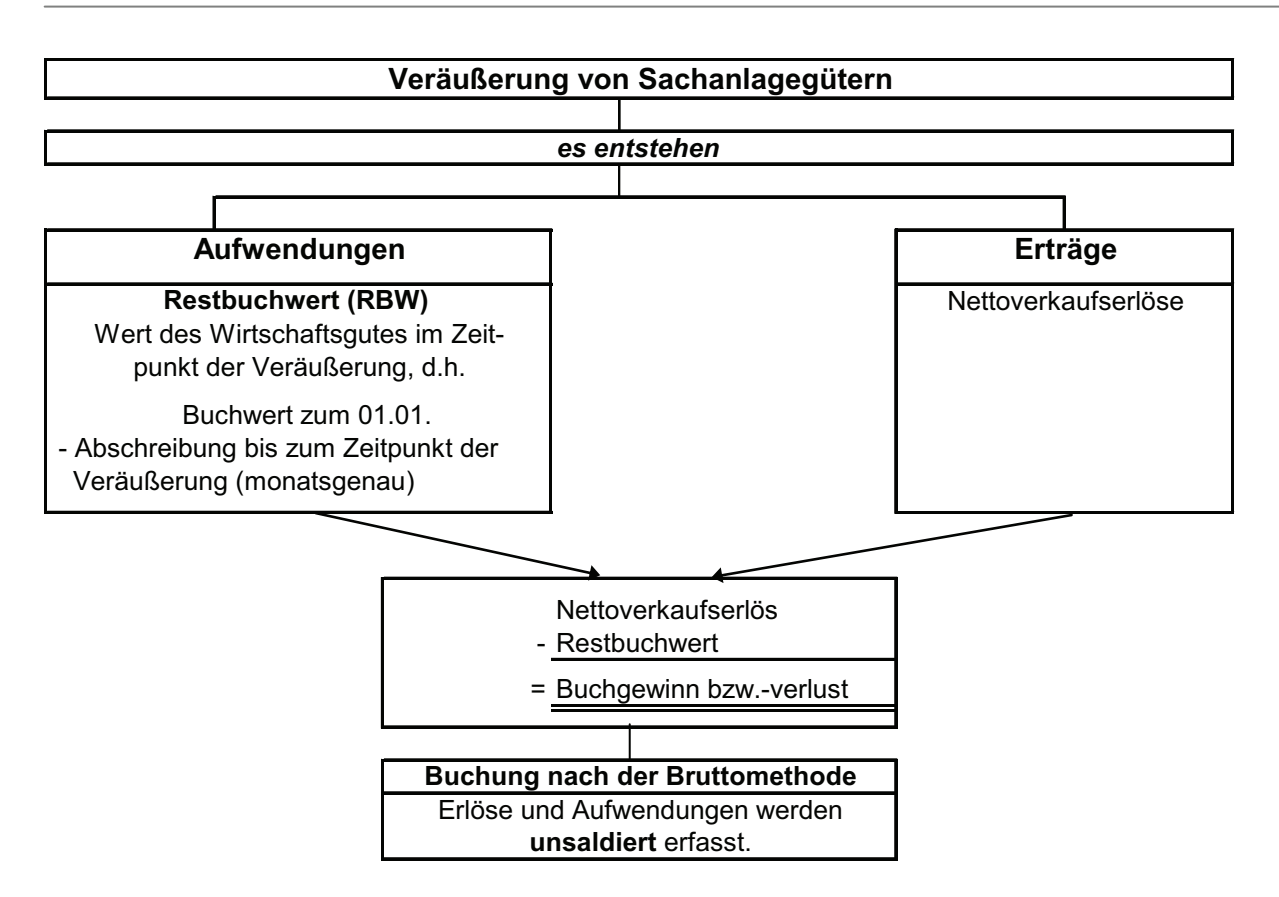

In Analogie zum Kauf ergibt sich eine möglichst einzuhaltene Buchungsschritt- und -reihenfolge:

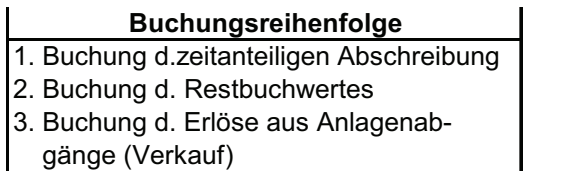

Die zu nutzenden Konten für den zweiten und dritten Schritt sind:

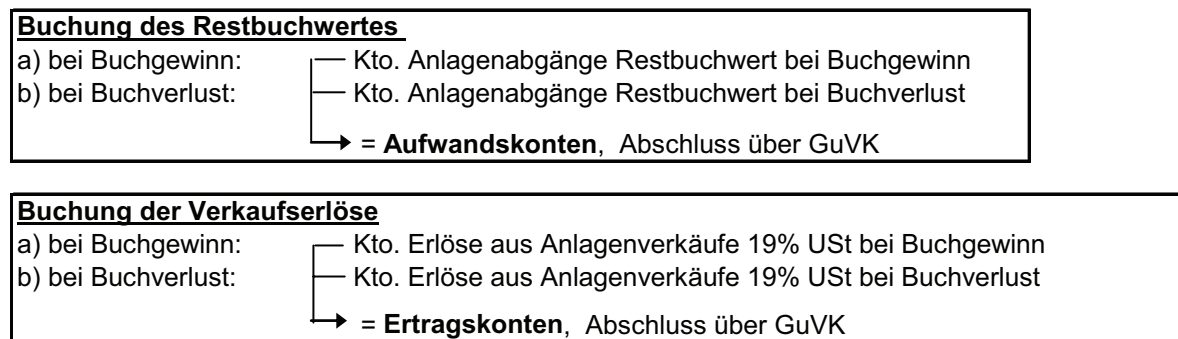

Demonstrationsbeispiel Buchung der Veräußerung von Sachanlagegegenständen

## **Beispiel:** - Verkauf eines PKW am 30.04. für 6.000,00 € + 19% USt 1.140,00 € auf Ziel - Buchwert am 01.01. =  $5.000,00 \in$  - zeitanteilige Abschreibung = 1.200,00 € **1) Buchung der zeitanteiligen Abschreibung Soll-Konto Betrag Haben-Konto** Abschreibung 1.200,00 PKW **2) Buchung des Restbuchwertes** Nettoverkaufserlöse 6.000,00 - Restbuchwert 3.800,00 ( BW 01.01. 5.000,00 - AfA 1.200,00) = Buchgewinn 2.200,00 **Soll-Konto Betrag Haben-Konto**

Anlagenabgänge Restbuchwert bei Buchgewinn 3.800,00 PKW

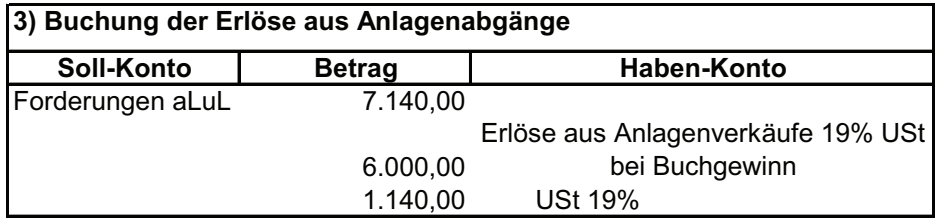

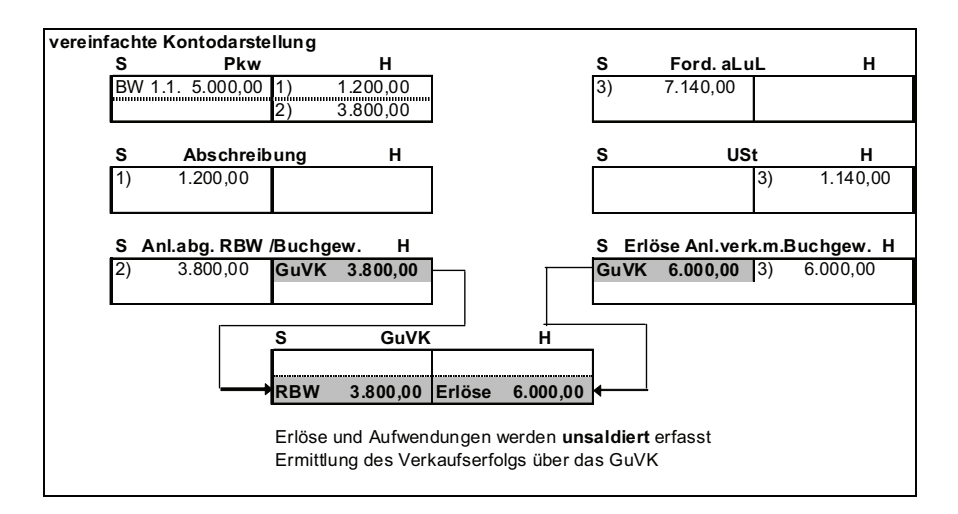

Einen Spezialfall stellt der mit der Anschaffung verbundene Verkauf eines gebrauchten Anlagegutes dar, häufig als **Inzahlungsgabe** bezeichnet. Auch hierbei sind verschiedene Nebenrechnung zu erstellen und eine bestimmte Buchungs-Reihenfolge sollte eingehalten werden.

Am Beispiel eines PKW sollen die Vorgänge dargestellt werden.

- 1. Buchung der **Anschaffungskosten** für das Neufahrzeug
- 2. Buchung der zeitanteiligen Abschreibung für Pkw alt
- 3. Buchung des Restbuchwertes für Pkw alt
- 4. Buchen der Erlöse aus Anlagenabgänge (Inzahlungnahme)
- 5. Buchung der Bezahlung

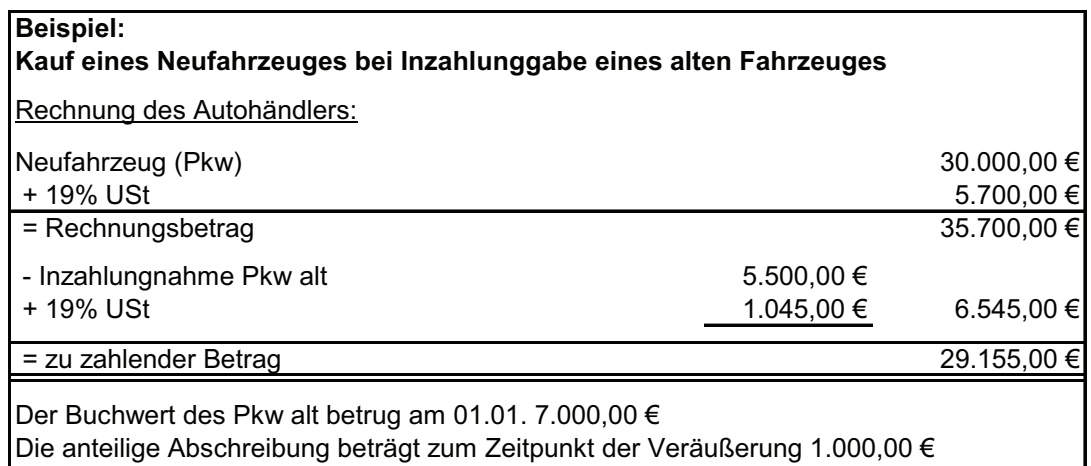

Die Bezahlung der Rechnung erfolgt durch Banküberweisung

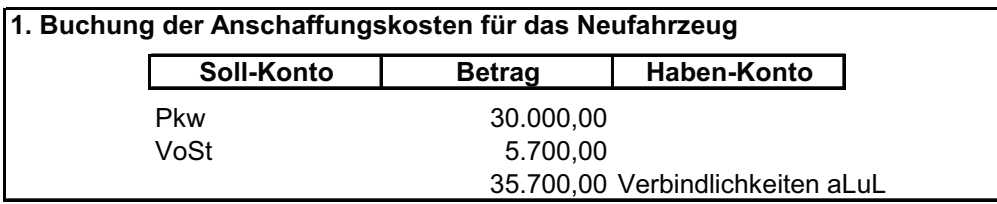

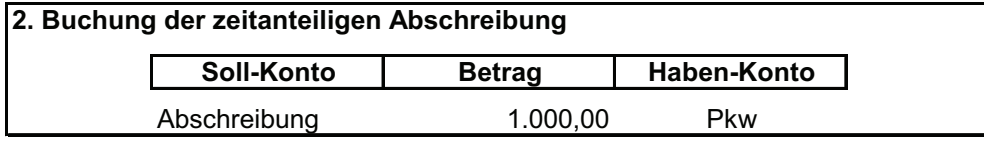

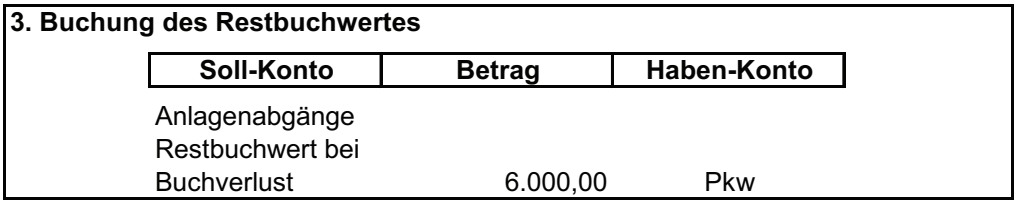

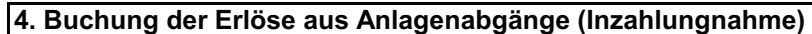

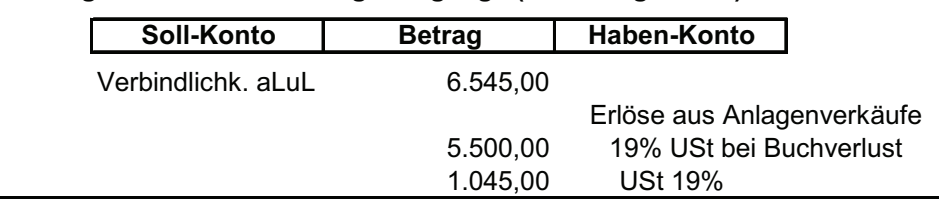

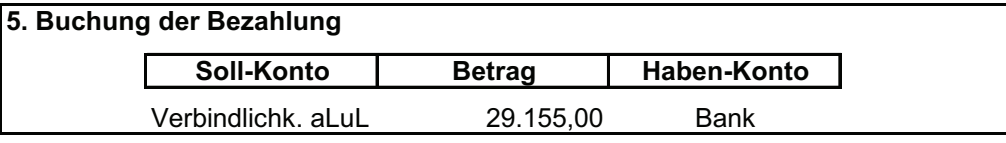

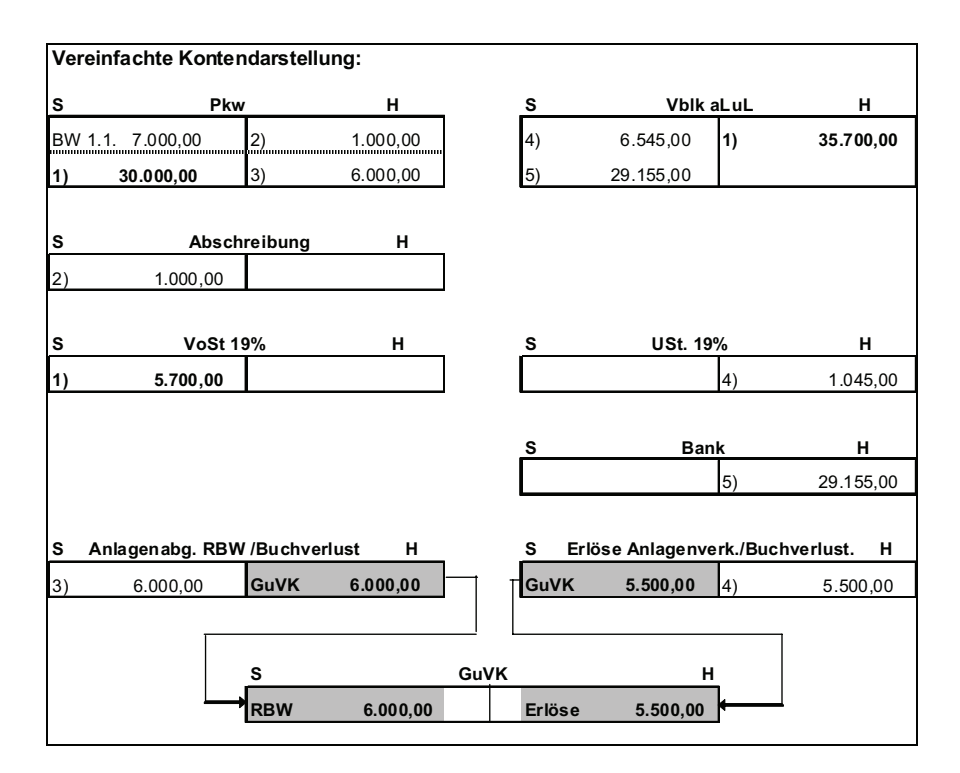

## **Aufgabe 19**:

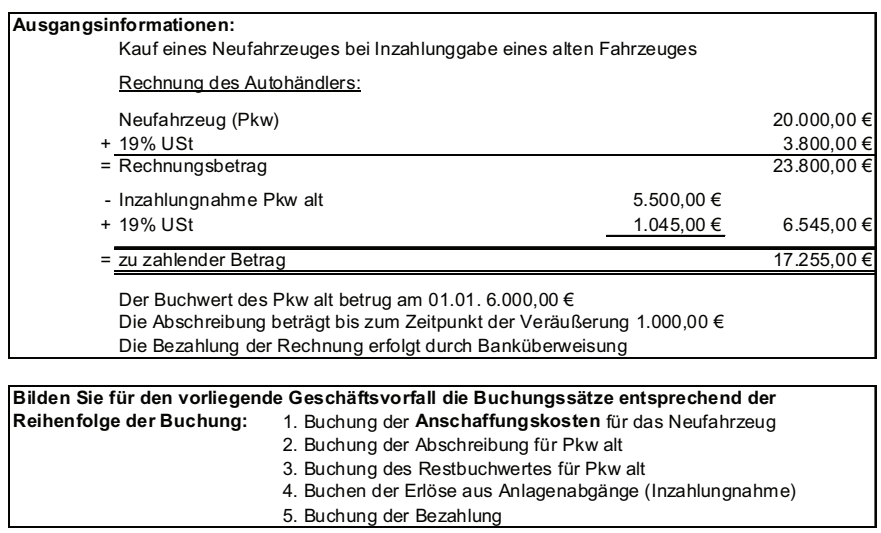

### **Zu 3) Buchung der Geringwertigen Wirtschaftsgüter (GWG)**

Die gesetzlichen Grundlagen zu den geringwertigen Wirtschaftsgütern haben sich in den letzten Jahren häufig verändert. Dies betrifft nicht so sehr die inhaltlichen Zuordnungskriterien, als vielmehr die Wertgrenzen und die Abschreibungsmöglichkeiten.

Ursprünglich hatte der Gesetzgeber für eine bestimmte Kategorie von Wirtschaftsgütern eine vereinfachte Nachweisführung und Abschreibung vor Augen. Demzufolge war die Möglichkeit als Wahlrecht formuliert, die GWG im Jahr der Anschaffung vollständig abzuschreiben. Bis zum Jahr 2007 galt beispielsweise eine Obergrenze bei den Anschaffungs- bzw. Herstellungskosten von 410 €, um entsprechende Gegenstände den GWG zuordnen zu können. Dies wurde auf den Betrag von 150 € reduziert.

Nach wie vor gelten aber folgende Voraussetzungen für eine Einordnung in die GWG:

- o Es muss ein Anschaffungsvorgang oder eine Einlage vorliegen;
- o Das Wirtschaftsgut muss selbständig nutzungsfähig sein
- o Das Wirtschaftsgut muss selbständig bewertbar sein.

Demonstrationsbeispiel Buchen der GWG

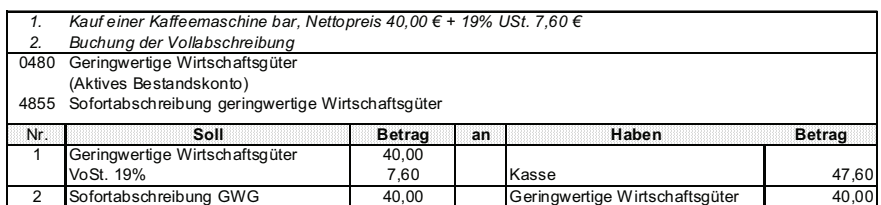

Zum 01. Januar 2008 sind zusätzliche Regelungen zu den GWG in Kraft getreten, die das frühere Anliegen einer Vereinfachung konterkarieren. Es wird nunmehr die Bildung eines so genannten **Sammelpostens GWG** verbindlich vorgeschrieben, der für Wirtschaftsgüter mit Anschaffungs-/Herstellungskosten zwischen 150 € und  $1.000 \in$  gilt.

Eine Übersicht zu den Regelungen und den erforderlichen Buchungen gibt folgende Abbildung 18:

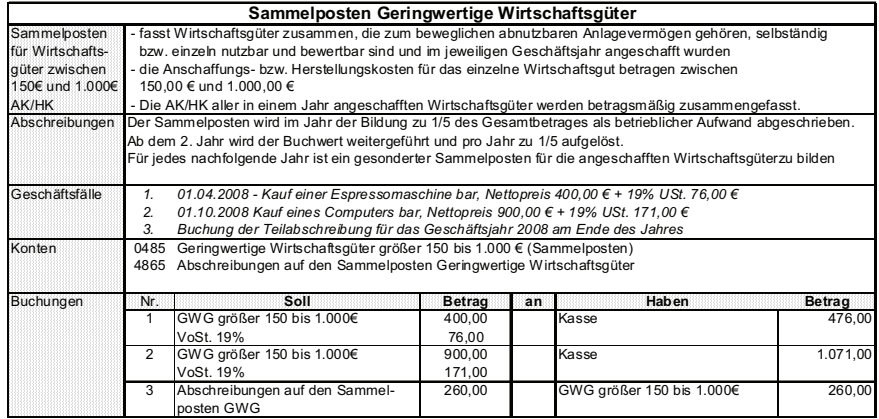

Abbildung 19: Sammelposten Geringwertige Wirtschaftsgüter (GWG)

# IV Abschlussvorbereitende Buchungen

## **1. Überblick**

Im Zusammenhang mit der Aufstellung des so genannten Jahresabschlusses sind eine Reihe handels- und auch steuerrechtlicher Vorschriften zu berücksichtigen. Einige gelten grundsätzlich für alle Rechtsformen:

*Vorschriften für alle Kaufleute*

#### **HGB § 242 Abs. 1**

"Der Kaufmann hat zu Beginn seines Handelsgewerbes und für den Schluss eines jeden Geschäftsjahres einen das Verhältnis seines Vermögens und seiner Schulden darstellenden Abschluss (Eröffnungsbilanz, Bilanz) aufzustellen."

#### **HGB § 242 Abs. 2**

"Er hat für den Schluss eines jeden Geschäftsjahres eine Gegenüberstellung der Aufwendungen und Erträge des Geschäftsjahres (Gewinn- und Verlustrechnung) aufzustellen."

**HGB § 242 Abs. 3** "Die **Bilanz** und die **Gewinn- und Verlustrechnung** bilden den Jahresabschluss."

#### Für Kapitalgesellschaften sind einige Besonderheiten zu beachten:

#### *Ergänzende Vorschriften für Kapitalgesellschaften*

#### **HGB § 264 Abs. 1**

"Die gesetzlichen Vertreter einer Kapitalgesellschaft haben den Jahresabschluss (§ 242) um einen **Anhang** zu erweitern, der mit der Bilanz und der Gewinn- und Verlustrechnung eine Einheit bildet, sowie einen **Lagebericht** aufzustellen."

#### **HGB § 264 Abs.2**

"Der Jahresabschluss der Kapitalgesellschaft hat unter Beachtung der Grundsätze ordnungsmäßiger Buchführung ein den tatsächlichen Verhältnissen entsprechendes Bild der **Vermögens-,**

### **Finanz- und Ertragslage**

zu vermitteln."

Aufgabe des **Anhangs** ist es, Bilanz und GuV näher zu erläutern, außerdem sind einige Angaben wahlweise entweder in der Bilanz bzw. GuV oder im Anhang zu machen.

HGB §§ 284 bis 286 enthalten umfangreiche Einzelinformationen zu Pflichtangaben zu folgenden Problemkreisen:

\* Erläuterungen zur Bilanz und zur GuV

\* Erläuterungen und Angaben zu Bilanzierungs- und Bewertungsmethoden

\* Einzelangaben zum Beispiel zu Haftungsverhältnissen, finanziellen Verpflichtungen Beziehungen zu verbundenen Unternehmen und Beteiligungen

#### **HGB § 289 Abs. 1**

"Im Lagebericht sind der Geschäftsverlauf einschließlich des Gesellschaftsergebnisses und die Lage der Kapitalgesellschaft so darzustellen, dass ein den tatsächlichen Verhältnissen entsprechendes Bild vermittelt wird.

Er hat eine ausgewogene und umfassende, dem Umfang und der Komplexität der Geschäftstätigkeit entsprechenden Analyse des Geschäftsverlaufs und der Lage der Gesellschaft zu enthalten."

Die nachfolgenden Darstellungen beschränken sich ausschließlich auf jene den Jahresabschluss vorbereitende Buchungen, die zur Erstellung von Bilanz und GuV unmittelbar notwendig sind.

Die Einordnung dieser Vorgänge in den Buchungskreislauf zeigt die Abbildung 19.

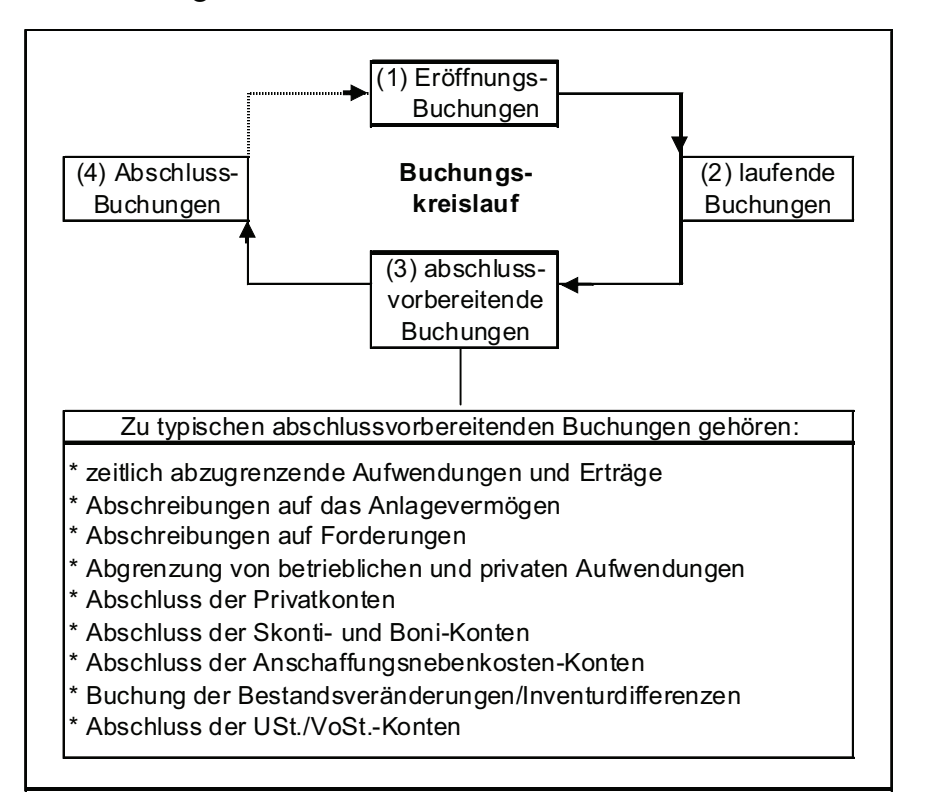

Abbildung 20: Abschlussvorbereitende Buchungen im Buchungskreislauf

Von den genannten typischen Buchungen sollen nachfolgend lediglich die zeitlich abzugrenzenden Aufwendungen und Erträge sowie die Abschreibungen auf Forderungen behandelt werden. Die anderen sind bereits im Rahmen der einzelnen Vorgänge dargestellt worden.

# **2. Zeitliche Abgrenzung von Aufwand und Ertrag**

## **2.1 Überblick**

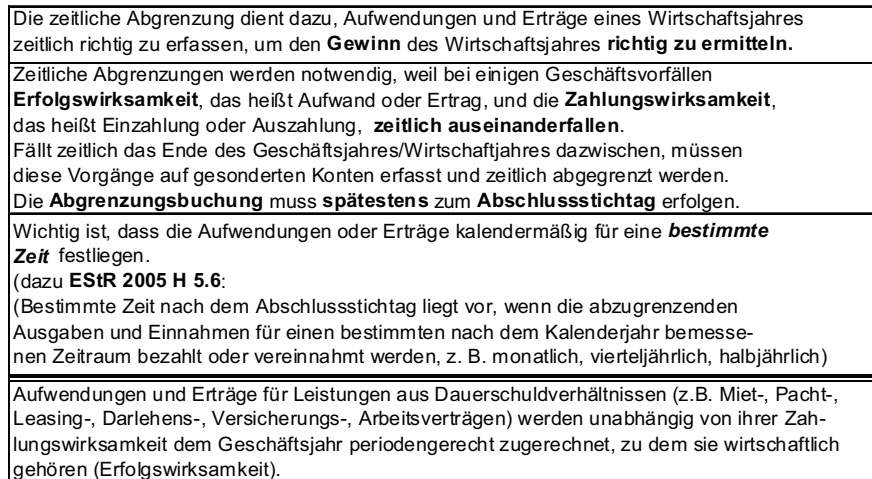

Die Abbildung 20 gibt einen Überblick zu den wichtigsten Arten von zeitlichen Abgrenzungen sowie den zugehörige Vorgängen im alten und neuen Geschäftsjahr, die dann nachfolgend behandelt werden.

|                | Arten der zeitlichen<br>Abgrenzung                                                    | Vorgang<br>im alten Jahr                                           |               | Vorgang<br>im neuen Jahr                                                      |
|----------------|---------------------------------------------------------------------------------------|--------------------------------------------------------------------|---------------|-------------------------------------------------------------------------------|
| Transitorie    | Aktive Rechnungsabgrenzung<br><b>Konto: Aktiver RAP</b>                               | Zahlungswirksamkeit<br>Auszahlung                                  |               | Erfolgswirksamkeit<br>Aufwand                                                 |
|                | Passive Rechnungsabgrenzung<br><b>Konto: Passiver RAP</b>                             | Zahlungswirksamkeit<br>Einzahlung                                  |               | Erfolgswirksamkeit<br>Ertrag                                                  |
| Antizipationen | sonstige Forderungen<br>Konto: sonstige Forderungen/<br>sonstige Vermögensgegenstände | Erfolgswirksamkeit<br>Ertrag                                       | ilanzstichtag | Zahlungswirksamkeit<br>Einzahlung                                             |
|                | sonstige Verbindlichkeiten<br>Konto: sonstige Verbindlichkeiten                       | Erfolgswirksamkeit<br>Aufwand                                      | m             | Zahlungswirksamkeit<br>Auszahlung                                             |
|                | Rückstellungen<br>Konto: jeweilige Rückstellung                                       | Erfolgswirksamkeit<br>Aufwand<br>Höhe u/o Fälligkeit<br>unbestimmt |               | Zahlungswirksamkeit<br>Auszahlung<br>oder Auflösung bei<br>Wegfall der Gründe |

Abbildung 21: Wichtigste Arten zeitlicher Abgrenzungen
### **2.2 Aktive und passive Rechnungsabgrenzungsposten**

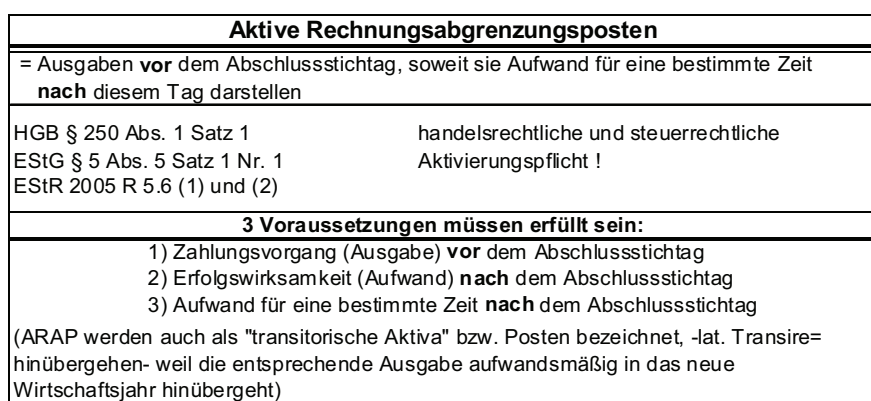

Zu den typischen Geschäftsvorfällen, für die aktive Rechnungsabgrenzungsposten gebildet werden zählen auf der Auszahlungsbzw. Aufwandsseite:

- Mietaufwand (4210)
- $\blacksquare$  Zinsaufwand (2100),
- Versicherungen (4360)
- Kfz-Steuer  $(4510)$ ,
- Kfz.-Versicherung  $(4520)$ ,
- **Damnum (0986).**

#### **Passive Rechnungsabgrenzungsposten**  = Einnahmen **vor** dem Abschlussstichtag, soweit sie Ertrag für eine bestimmte Zeit **nach** diesem Tag darstellen HGB § 250 Abs. 2 Satz 1 handelsrechtliche und steuerrechtliche EStG § 5 Abs. 5 Satz 1 Nr. 1 Aktivierungspflicht ! EStR 2005 R 5.6 (1) und (2) 1) Zahlungsvorgang (Einnahme) **vor** dem Abschlussstichtag 2) Erfolgswirksamkeit (Ertrag) **nach** dem Abschlussstichtag 3) Ertrag für eine bestimmte Zeit **nach** dem Abschlussstichtag (PRAP werden auch als "transitorische Passiva" bzw. Posten bezeichnet, -lat. Transire= hinübergehen- weil die entsprechende Einnahme ertragsmäßig in das neue Wirtschaftsjahr hinübergeht) **3 Voraussetzungen müssen erfüllt sein:**

Zu den typischen Geschäftsvorfällen, für die passive Rechnungsabgrenzungsposten gebildet werden zählen auf der Einzahlungs- bzw. Ertragsseite:

Grundstückserträge (2750),

- Zinserträge (26xx),
- Diskonterträge (2670).

Die generelle Reihenfolge und die Buchungssätze zur Buchung der Rechnungsabgrenzungsposten lauten:

**BS 1: Buchung des Zahlungsvorganges BS 2: Buchung der Abgrenzung (spätestens) zum Bilanzstichtag (31.12.) BS 3: Auflösung der Abgrenzung zu Beginn des folgenden Geschäftsjahres (01.01.)**

Demonstrationsbeispiel Buchung der Rechnungsabgrenzungspos-

ten

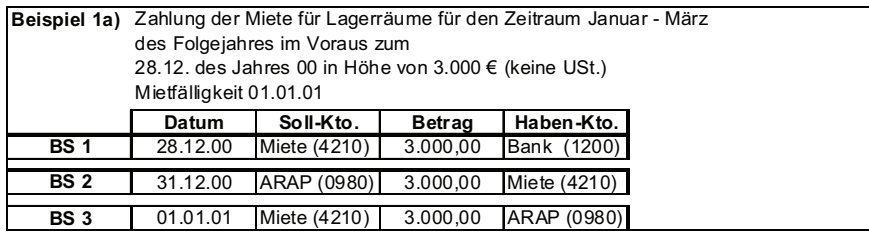

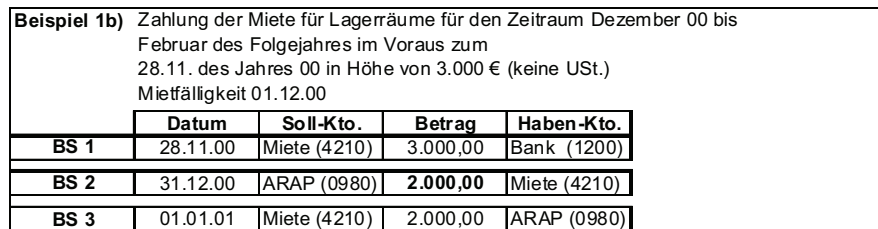

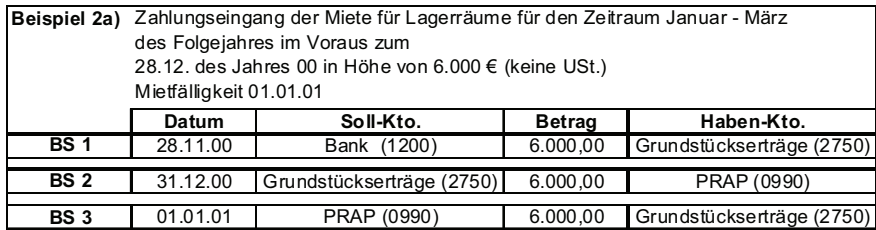

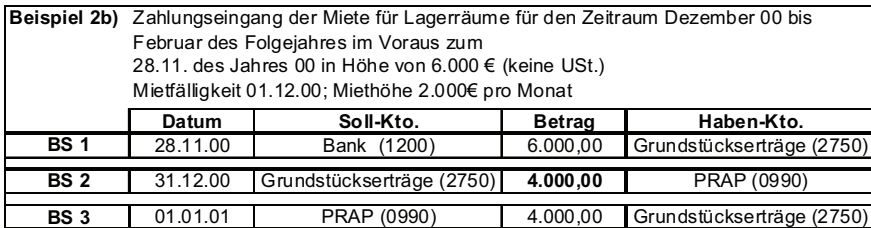

#### **Aufgabe 20:**

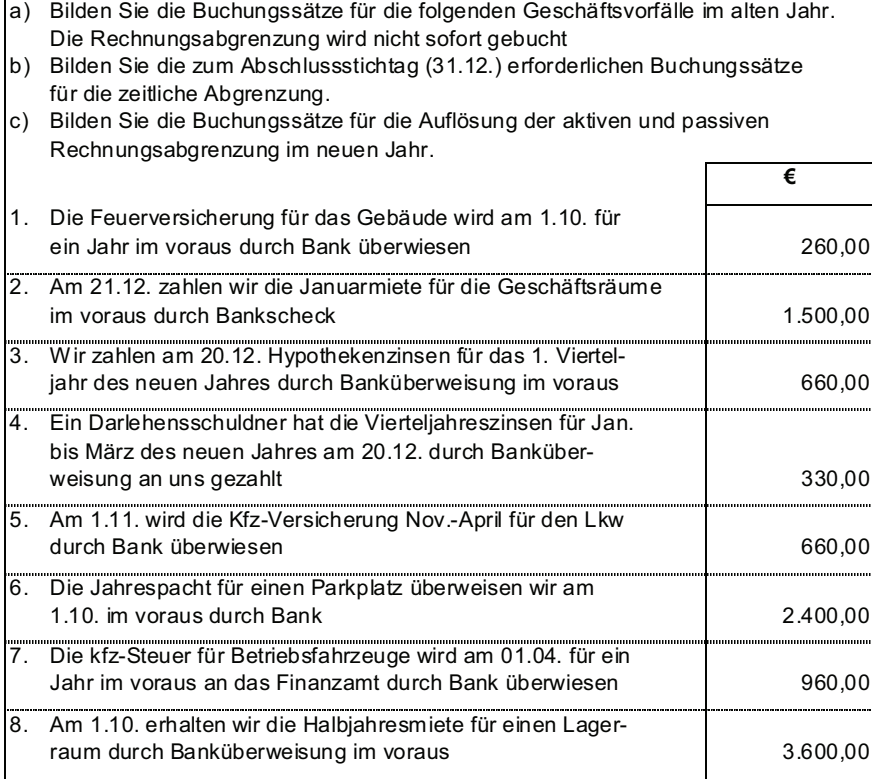

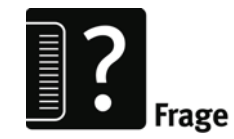

### **2.3 Sonstige Forderungen**

 = **Ertrag**, der in dem Jahr, zu dem er wirtschaftlich gehört, noch nicht zu einer Einzahlung führt, sondern erst **nach** dem Abschlussstichtag, soweit sich aus dem zu Grunde liegenden Geschäftsvorfall schon eine Forderung ergeben hat (EStR 2005 R 5.6 Absatz 3) Es besteht eine handels- und steuerrechtliche Aktivierungspflicht!

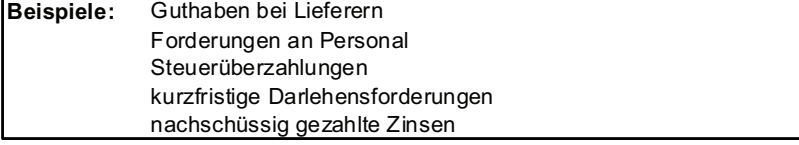

### Demonstrationsbeispiel Buchung der sonstigen Forderungen

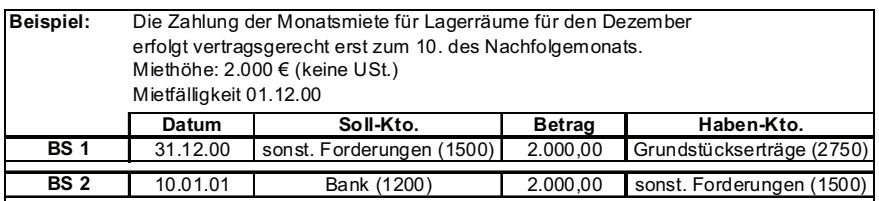

#### **2.4 Sonstige Verbindlichkeiten**

 = Aufwand, der in dem Jahr, zu dem er wirtschaftlich gehört, noch nicht zu einer Auszahlung führt, sondern erst **nach** dem Abschlussstichtag, soweit sich aus dem zu Grunde liegenden Geschäftsvorfall schon eine Verbindlichkeit ergeben hat (EStR 2005 R 5.6 Absatz 3) Es besteht eine handels- und steuerrechtliche Passivierungspflicht!

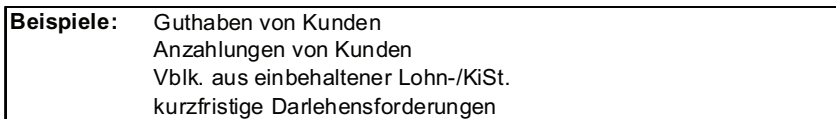

Demonstrationsbeispiel Buchung der sonstigen Verbindlichkeitenen

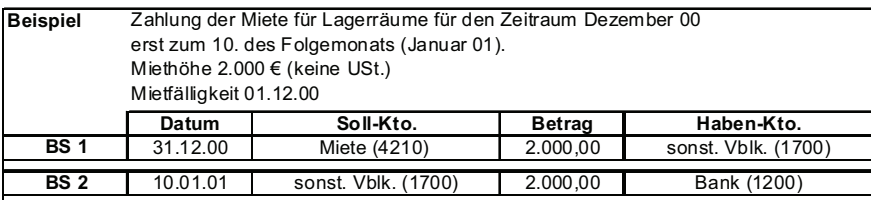

#### **2.5 Rückstellungen**

dienen der periodenrichtigen Erfolgsabgrenzung/Gewinnermittlung werden für ungewisse Verbindlichkeiten angesetzt, deren wirtschaftliche Ursachen **im laufenden Geschäftsjahr** liegen, bei den aber noch nicht genau feststeht, **ob**, **in welcher Höhe** und **zu welchem konkreten Zeitpunkt** sie zu Auszahlun gen oder Mindereinzahlungen führen werden

Dies bedeutet, dass Rückstellungen eine Besonderheit gegenüber allen anderen Bilanzposten aufweisen: Ihr genauer Betrag steht zum Zeitpunkt der Bildung nicht genau fest, muss also **geschätzt** werden. Daraus ergeben sich für die Bilanzierung beachtliche Spielräume, da über die Aufwandswirksamkeit der Rückstellung im Jahr ihrer Bildung eine direkte Gewinnbeeinflussung erfolgt. Der Gesetzgeber prüft deshalb sehr genau, ob eine Inanspruchnahme einer Rückstellung gegeben ist. In den EStR (EStR 2005 H 5.7 (5) heißt es dazu.

"Eine Inanspruchnahme ist wahrscheinlich, wenn der Stpfl. nach den Umständen, die am Bilanzstichtag objektiv vorlagen und bis zum Zeitpunkt der Bilanzaufstellung bekannt oder erkennbar wurden, ernstlich damit rechnen muss, aus der Verpflichtung in Anspruch genommen zu werden. … für die Inanspruchnahme müssen mehr Gründe dafür als dagegen sprechen."

Typische Ausgangssituationen für das Entstehen von Rückstellungen sind in folgender Übersicht zusammengefasst:

- 1) Die Unternehmung erwartet, dass in zukünftigen Perioden Ansprüche von Seiten Dritter an sie herangetragen werden, deren wirtschaftliche Ursachen im laufenden Geschäftjahr liegen.
- a) Die Verpflichtung der Unternehmung gegenüber einem Dritten ist bereits rechts wirksam entstanden, die Höhe der späteren Auszahlung steht noch nicht fest Beispiele: Pensionsrückstellungen
- b) Die Verpflichtung gegenüber einem Dritten ist bereits verursacht und erkennbar, sie ist aber noch nicht rechtswirksam festgesetzt Beispiele: Steuerrückstellungen
- c) Auf Grund bisheriger Erfahrung bzw. des üblichen Geschäftsablaufs ist es hin reichend wahrscheinlich, dass in zukünftigen Perioden eine Schuld gegenüber einem Dritten entstehen wird, die in der laufenden Periode begründet wurde, deren Höhe und Fälligkeit aber noch ungewiss ist Beispiele: Rückstellung für Prozesskosten Rückstellungen für Eventualverbindlichkeiten (Garantie, Bürgschaft)
- d) In zukünftigen Perioden werden zwar keine rechtlichen Verpflichtungen entstehen, es ist aber mit freiwilligen Leistungen gegenüber Dritten zu rechnen. Beispiele: Kulanzrückstellungen für freiwillige Garantieleistungen

2) Am Bilanzstichtag ist bereits erkennbar, dass der Unternehmung aus einem rechtswirksamen aber bisher von keinem der Vertragspartner erfüllten Vertrag (schwebendes Geschäft) ein Verlust droht. Beispiele: Rückstellungen für drohende Verluste aus schwebenden Geschäften

3) Die Unternehmung rechnet zwar nicht mit einer Inanspruchnahme durch einen Dritten, aber

- a) es droht ihr ein in der laufenden Periode begründeter wirtschaftlicher Verlust, der bereits erkennbar ist, jedoch noch nicht exakt quantifiziert werden kann Beispiele: Rückstellung für Großreparaturen
- b) es ist eine Wertminderung eingetreten, die den Charakter einer wirtschaftlichen Verpflichtung der Unternehmung gegen sich selbst hat und später zu Auszah lungen führen wird. Beispiele: Rückstellungen für unterlassene Instandhaltung und Abraumbeseitigung

Die Buchung von Rückstellungen erfolgt in zwei Schritten, die zeitlich je nach Rückstellungsart unterschiedlich weit auseinander liegen können:

- o 1. Schritt: Bildung der Rückstellung
- o 2. Schritt: Auflösung der Rückstellung

*zum 1. Schritt:* 

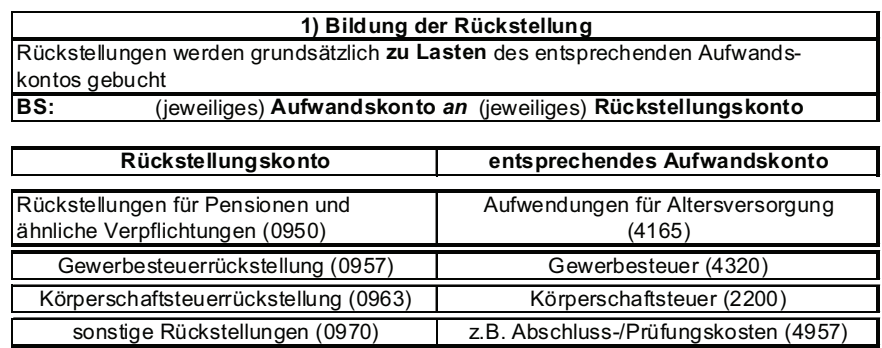

Demonstrationsbeispiel Buchung der Bildung von Rückstellungen

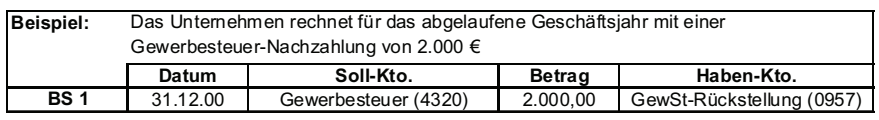

#### *zum 2. Schritt:*

Als Auflösung der Rückstellung wird der konkrete Zahlungsvorgang zur Entlastung des jeweiligen Rückstellungskontos bezeichnet. Anderenfalls muss die Rückstellung aufgelöst werden, wenn der Grund, der zu ihrer Bildung geführt hat, entfällt.

Für den konkreten Zahlungsvorgang sind drei Varianten möglich:

a) Zahlungsbetrag und Rückstellungsbetrag stimmen überein

b) der Rückstellungsbetrag ist größer als der Zahlungsbetrag

c) der Rückstellungsbetrag ist kleiner als der Zahlungsbetrag.

Daraus ergibt sich eine jeweils unterschiedliche Herangehensweise, die in Abbildung 21 zusammengefasst ist:

| 2) Zahlungen zu Lasten des RüSt-Kontos = Auflösung der Rückstellung                                                                           |                                                                                                    |                                                                                                    |
|----------------------------------------------------------------------------------------------------|----------------------------------------------------------------------------------------------------|----------------------------------------------------------------------------------------------------|
| Rückstellungen dürfen nur aufgelöst werden, wenn der Grund eintritt oder<br>soweit der Grund hierfür entfallen ist (HGB § 249 Abs. 3 Satz 2). |                                                                                                    |                                                                                                    |
|                                                                                                    | Varianten                                                                                                    |                                                                                                    |
| a) RüSt = Zahlung                                                                                                    | b) RüSt > Zahlung                                                                                                    | c) RüSt < Zahlung                                                                                                    |
|                                                                                                    |                                                                                                    |                                                                                                    |
| Mit der Zahlungsbuchung<br>ist das RüSt-Konto aus-<br>geglichen und damit<br>aufgelöst                                                        | Mit der Zahlungsbuchung<br>ergibt sich auf dem Konto<br>auf der Sollseite<br>ein verbleibender RüSt-<br>Betrag = $E$ rtrag, der auf<br>spezielle Ertragskonten<br>zu buchen ist                                                                                                    | Mit der Zahlungsbuchung<br>ergibt sich auf dem Konto<br>auf der Habenseite<br>ein Differenzbetrag =<br>(zusätzlicher) Aufwand,<br>der auf spezielle Aufwands-<br>konten zu buchen ist                                                                       |
|                                                                                                    | bei Erträgen aus Nicht-<br>steuerrückstellungen:<br>* Erträge aus der Auflösung<br>von Rückstellungen (2735)<br>bei Erträgen aus<br>Steuerrückstellungen:<br>* Erträge aus der Auflösung<br>von RüSt. für Steuern vom<br>E/E (2284)<br>* Erträge aus der Auflösung<br>von RüSt. für sonstige<br>Steuern (2289) | bei Aufwendungen, die<br>keine Steuern sind:<br>* Periodenfremde Aufwen-<br>dungen (2020)<br>bei Aufwendungen, die<br>Steuern sind:<br>* Steuernachzahlungen Vor-<br>jahre vom E/E (2280)<br>* Steuernachzahlungen Vor-<br>jahre sonstige Steuern<br>(2285) |

Abbildung 22: Varianten der Auflösung von Rückstellungen

Eine Weiterführung des Demonstrationsbeispiels Buchung der Bildung von Rückstellungen für die drei möglichen Varianten a) bis c) ergibt folgendes Bild:

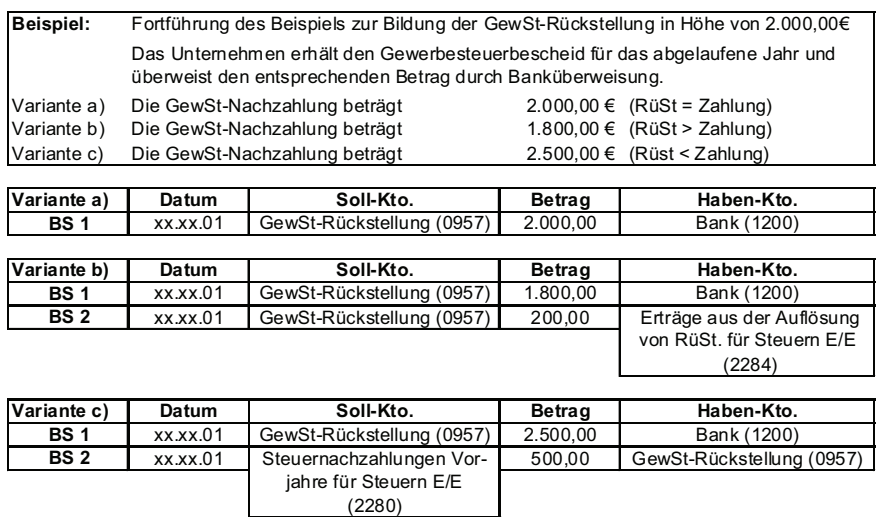

# **Aufgabe 21:**

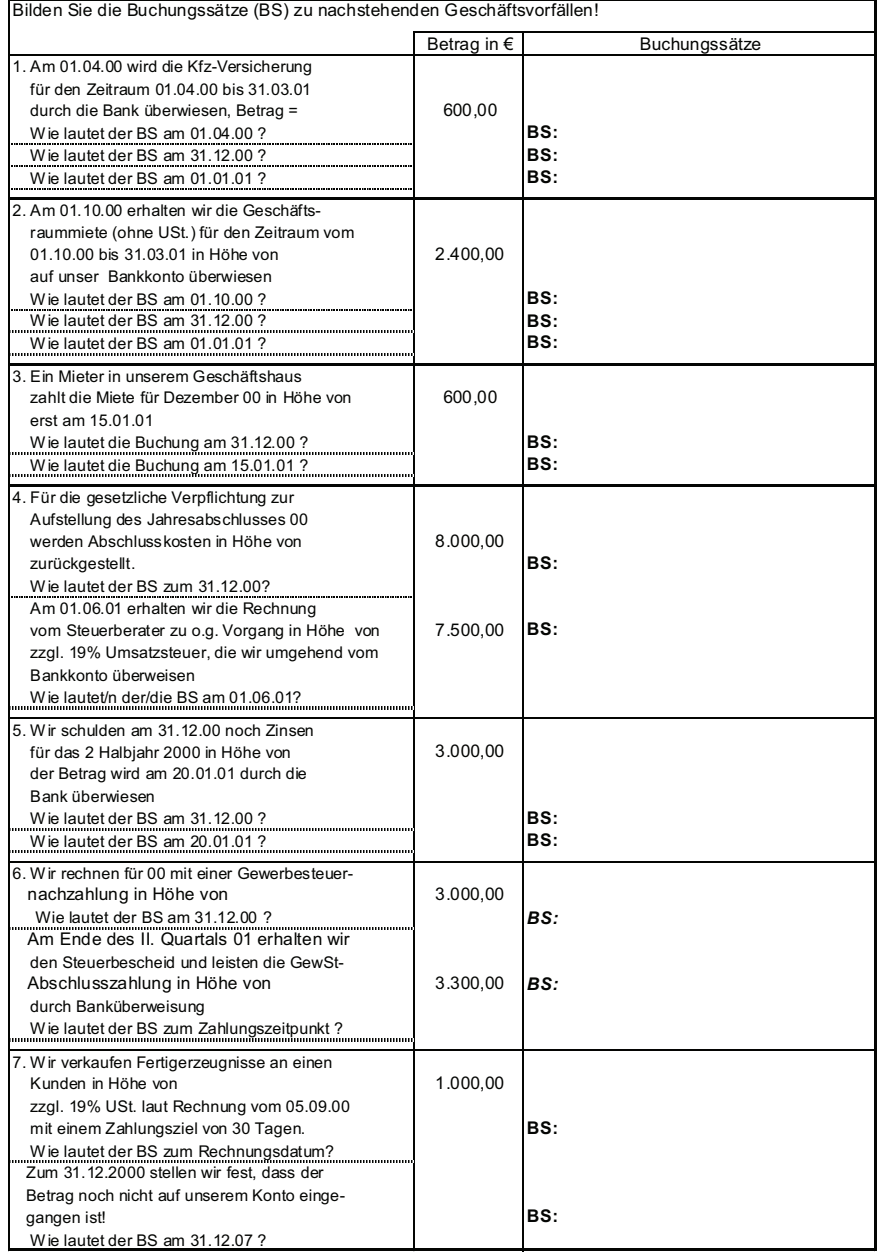

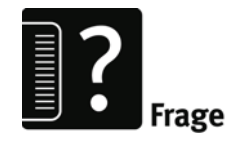

# **3. Wertberichtigung von Forderungen**

### **3.1 Überblick**

Forderungen, insbesondere solche aus Lieferungen und Leistungen, sind Ansprüche aus vom Bilanzierenden bereits erfüllten Lieferungs- oder Leistungsverträgen (z.B. Kaufverträge, Werkverträge und Dienstleistungsverträge). Sie sind grundsätzlich zu den Anschaffungskosten anzusetzen und regelmäßig, spätesten zum Bilanzstichtag, hinsichtlich ihrer Werthaltigkeit zu überprüfen. Dabei lässt sich der Forderungsbestand in der Regel in drei Kategorien einteilen, in

- einwandfreie (vollwertige) Forderungen
- zweifelhafte (dubiose) Forderungen
- uneinbringliche (wertlose) Forderungen.

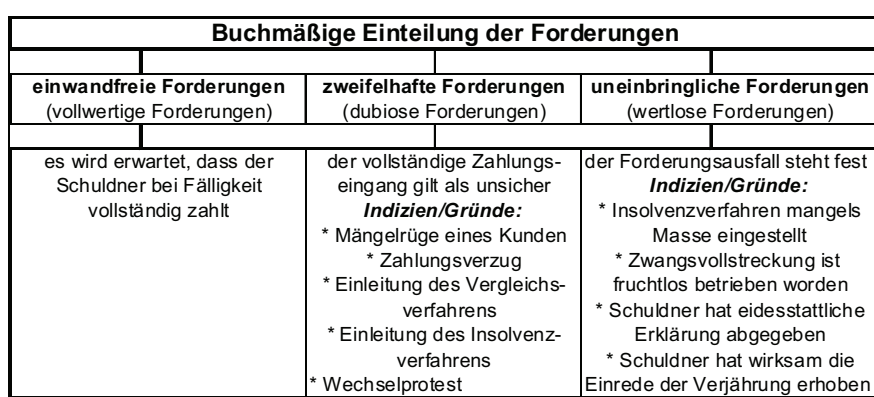

Die Abbildung 22 zeigt eine kurze Gegenüberstellung:

Abbildung 23: Buchmäßige Einteilung der Forderungen

Im Falle der Zweifelhaftigkeit bzw. Uneinbringlichkeit ist der Forderungsbestand wertzuberichtigen, also teilweise oder voll abzuschreiben. Dabei gilt auch hier der allgemeine Grundsatz der Einzelbewertung, es wird deshalb von einer **Einzelwertberichtigung** (Abkürzung: EWB) gesprochen. Die unterschiedliche Verfahrensweise ist in der Abbildung 23 dargestellt.

Darüber hinaus ist zusätzlich sowohl handels- als auch steuerrechtlich eine so genannte **Pauschalwertberichtigung (PWB)** zulässig, für das auf dem Forderungsbestand lastende allgemeine Ausfallrisiko. Auf eine Behandlung dieser Problematik wird aber verzichtet.

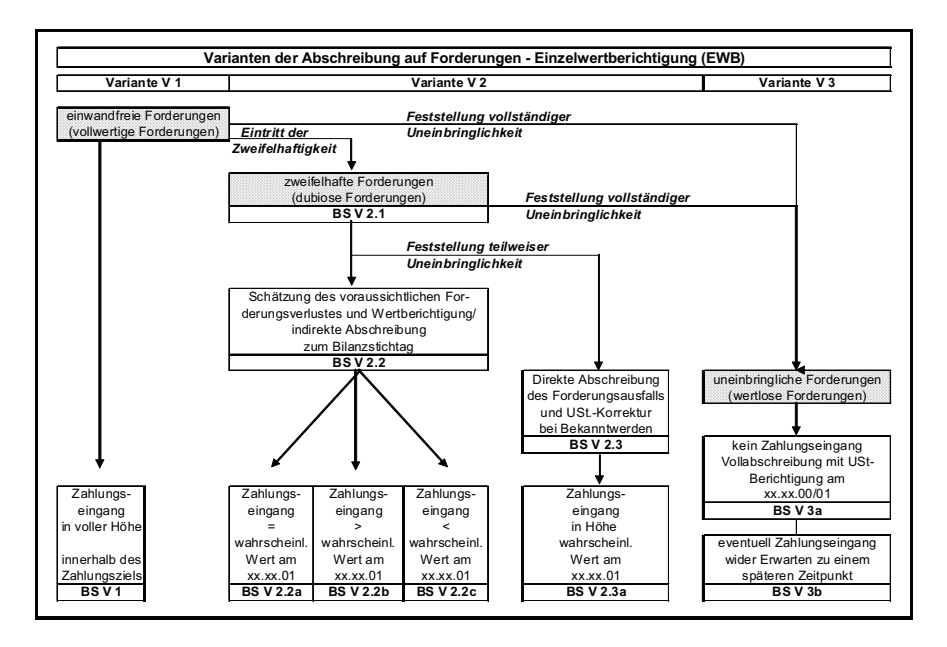

Abbildung 24: Varianten der Abschreibungen auf Forderungen

### **3.2 Demonstrationsbeispiel Abschreibung auf Forderungen**

Das folgende Demonstrationsbeispiel für die Buchung der Abschreibungen auf Forderungen ist auf der Abbildung 22 aufgebaut.

### **Ausgangssituation:**

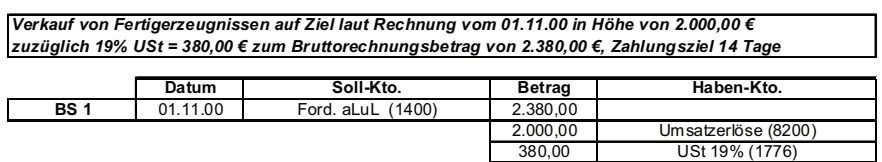

**Buchungssätze für die einzelnen Varianten** (entsprechend Nummerierung in der Abbildung 22)

*Variante 1:* Vollständige termingerechte Bezahlung der Forderung

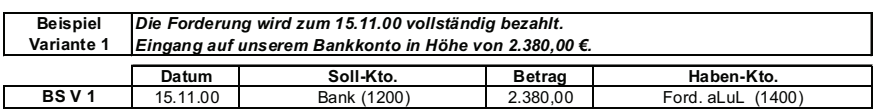

*Variante 2.1:* Eintritt der Zweifelhaftigkeit

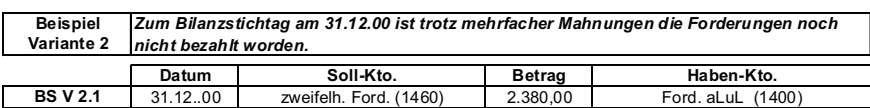

*Variante 2.2:* Indirekte Abschreibung des geschätzten Forderungsausfalls

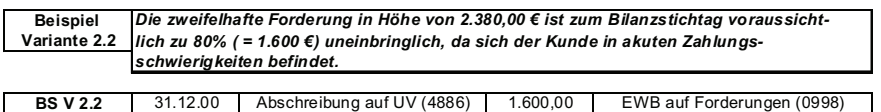

### *Variante 2.2 a) bis c)* Varianten des Zahlungseinganges

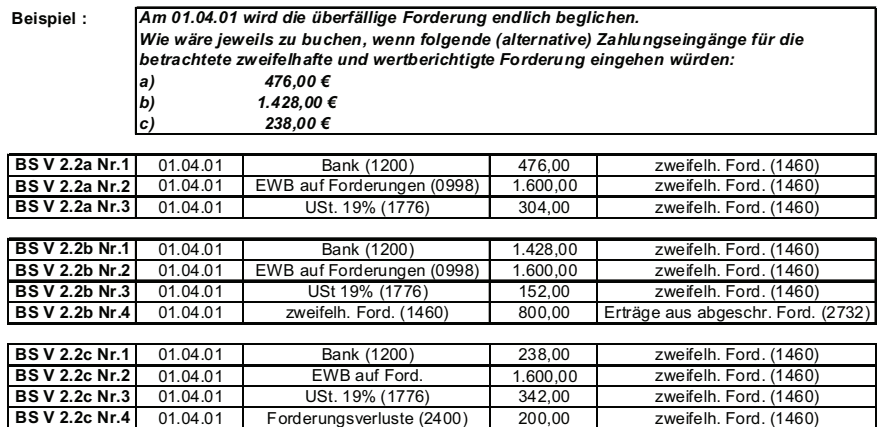

*Variante 2.3:* Direkte Abschreibung des Forderungsausfalls und nachfolgender Zahlungseingang

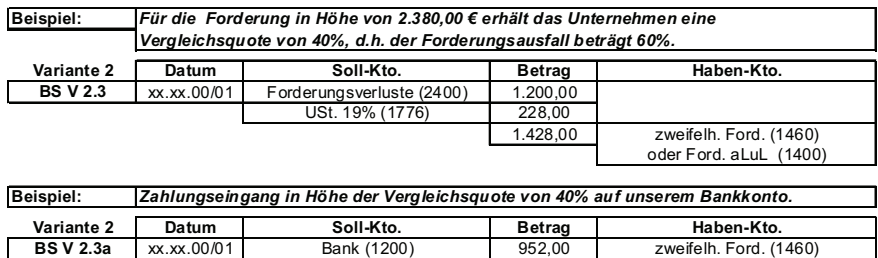

#### *Variante 3 a:* Vollabschreibung einer uneinbringlichen Forderung

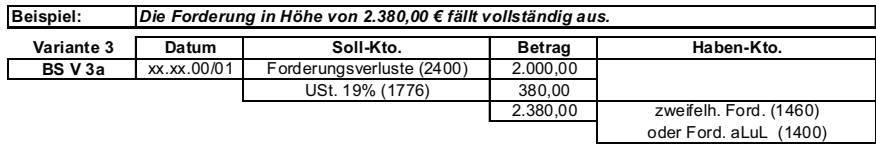

*Variante 3 b:* Unerwarteter Zahlungseingang für abgeschriebene Forderung

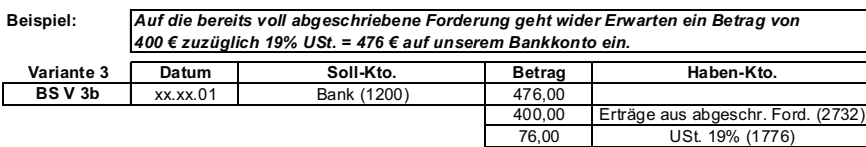

# **Aufgabe 22:**

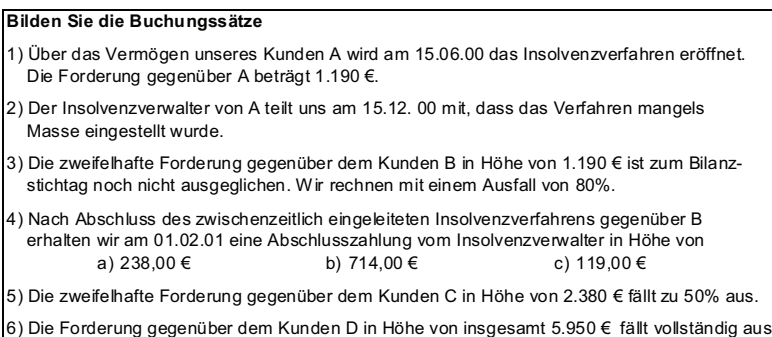

7) Auf eine im Vorjahr vollständig abgeschriebene Forderung geht wider Erwarten ein Betrag in Höhe von 595,00 € auf unserem Bankkonto ein.

# V Komplexübung

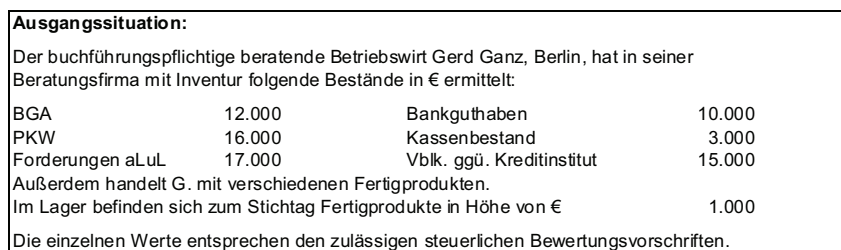

Im laufenden Geschäftsjahr fallen folgende Geschäftsvorfälle an:

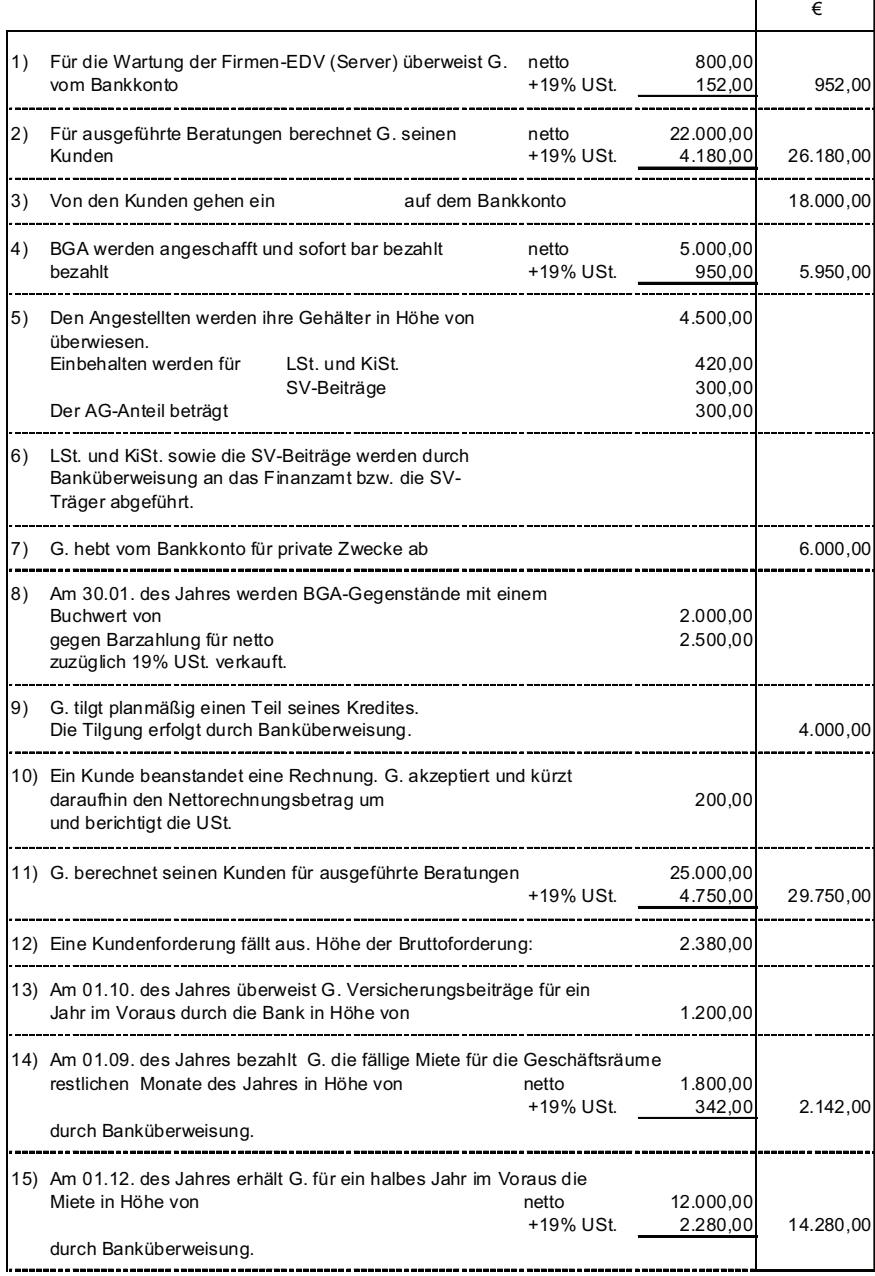

#### **Aufgaben:**

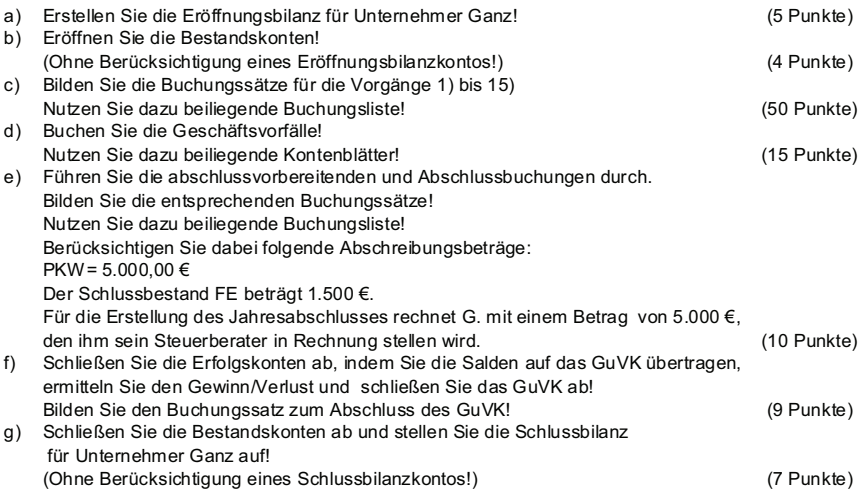

#### zu a)

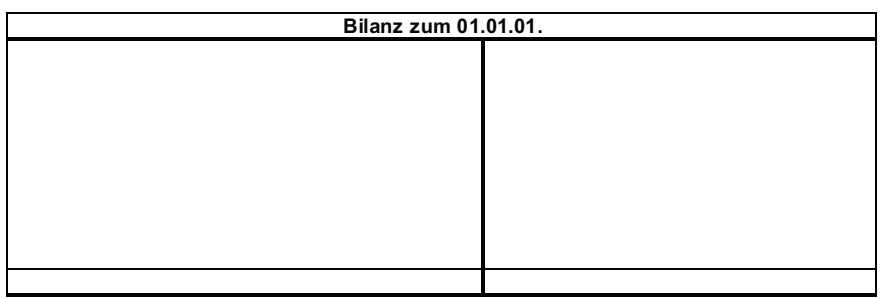

# zu b) sowie d), e), f) und g)

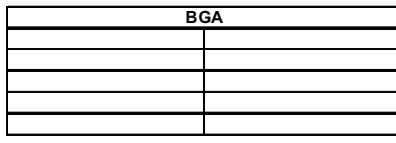

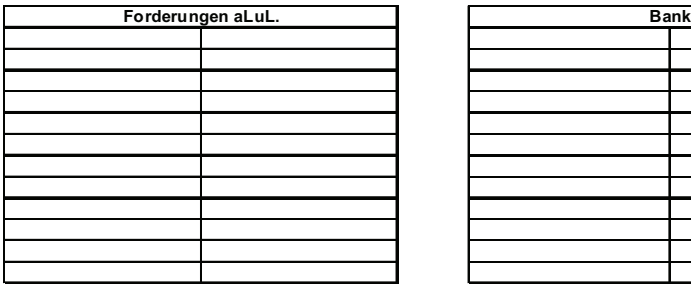

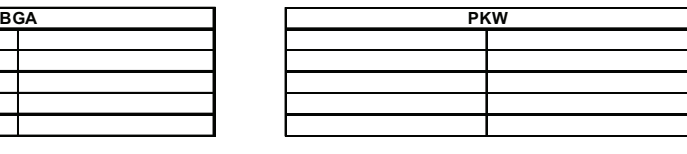

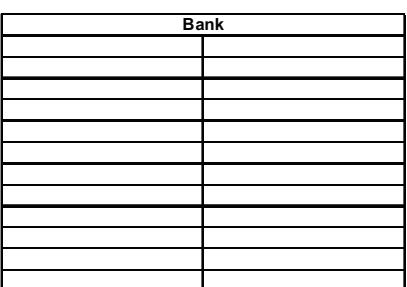

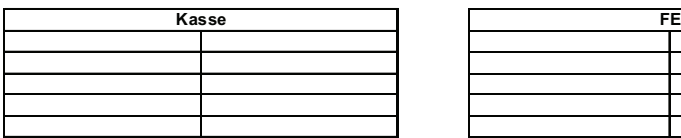

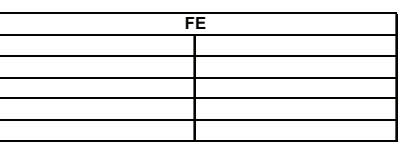

#### KOMPLEXÜBUNG

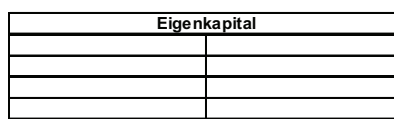

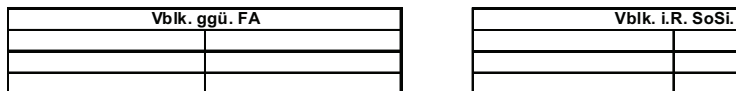

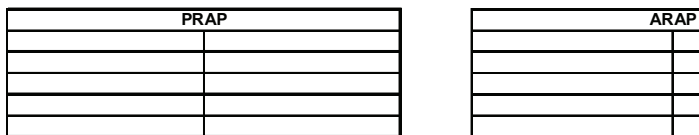

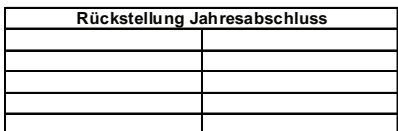

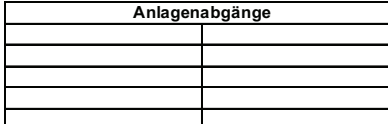

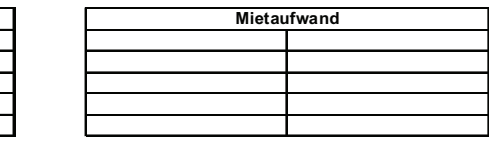

**Eigenkapital Vblk. gegenüber Kreditinstitut**

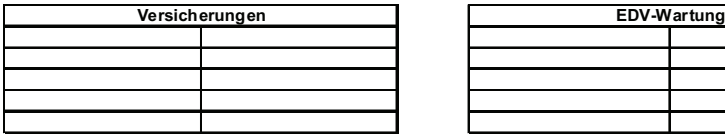

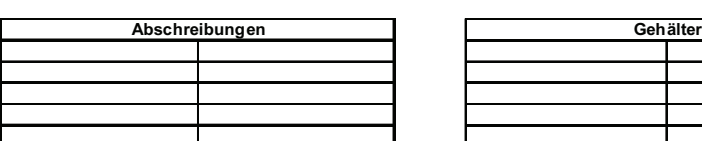

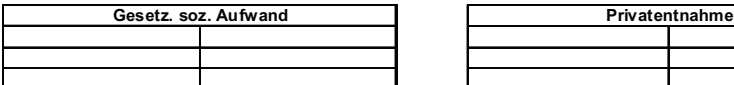

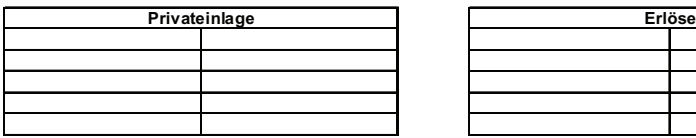

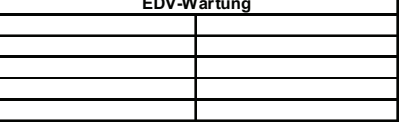

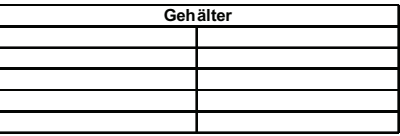

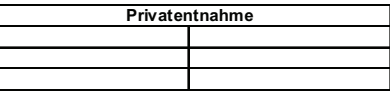

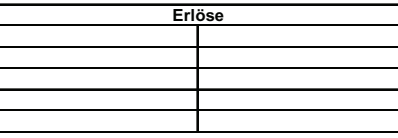

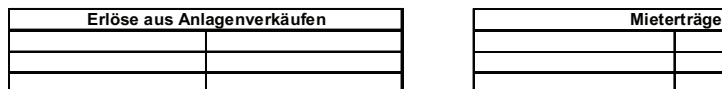

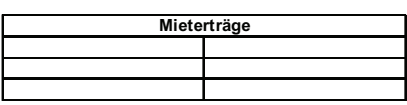

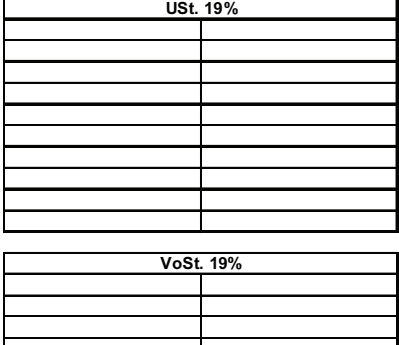

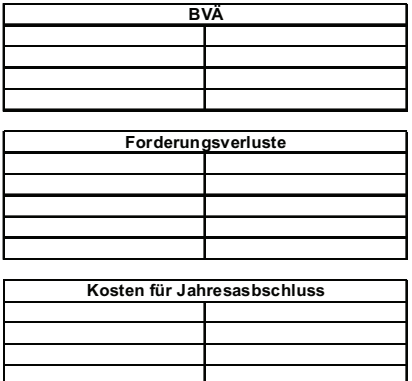

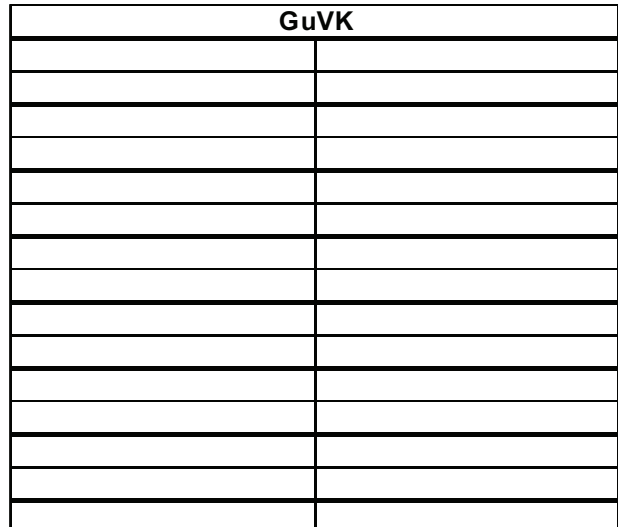

# Zu c)

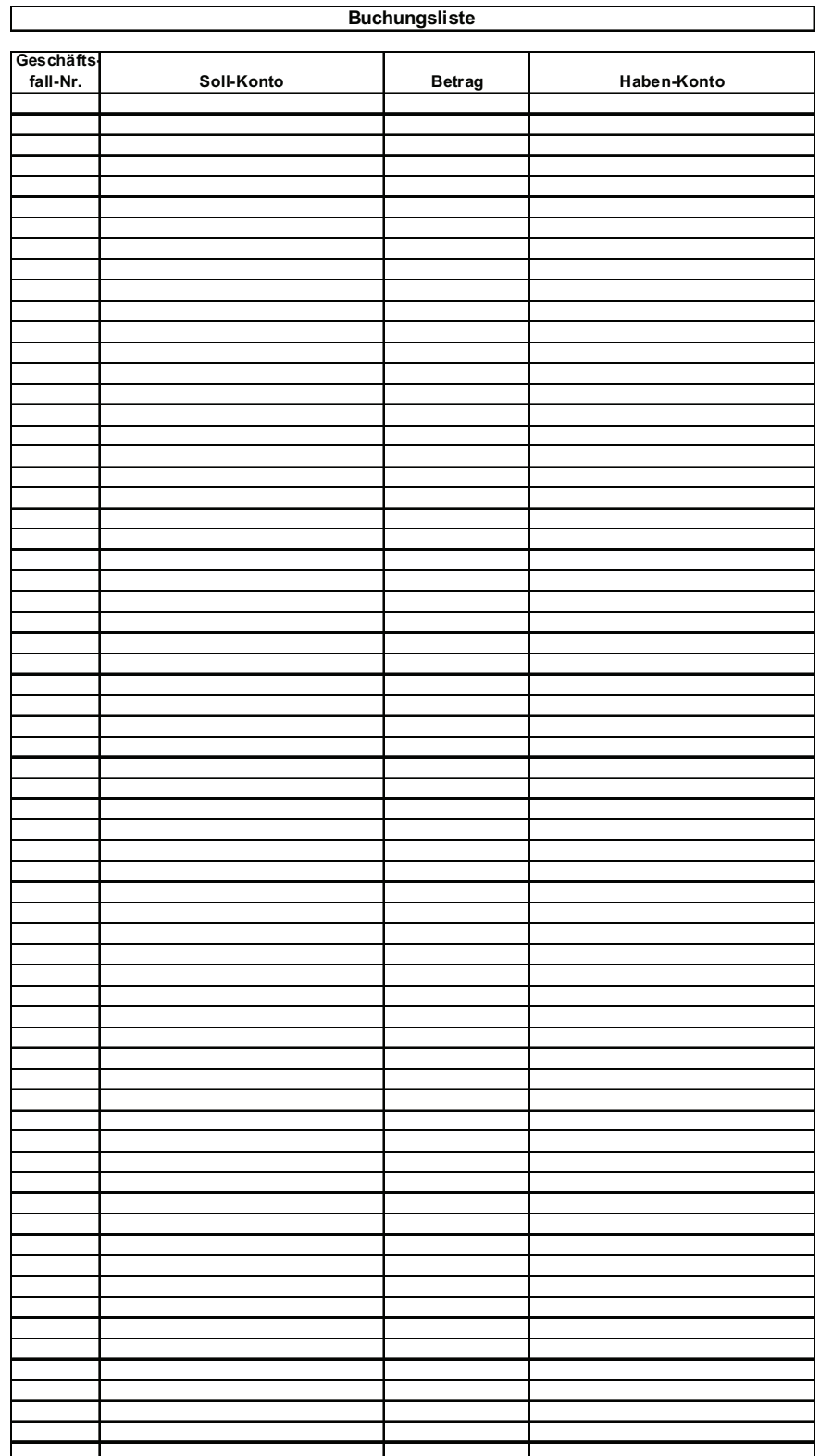

# Zu g)

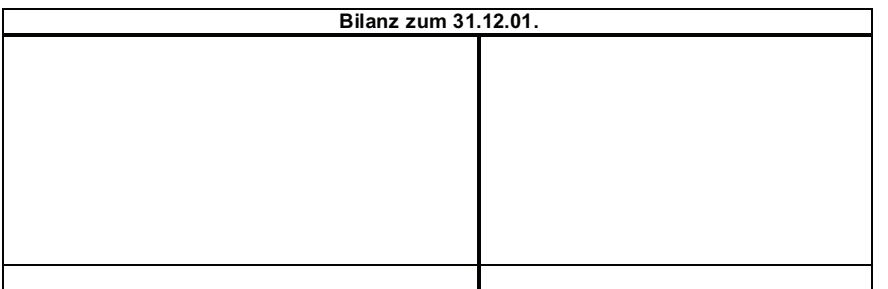

Zum Vergleich der Lösung: Bilanzsumme =  $103.203,00 \text{ }\epsilon$ .

# VI LITERATURHINWEISE

Bieg, H.: Buchführung, Verlag Neue Wirtschaftsbriefe, 4. Auflage 2008

Bornhofen, M.: Buchführung 1 – DATEV-Kontenrahmen 2008, 20. Auflage 2008

Bornhofen, M.: Buchführung 2 – DATEV-Kontenrahmen 2007, 19. Auflage 2007

(Hinweis zu den Büchern Buchführung 1 und 2: Beide Bücher werden jährlich neu aufgelegt, Buchführung 1 erscheint jeweils im Juni und Buchführung 2 im Februar eines jeden Kalenderjahres.

Rechtsänderungen zur aktuellen Auflage können kostenlos im Internet unter www.gabler.de/bornhofen abgerufen werden.)

Eisele, W.: Technik des betrieblichen Rechnungswesens, Verlag Vahlen , 7. Auflage 2002

Wöhe, G.: Einführung in die Allgemeine Betriebswirtschaftslehre, Verlag Vahlen, 23. Auflage 2007

Wöhe, G./Kussmaul.H.: Grundzüge der Buchführung und Bilanztechnik, Verlag Vahlen 6. Auflage 2007